Introduction to token-based AuthN/Z with OAuth/OpenID Connect and INDIGO IAM

### Andrea Ceccanti INFN CNAF

WLCG CE Hackathon June, 3rd 2021

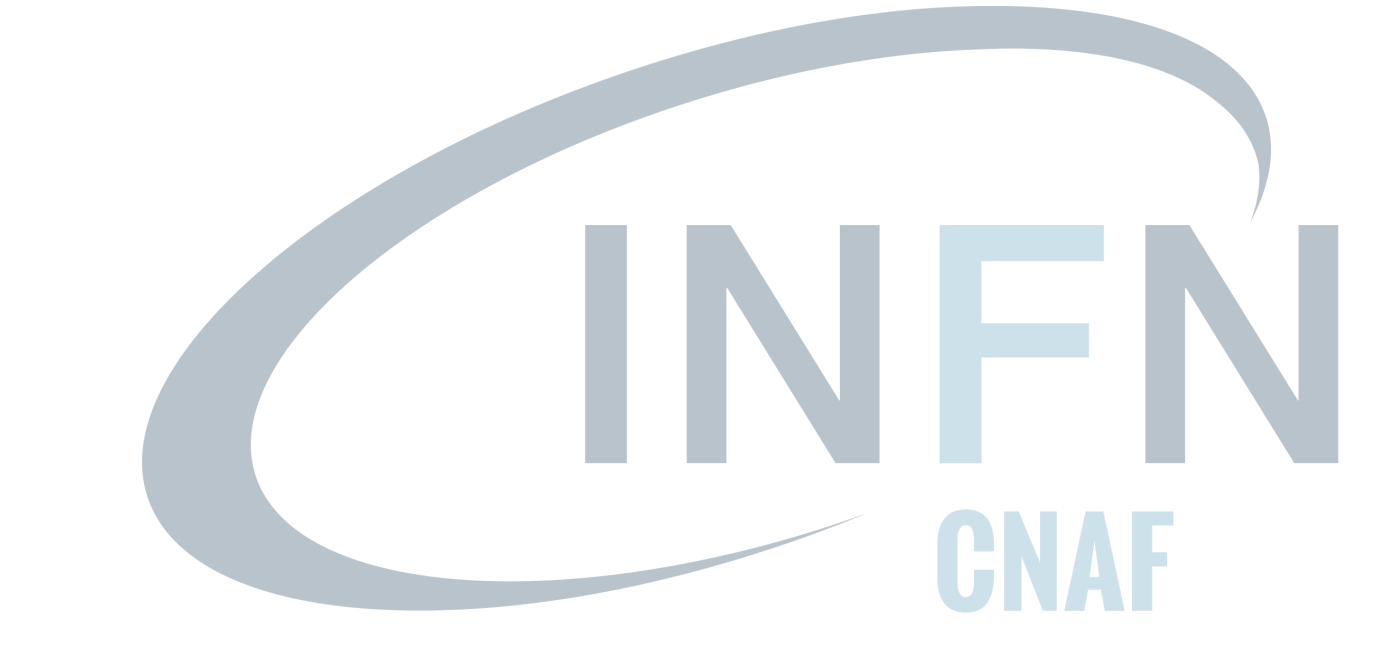

## Getting an account on WLCG IAM

### Getting an account on WLCG IAM

Please apply for an account in the WLCG IAM instance (if you haven't an account already)

### <https://wlcg.cloud.cnaf.infn.it>

Click on the "Sign in with CERN SSO" button and fill in the registration form, putting "WLCG CE Hackathon" in the request notes.

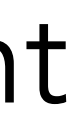

## Getting tokens out of WLCG IAM

[https://indigo-iam.github.io/docs/v/current/user-guide/](https://indigo-iam.github.io/docs/v/current/user-guide/getting-a-token.html) [getting-a-token.html](https://indigo-iam.github.io/docs/v/current/user-guide/getting-a-token.html) 

In order to submit jobs to the HTCondor CE, your token will require the following scopes:

### • compute.create, compute.modify, compute.cancel, compute.read

Access to these scopes is limited to members of the wlcg/ pilots group

Submit a group membership request from the IAM dashboard if you're not already member of the group

- 
- 
- 
- 

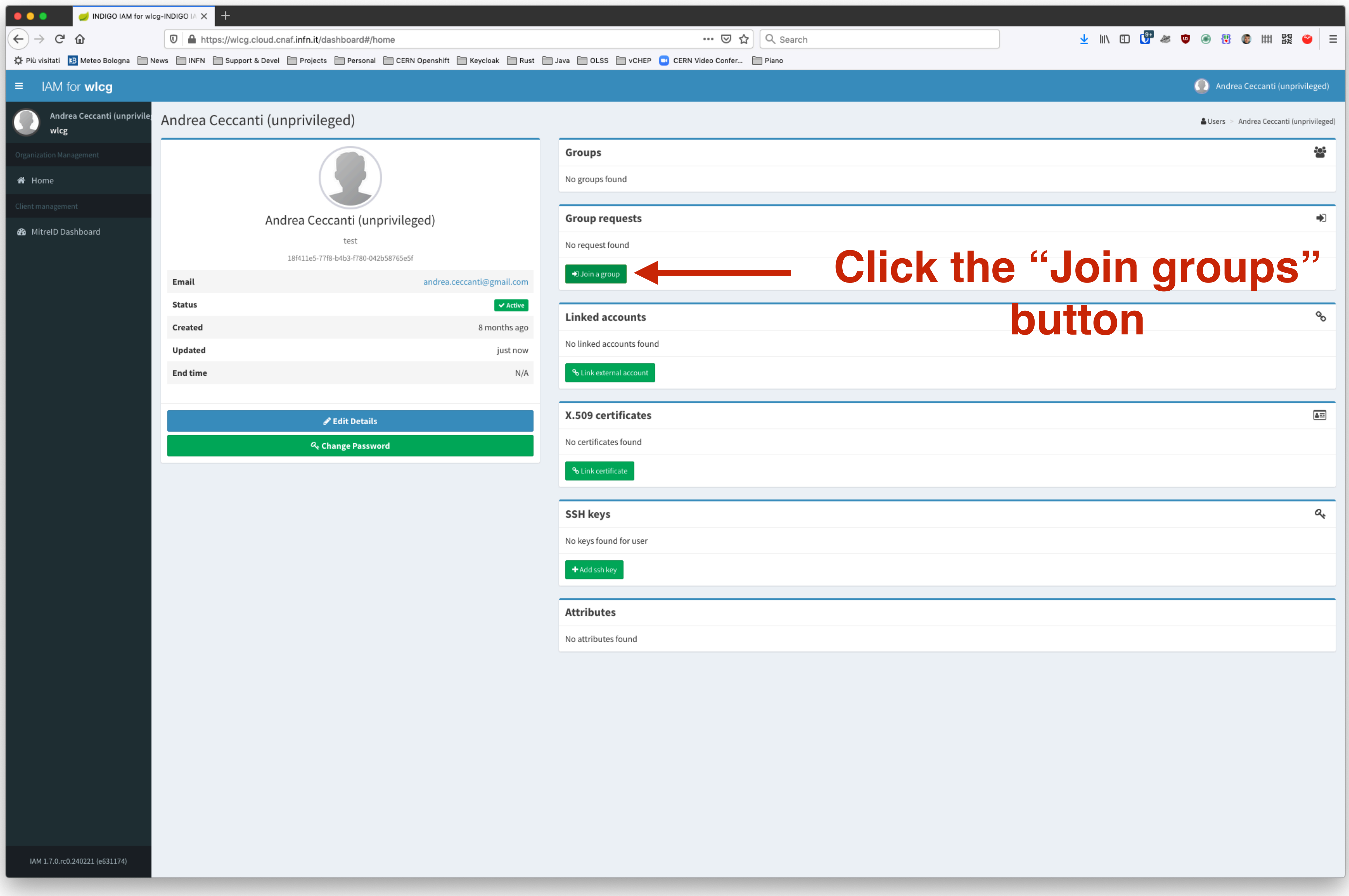

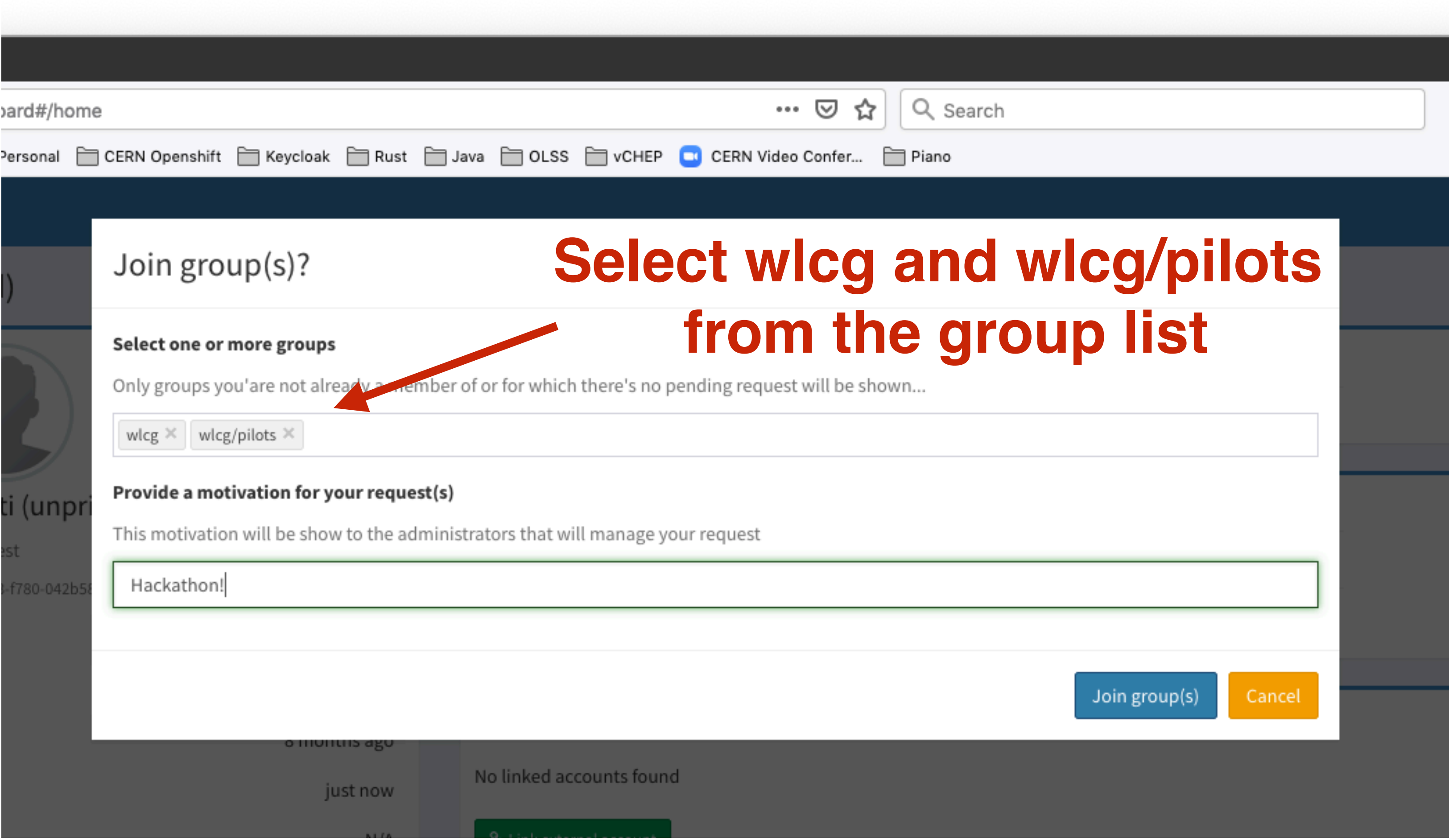

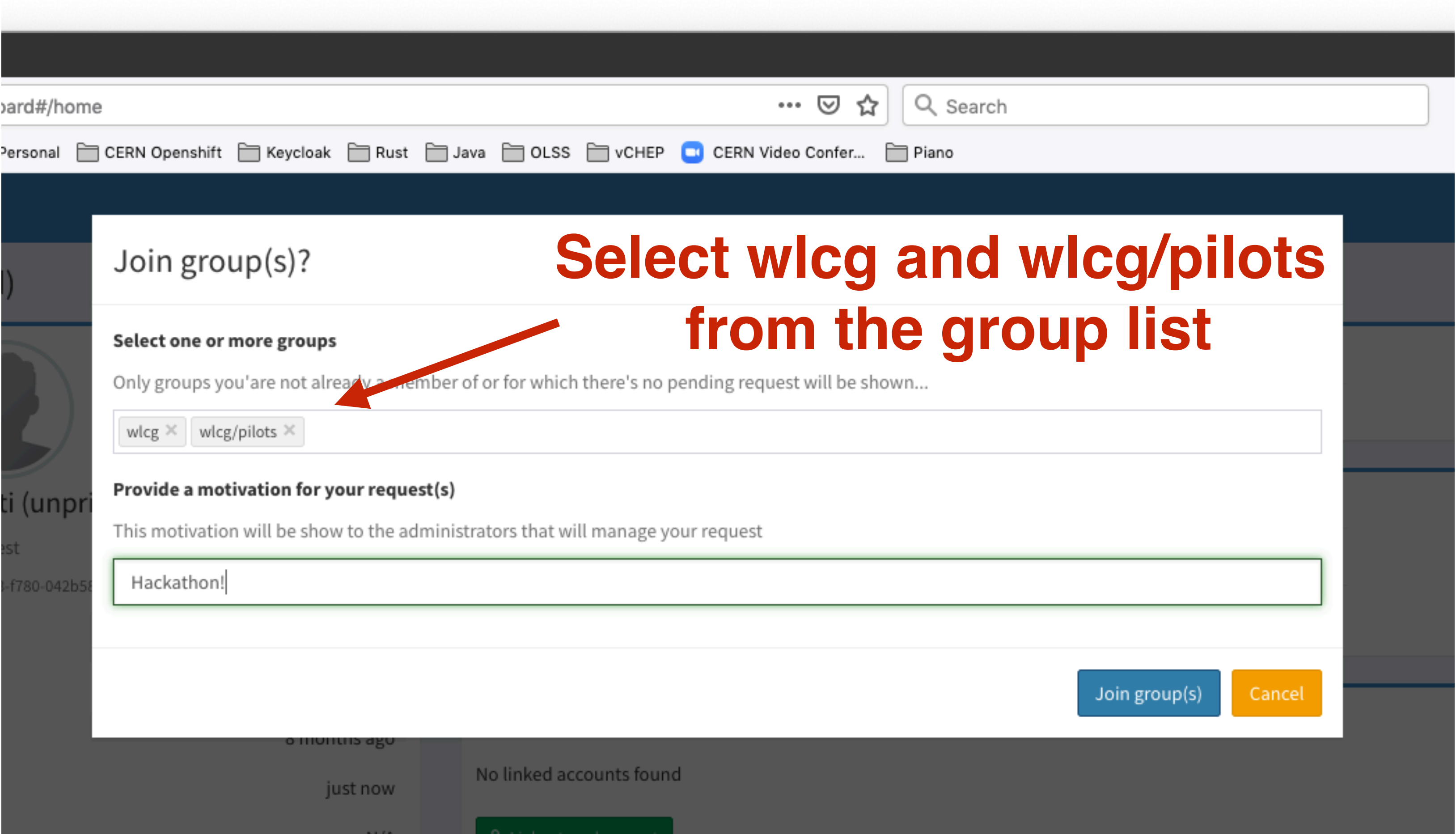

### **You won't be allowed to request membership if you are already a member of those groups**

## Registering a client with oidc-agent

### 1. Install oidc-agent (see [https://indigo-dc.gitbook.io/oidc-agent/installation/](https://indigo-dc.gitbook.io/oidc-agent/installation/install)

- [install\)](https://indigo-dc.gitbook.io/oidc-agent/installation/install)
- 2. Register a new client for the hackathon: \$ eval \$(oidc-keychain) \$ oidc-gen -w device hackathon requested)
- 3. Get a token
	- \$ oidc-token -s openid -s compute.modify -s compute.create hackathon

(select the wlcg issuer and type in 'max' when prompted about which scopes should be

## Registering a client with oidc-agent

1. Install oidc-agent (see [https://indigo-dc.gitbook.io/oidc-agent/installation/](https://indigo-dc.gitbook.io/oidc-agent/installation/install)

- [install\)](https://indigo-dc.gitbook.io/oidc-agent/installation/install)
- 2. Register a new client for the \$ eval \$(oidc-keychain) \$ oidc-gen -w device hackathon (select the wlcg issuer and type in requested)
- 3. Get a token

\$ oidc-token -s openid -s compute.modify -s compute.create hackathon

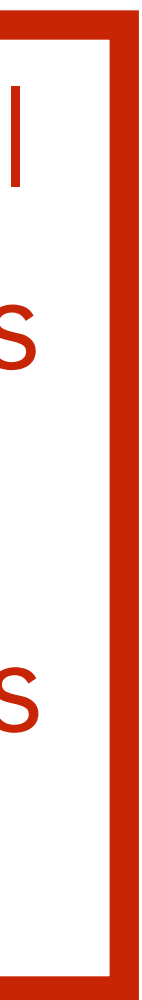

If you dont' provide scope arguments you will get a very privileged token with all the scopes your client is allowed to request. Don't do this, limit the scope of the tokens as much as possible

## Example: getting a token with oidc-agent

 $\bullet\bullet\bullet\quad$   $\mathbb{R}$   $\uparrow$ © 02/6, 9:49 PM

 $\Box \sim$ /git/iam

នៃ -bash

 $\vert$ iam on  $\sharp$  develop [\$] via  $\bullet$  v1.8.0  $\triangleright$  oidc-token -s openid -s compute.modify -s compute.create -s wlcg.groups hackathon | jwt

To verify on jwt.io:

https://jwt.io/#id\_token=eyJraWQiOiJyc2ExIiwiYWxnIjoiUlMyNTYifQ.eyJ3bGNnLnZlciI6IjEuMCIsInN1YiI6IjE4ZjQxMWU1LTc3ZjgtYjRiMy1mNzgwLTA0MmI1ODc2NWU1ZiIsImF1ZCI6Imh djFcL2FueSIsIm5iZiI6MTYyMjY2MzMzMSwic2NvcGUiOiJvcGVuaWQgY29tcHV0ZS5jcmVhdGUgY29tcHV0ZS5tb2RpZnkgd2xjZy5ncm91cHMiLCJpc3MiOiJodHRwczpcL1wvd2xjZy5jbG91ZC5jbmFmLml aWF0IjoxNjIyNjYzMzMxLCJqdGkiOiJlMDNmNzViYi1lZTRmLTQxNDktOWUyMS01YWY1MjUzNTVhNmYiLCJjbGllbnRfaWQiOiJjYTdiZGQwNi1kNTljLTQ0MjItYmJjYS02YzAzZDlhMWUxYjYiLCJ3bGNnLmd bG90cyJdfQ.E-baMZAIZpwmNpLG3W3NxTwgwNVCurrka-BVE30ztaHuHeC57W3OVrqL9056Fd\_BBhiEt6GYaIOj65KA3WmFWzEqgqUhLm8KJVD9t\_LAPOPmsvcW8OCxcKU4lOoBF7l7CaV3ybpULn2Y9DTjvjEz

```
\vert\ast\vert Header
  "kid": "rsa1",
  "alg": "RS256"
* Payload
  "wlcg.ver": "1.0",
  "sub": "18f411e5-77f8-b4b3-f780-042b58765e5f",
  "aud": "https://wlcg.cern.ch/jwt/v1/any",
  "nbf": 1622663331,
  "scope": "openid compute.create compute.modify wlcg.groups",
  "iss": "https://wlcg.cloud.cnaf.infn.it/",
  "exp": 1622666931,
  "iat": 1622663331,
  "jti": "e03f75bb-ee4f-4149-9e21-5af525355a6f",
  "client_id": "ca7bdd06-d59c-4422-bbca-6c03d9a1e1b6",
  "wlcg.groups": [
    " / wleg",
    "/wlcg/pilots"
   Issued At: 1622663331 6/2/2021, 9:48:51 PM
   Not Before: 1622663331 6/2/2021, 9:48:51 PM
```
Expiration Time: 1622666931 6/2/2021, 10:48:51 PM

root@amnesiac:/var/log/storm/webdav

□ 6%

## What happens behind the scenes

oidc-agent registers a new client and after authenticating the user and getting his/her consent to access the information linked to the requested scopes, it stores a refresh token locally together with the client configuration and encrypts everything using a user provided password.

This refresh token is then used to request new tokens from IAM as needed

### A brief introduction to OAuth, OpenID Connect and JWTs

### Objective: evolution of the WLCG AAI beyond X.509

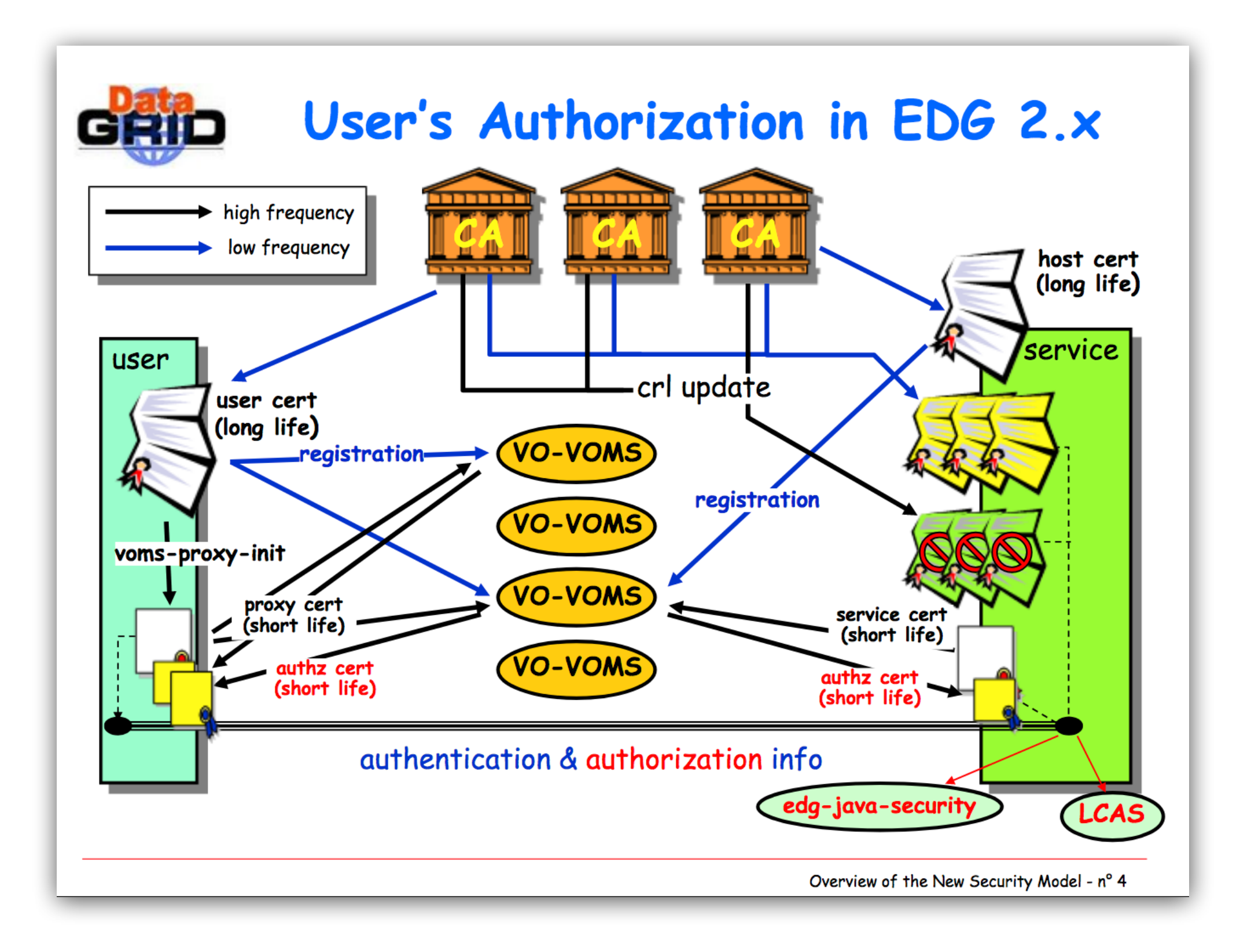

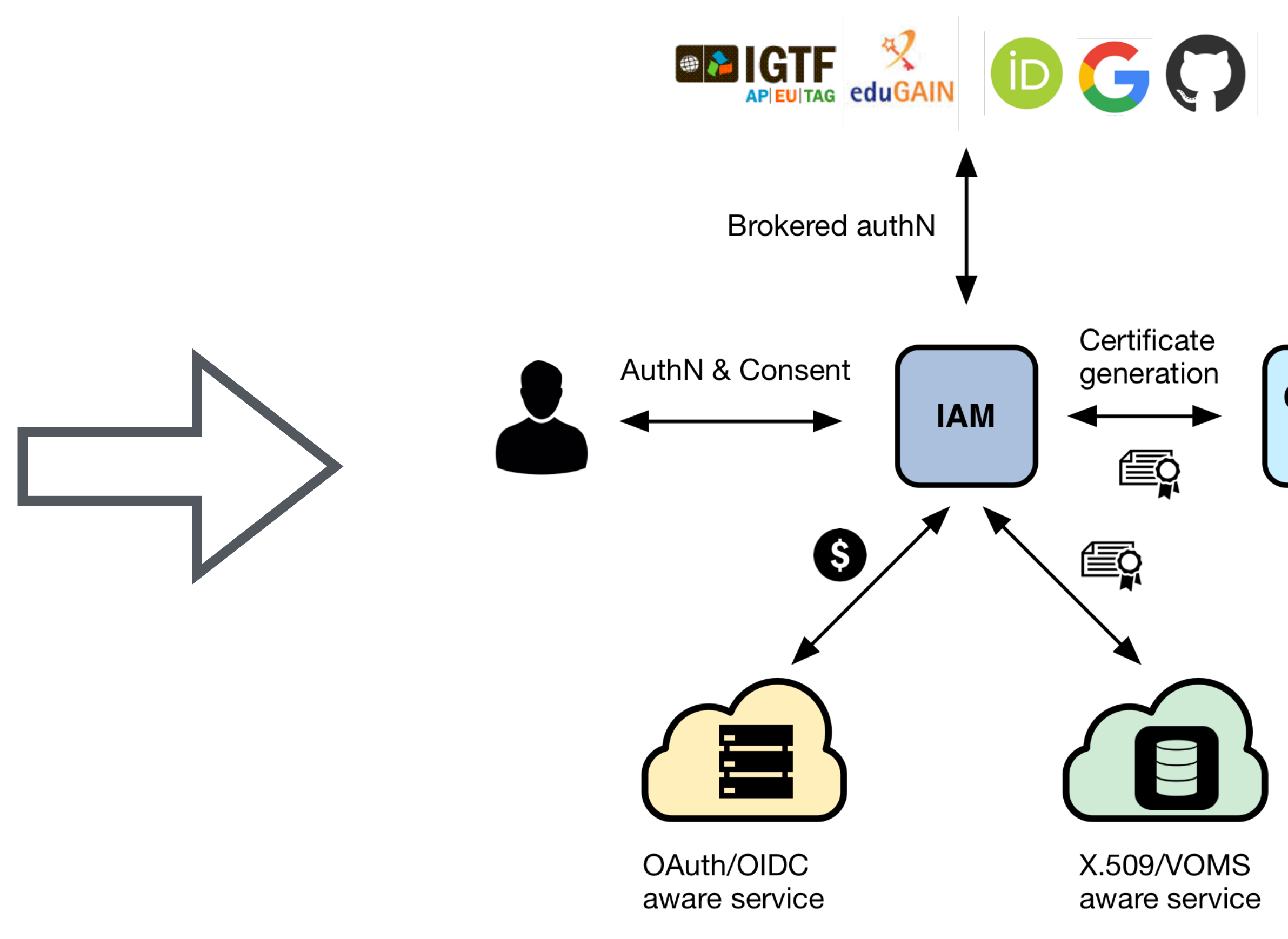

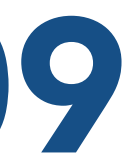

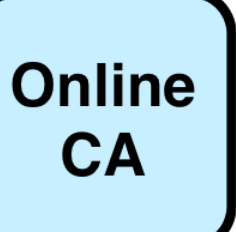

## Token-based AuthN/Z for WLCG

In order to access resources/services, a client application needs an access token

The token is obtained from a VO (which acts as an OAuth Authorization Server) using standard OAuth/OpenID Connect flows

Authorization is then performed at the services leveraging info extracted from the token:

- Identity attributes: e.g., groups
- OAuth scopes: capabilities linked to access tokens at token creation time

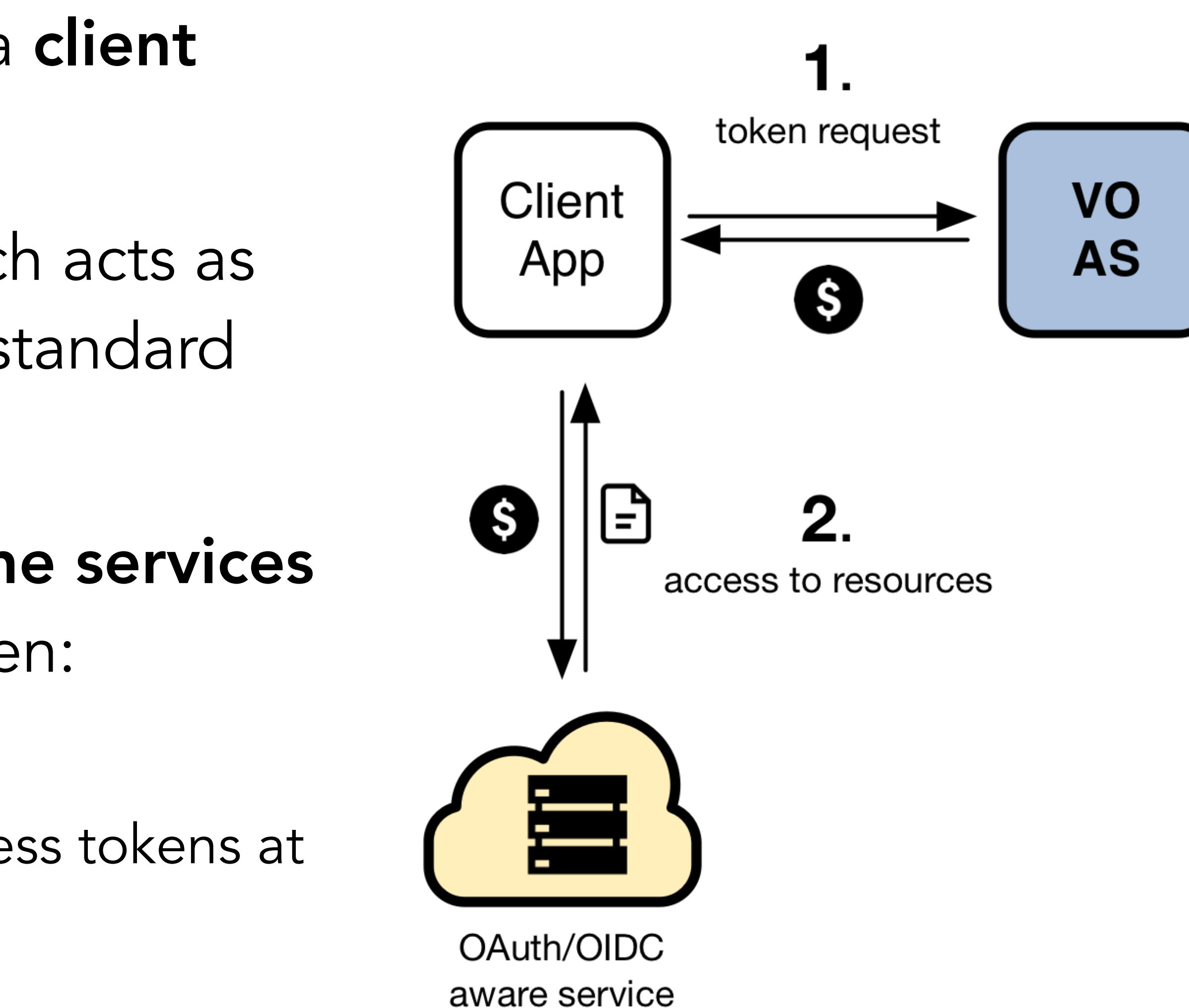

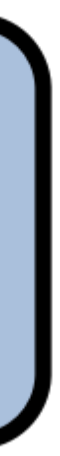

## Identity-based vs Scope-based Authorization

Identity-based authorization: the token brings information about attribute ownership (e.g., groups/role membership), the service maps these attributes to a local authorization policy

Scope-based authorization: the token brings information about which actions should be authorized at a service, the service needs to understand these capabilities and honor them. The authorization policy is managed at the VO level

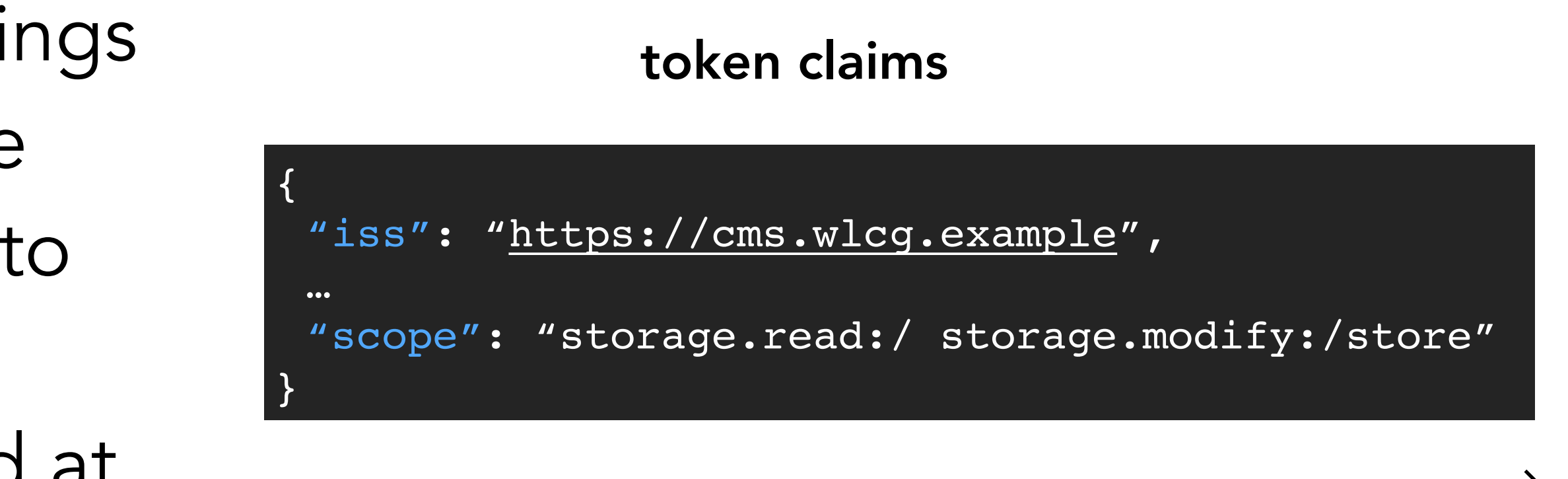

token claims

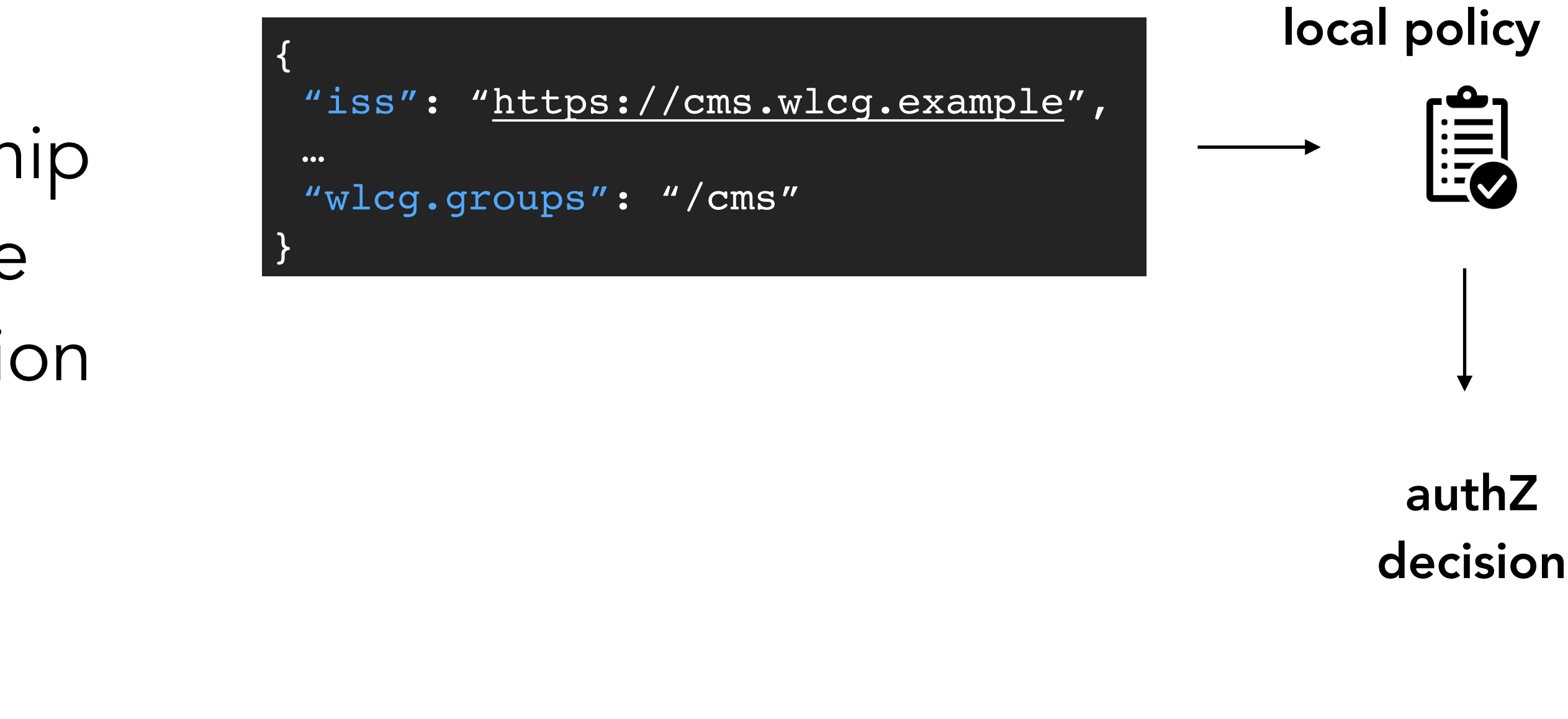

authZ decision

## Identity-based vs Scope-based Authorization

scope-based authZ

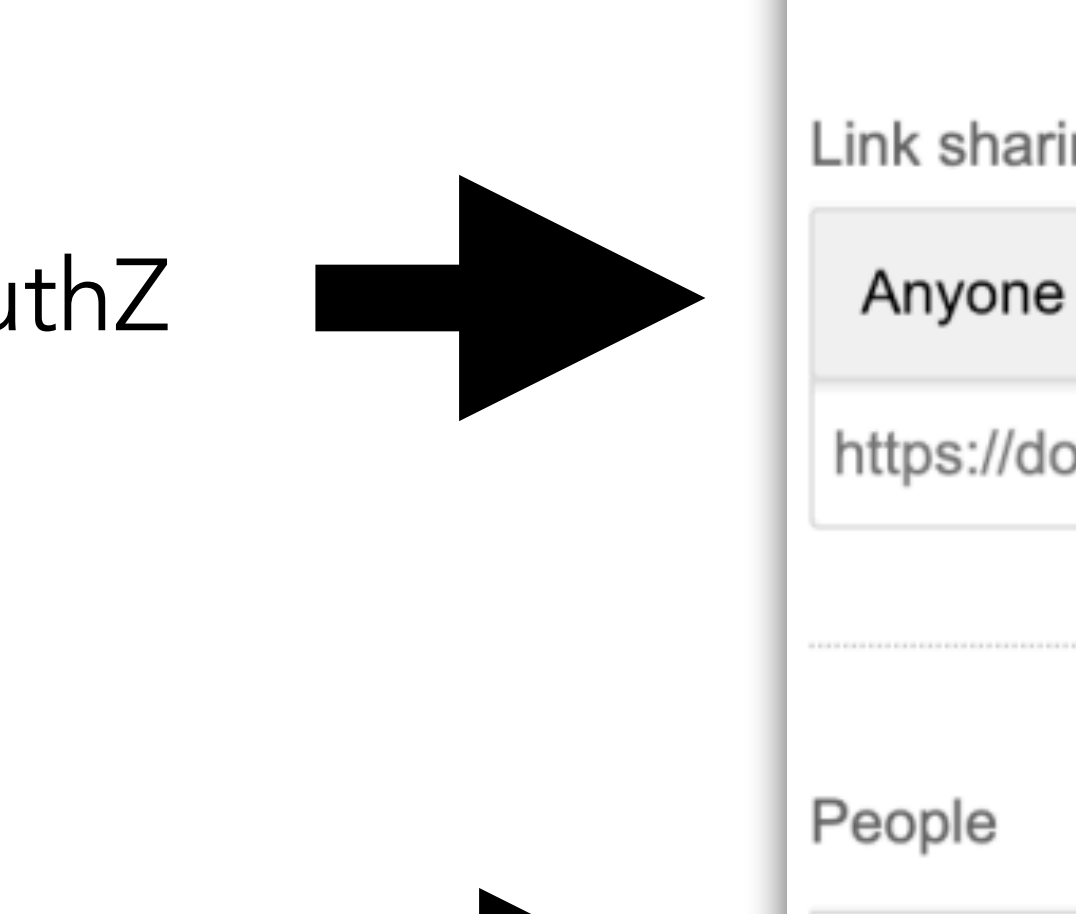

identity-based authZ

Shared with Hannah Short, Andrea Ceccanti and

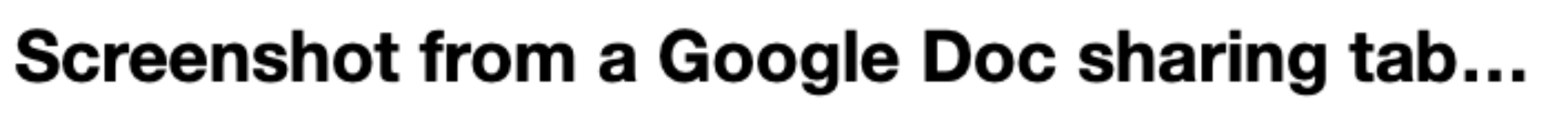

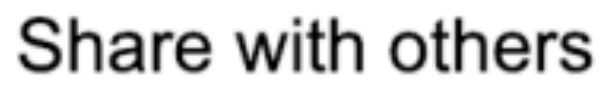

Get shareable link <a>

Copy link

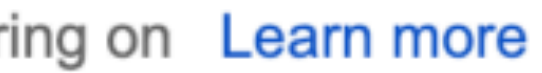

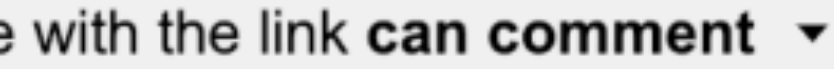

https://docs.google.com/document/d/1cNm4nBl9ELhExwLxswpxLLNTuz8pT38-b\_D

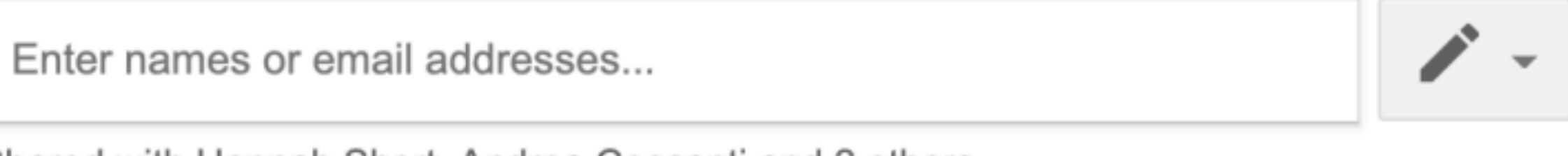

The two models can coexist, even in the context of the same application!

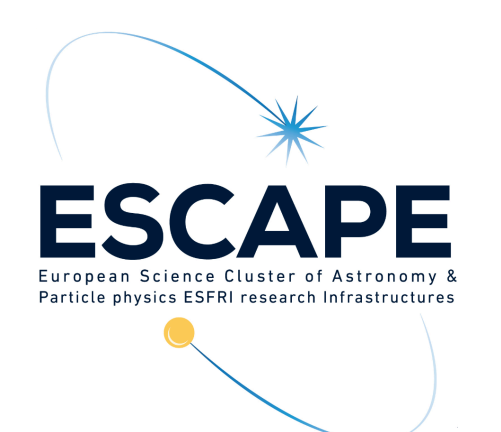

# ESCAPE One slide summary

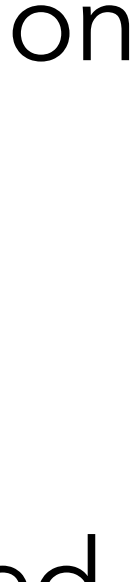

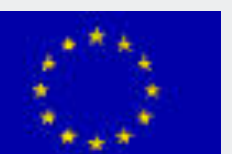

- To access computing and storage resources in the WLCG today you use a VOMS proxy, which provides information about who you are, for which VO you're acting and what you can do on the infrastructure (i.e., VOMS groups and roles)
- In the near future we will use **tokens**, which will provide more or less the same information
- Tokens are obtained from a VO token issuer (e.g., IAM) using OpenID Connect
- Tokens are sent to services/resources following OAuth recommendations (e.g., embedded in the header or an HTTP request)
- Tokens are self-contained, i.e. their integrity and validity can be verified locally with no callback to the token issuer

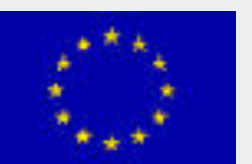

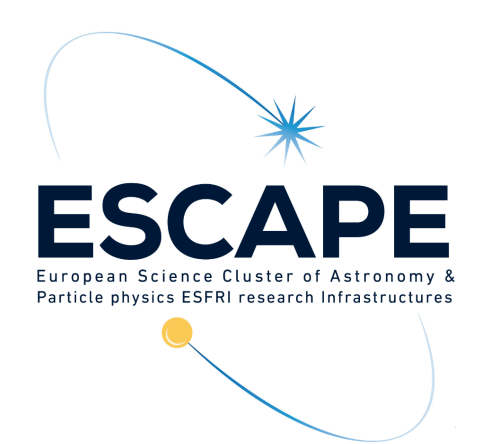

## OAuth roles

- Resource owner
	- A user that owns resources hosted at a service
- Client
	- An application that wants to have access to user resources
- Authorization server
	- A service that authenticates users and client applications and issues access tokens according to some policy

### Resource server

- A service that holds protected resources and grants access based on access tokens issued by the authorization server

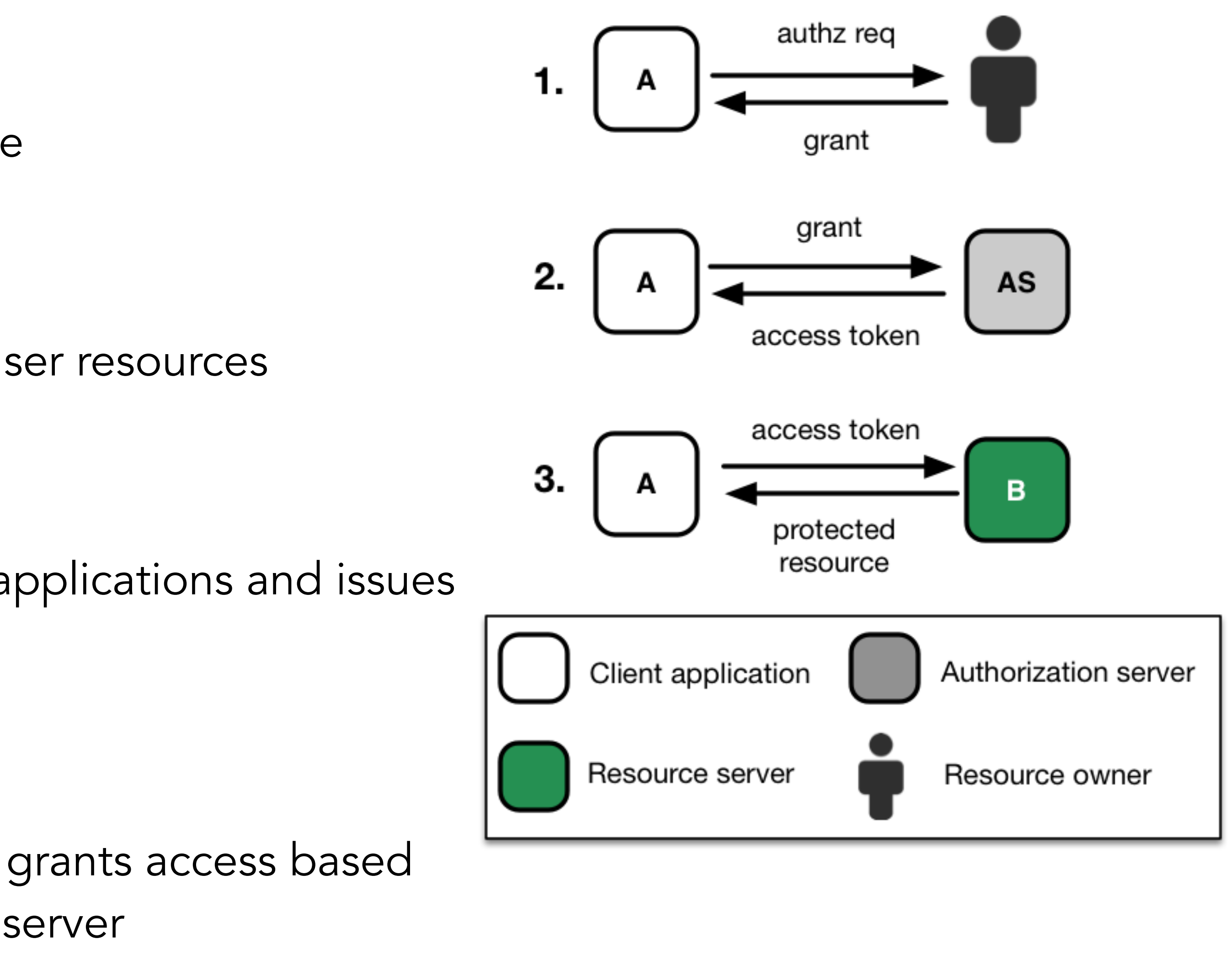

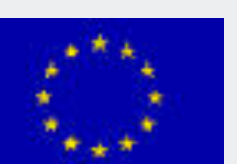

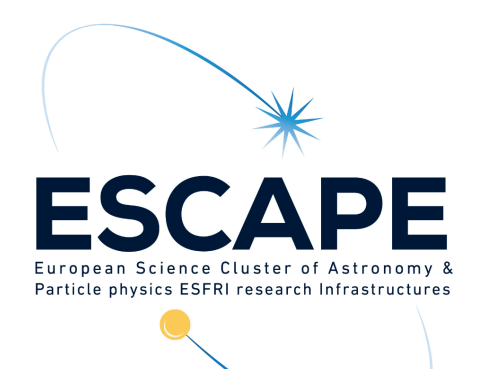

### OAuth/OpenID Connect actors and roles

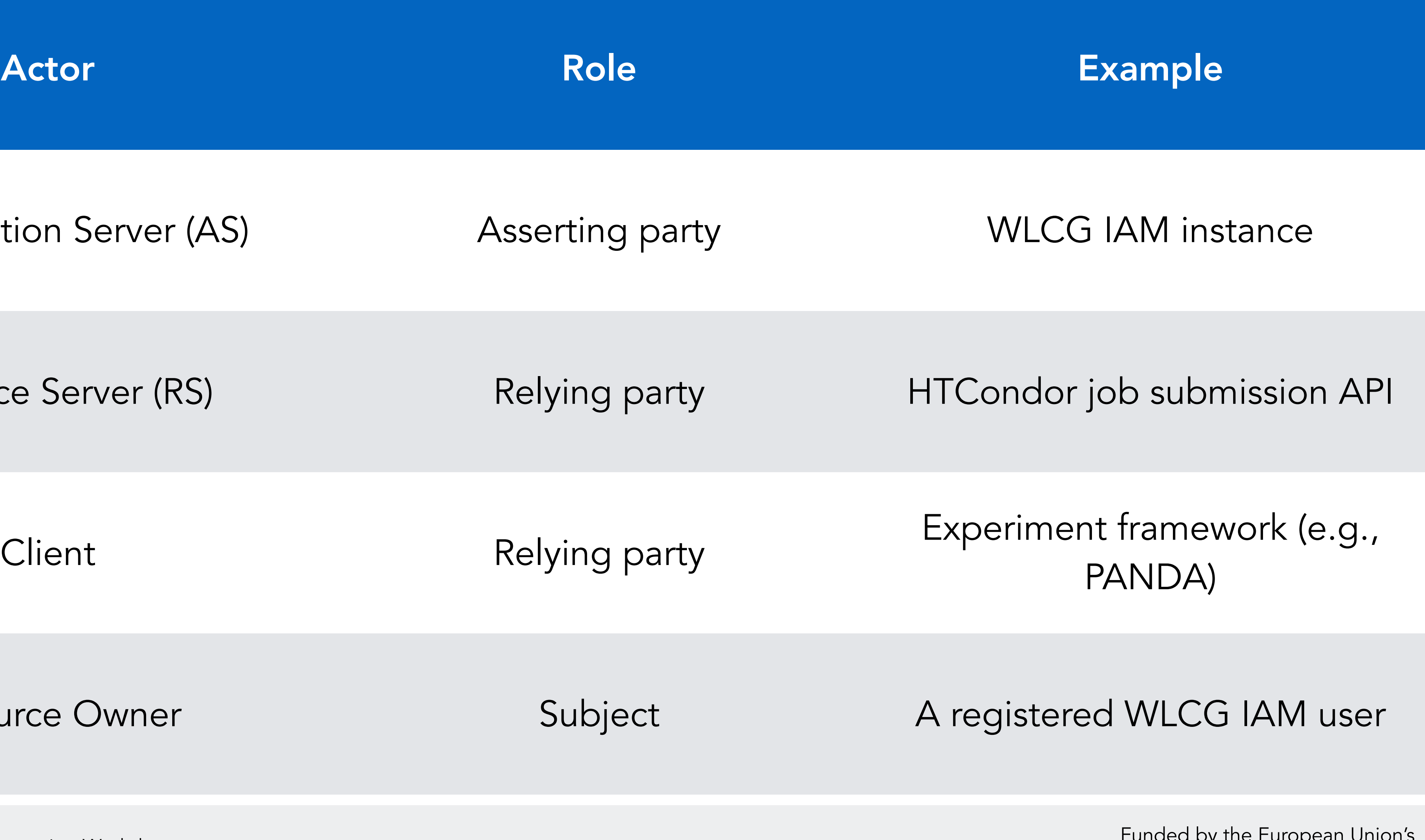

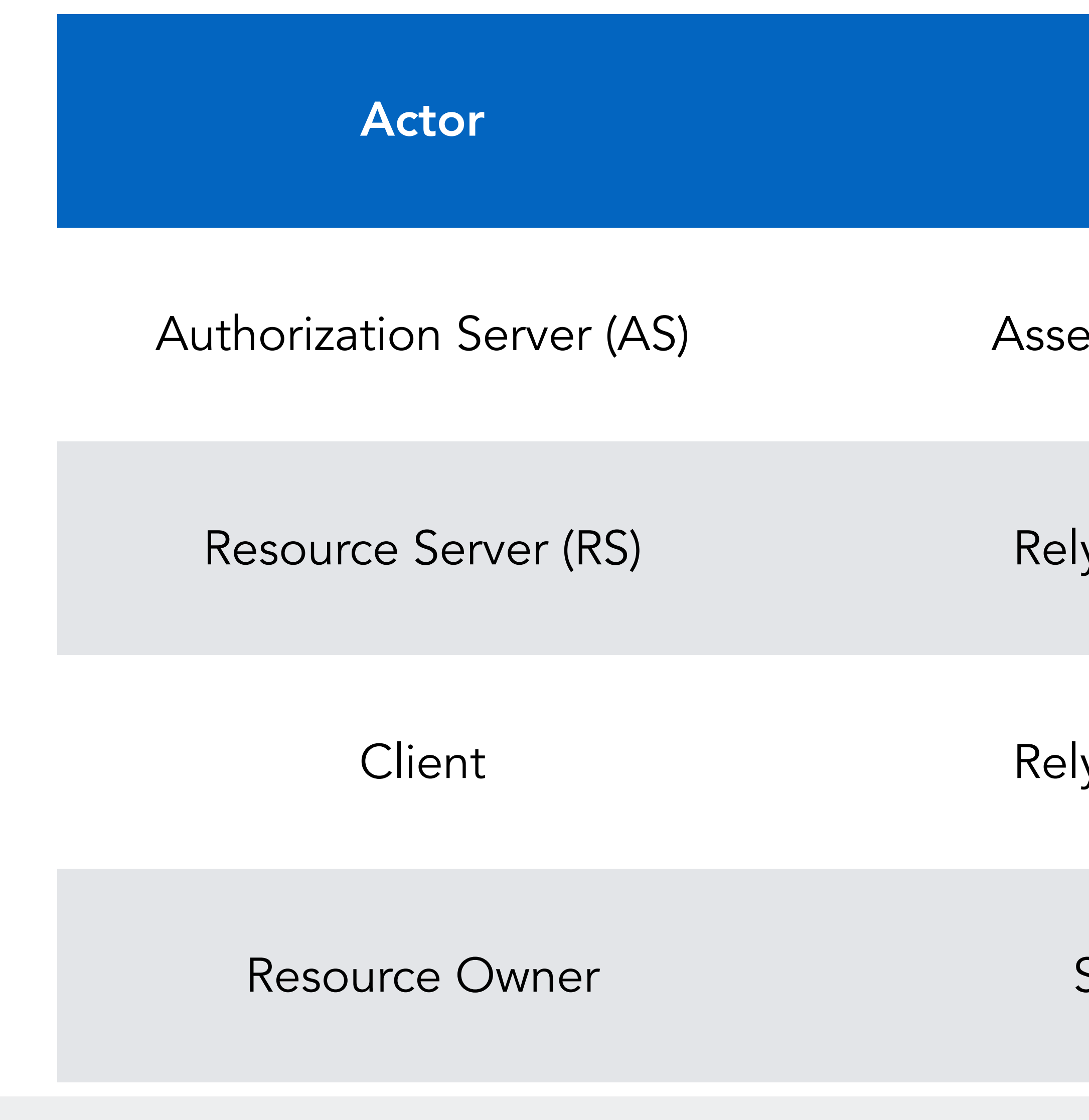

Andrea Ceccanti - ESCAPE AAI Integration Workshop 17<br>Horizon 2020 - Grant N° 824064 Andrea Ceccanti - ESCAPE AAI Integration Workshop 17

Funded by the European Union's

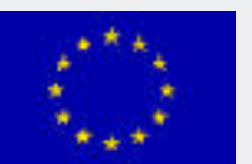

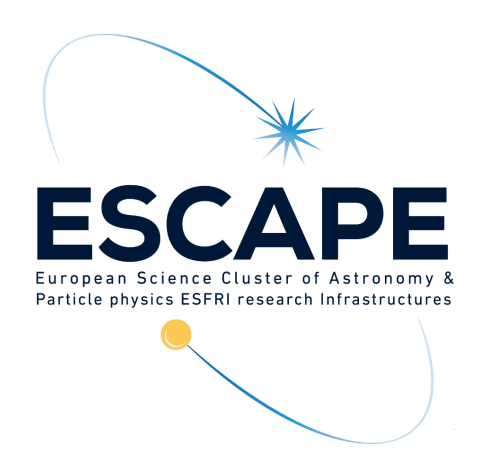

# OAuth client registration

- In OAuth clients that interact with an Authorization Server (AS) need to be registered
- When a client is registered, it typically receives the client credentials
	- client\_id: the client "username"
	- client\_secret: the client "password"
- Credentials are required in some OAuth/OpenID Connect flows or to access specific endpoints, where different privileges may be assigned to different clients

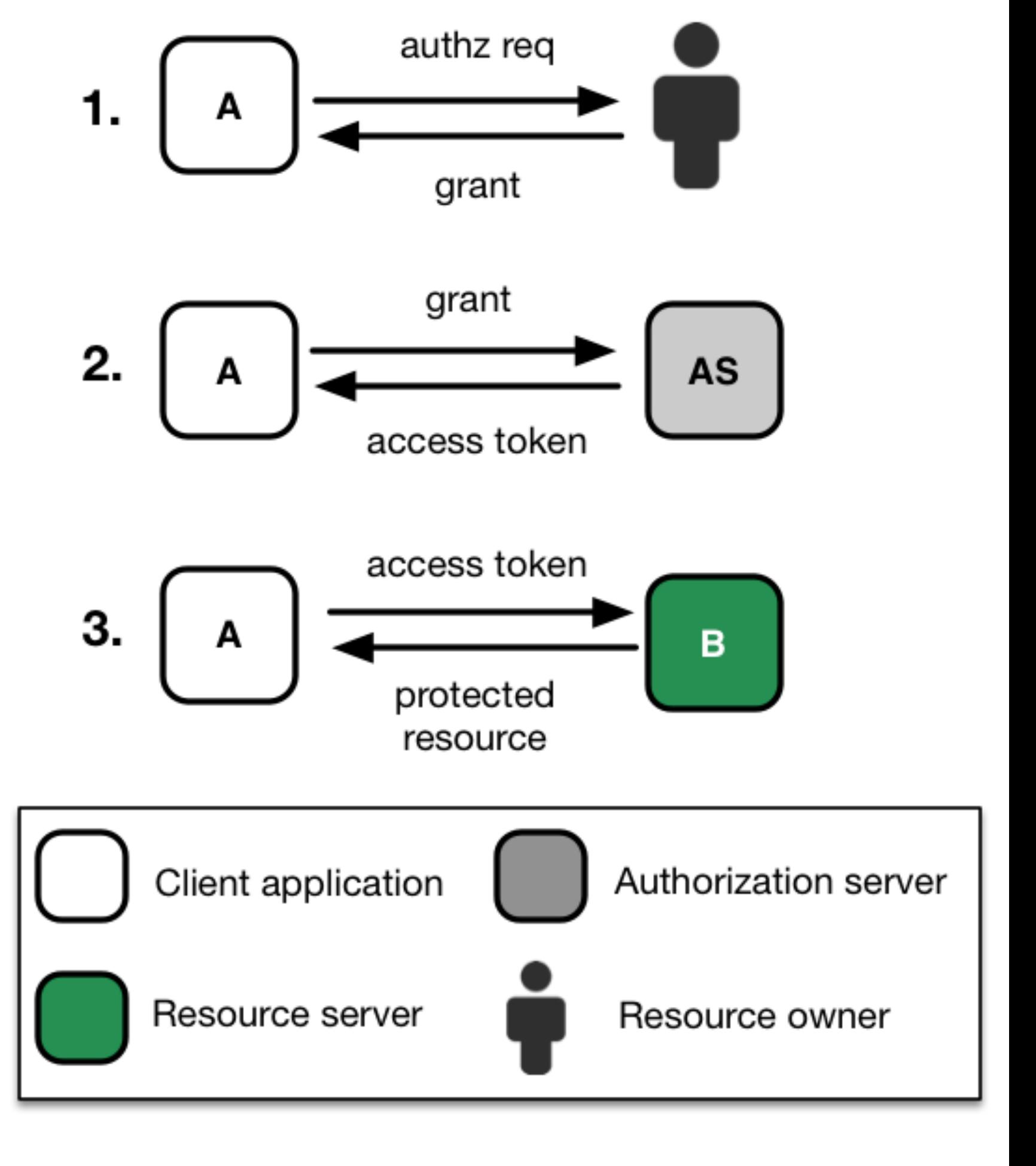

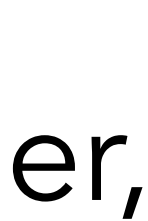

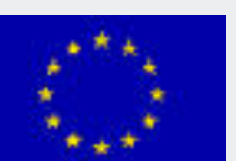

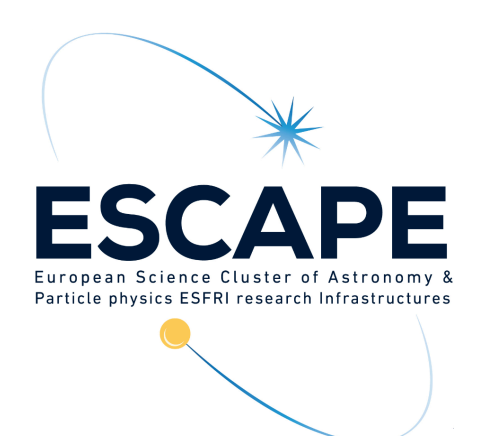

# OAuth client types

### <https://tools.ietf.org/html/rfc6749#section-2.1>

credentials (e.g., client implemented on a secure server with restricted access to the client credentials), or capable of secure client authentication using

- confidential: Clients capable of maintaining the confidentiality of their other means
- public: Clients incapable of maintaining the confidentiality of their and incapable of secure client authentication via any other means.

credentials (e.g., clients executing on the device used by the resource owner, such as an installed native application or a web browser-based application),

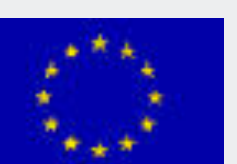

- Client credentials must be maintained confidential
	- not stored in Docker images or source code
		- use ENV variables or other secret management mechanisms to pass secrets to your application
- Follow recommendations in the client app security section of the OAuth security recommendations
	- <https://tools.ietf.org/html/rfc6819#section-5.3>

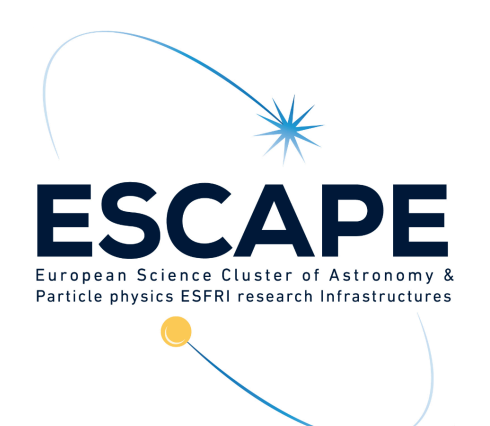

# Handling client credentials

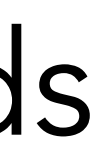

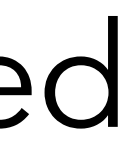

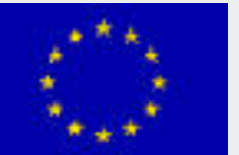

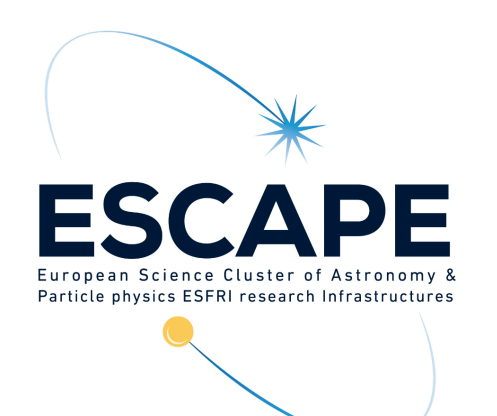

# Client registration in practice

- To register a new client in IAM, follow the instructions in the documentation:
	- <https://indigo-iam.github.io/docs/v/current/user-guide/client-registration.html>
- Client registration is necessary to integrate any application that needs to "drive" an authorization flow
	- i.e., if your app needs to show a "Login with WLCG IAM" button, i.e. needs to authenticate users, you need to register a client
- For protected resources (APIs) integration, registration is NOT needed

Funded by the European Union's

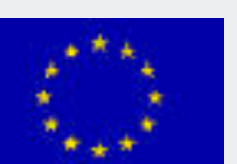

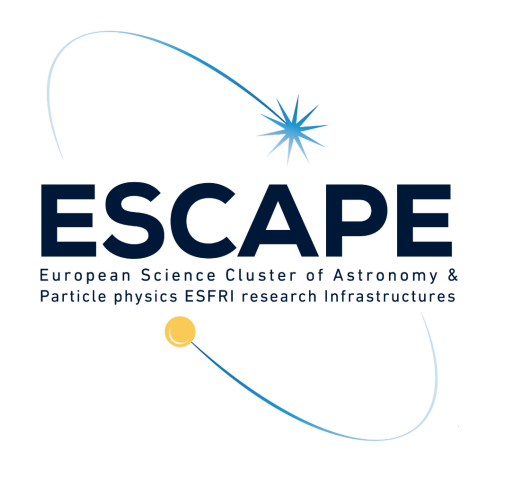

# OAuth/OpenID Connect grant types

Authorization grant types

=

### Authorization Flows

=

Andrea Ceccanti - ESCAPE AAI Integration Workshop 22 and the component of the Luis Marked Division 2020 - Grant N° 824064

## Ways for an application to get tokens

Funded by the European Union's

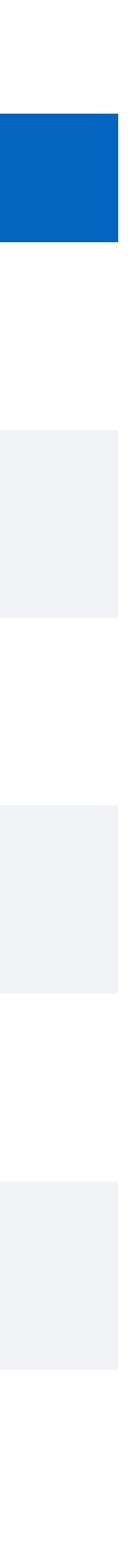

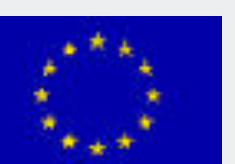

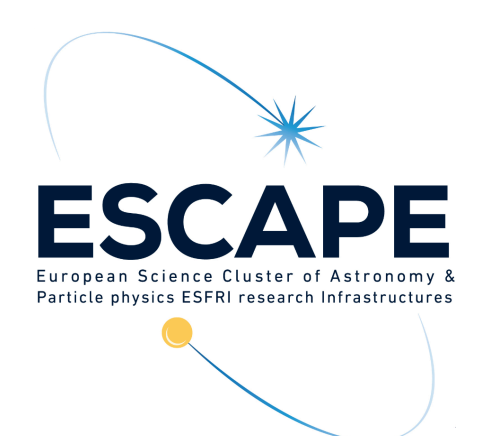

# OAuth/OpenID Connect grant types

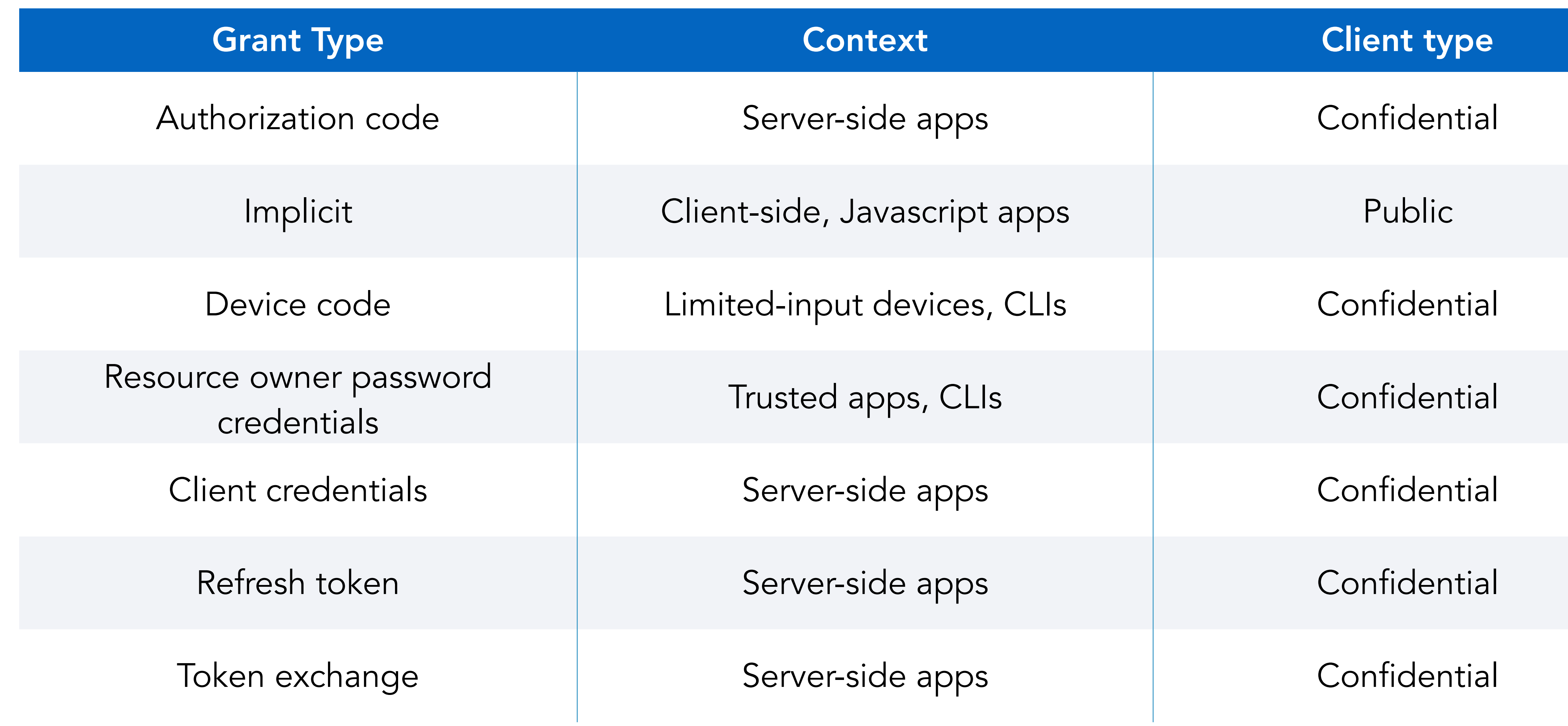

Andrea Ceccanti - ESCAPE AAI Integration Workshop 23 Funded by the European Union's Andrea Ceccanti - ESCAPE AAI Integration Workshop 23 Funded by the European Union's Andrea Dy the European Union's 23 Funded by the Europe

![](_page_25_Picture_0.jpeg)

# OAuth/OpenID Connect grant types

![](_page_25_Picture_86.jpeg)

![](_page_25_Picture_5.jpeg)

![](_page_25_Picture_6.jpeg)

Funded by the European Union's

![](_page_26_Picture_11.jpeg)

- The recommended flow for server-side applications that can maintain the confidentiality of client credentials
- Allows an application to obtain tokens to act on behalf of a user for a potentially unbounded amount of time
- See more on this flow in the RFC:
	- [https://openid.net/specs/openid-connect-core-1\\_0.html#CodeFlowAuth](https://openid.net/specs/openid-connect-core-1_0.html#CodeFlowAuth)
	- <https://datatracker.ietf.org/doc/html/rfc6749#page-24>

![](_page_26_Picture_0.jpeg)

## Authorization code flow

![](_page_27_Picture_9.jpeg)

![](_page_27_Picture_0.jpeg)

![](_page_27_Picture_2.jpeg)

![](_page_27_Picture_3.jpeg)

![](_page_27_Picture_7.jpeg)

**Home IdP**

**Web App**

> A Web App integrates with IAM to **delegate user authentication management** and **obtain authorization** information

![](_page_28_Picture_9.jpeg)

![](_page_28_Picture_0.jpeg)

![](_page_28_Picture_2.jpeg)

![](_page_28_Picture_3.jpeg)

### OAuth and OpenID connect provide the **authorization code flow**  in support of this integration use case

![](_page_28_Picture_7.jpeg)

**Home IdP**

**Web App**

![](_page_29_Picture_9.jpeg)

![](_page_29_Picture_0.jpeg)

![](_page_29_Picture_2.jpeg)

![](_page_29_Picture_3.jpeg)

![](_page_29_Picture_7.jpeg)

**Home IdP**

![](_page_29_Picture_5.jpeg)

### User points its browser to web app, which redirects back to IAM for authentication

![](_page_30_Picture_6.jpeg)

![](_page_30_Picture_4.jpeg)

![](_page_30_Picture_2.jpeg)

![](_page_30_Picture_0.jpeg)

### User points its browser to web app, which redirects back to IAM for authentication

![](_page_31_Picture_6.jpeg)

![](_page_31_Picture_4.jpeg)

![](_page_31_Picture_2.jpeg)

![](_page_31_Picture_0.jpeg)

This authorization request starts the authorization flow, and includes parameters (e.g., OAuth scopes) that will influence which information is returned by IAM

![](_page_32_Picture_6.jpeg)

![](_page_32_Picture_4.jpeg)

![](_page_32_Picture_0.jpeg)

![](_page_32_Picture_2.jpeg)

## IAM, so IAM shows the login page

![](_page_33_Picture_31.jpeg)

**Home IdP**

![](_page_33_Picture_88.jpeg)

Or sign in with

![](_page_33_Picture_23.jpeg)

**ReduGAIN** 

![](_page_33_Picture_25.jpeg)

Not a member?

### **ESCAPE Web application: authorization code flow**

**Register a new account** 

![](_page_33_Picture_1.jpeg)

Privacy policy

![](_page_33_Picture_2.jpeg)

**request** ve a valid session at bws the login page

### Welcome to **dodas**

Sign in with your dodas credentials

![](_page_33_Figure_5.jpeg)

Forgot your password?

![](_page_33_Picture_7.jpeg)

![](_page_33_Picture_10.jpeg)

⊕

### **authorization**

![](_page_33_Picture_18.jpeg)

![](_page_34_Picture_25.jpeg)

### Welcome to **dodas**

![](_page_34_Picture_93.jpeg)

Forgot your password?

Or sign in with

![](_page_34_Picture_17.jpeg)

![](_page_34_Picture_18.jpeg)

![](_page_34_Picture_19.jpeg)

Not a member?

**Register a new account** 

Privacy policy

**sign in Ve a valid session at** bws the login page

![](_page_34_Picture_9.jpeg)

![](_page_34_Picture_0.jpeg)

![](_page_34_Picture_1.jpeg)

![](_page_34_Picture_2.jpeg)

![](_page_34_Picture_3.jpeg)

Sign in with your dodas credentials

**authorization**  User selects EduGAIN, and chooses his home IDP for authentication

![](_page_34_Picture_7.jpeg)

![](_page_34_Picture_8.jpeg)

![](_page_35_Picture_20.jpeg)

![](_page_35_Picture_1.jpeg)

**Home IdP**

### Sign in with your IdP

Proceed?

### Sign in with IdP

Search again Back to login page

**request** The Internal Internal Internal Internal Internal Internal Internal Internal Internal Internal Internal Internal Internal Internal Internal Internal Internal Internal Internal Internal Internal Internal Internal I ows the login page

![](_page_35_Picture_2.jpeg)

You will be redirected for authentication to:

![](_page_35_Picture_6.jpeg)

 $\Box$  Remember this choice on this computer

![](_page_35_Picture_9.jpeg)

### **authorization**

![](_page_35_Picture_11.jpeg)
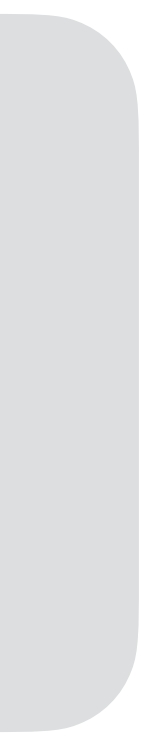

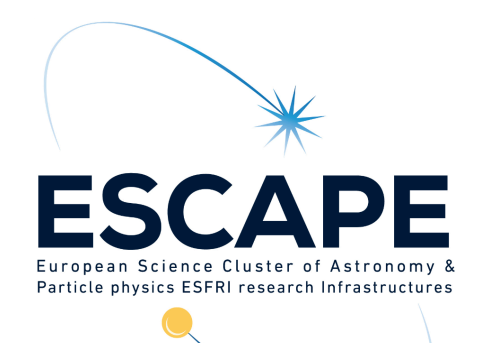

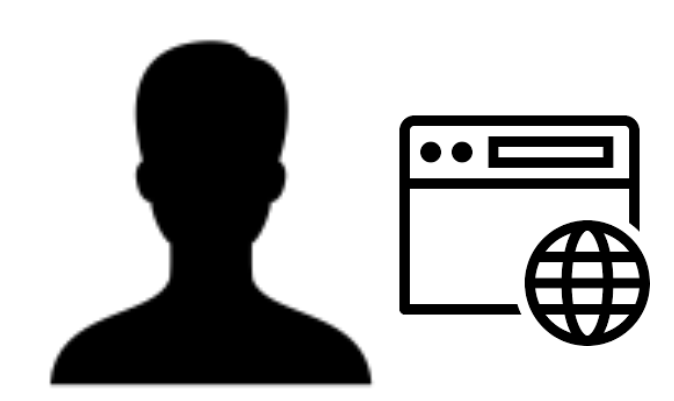

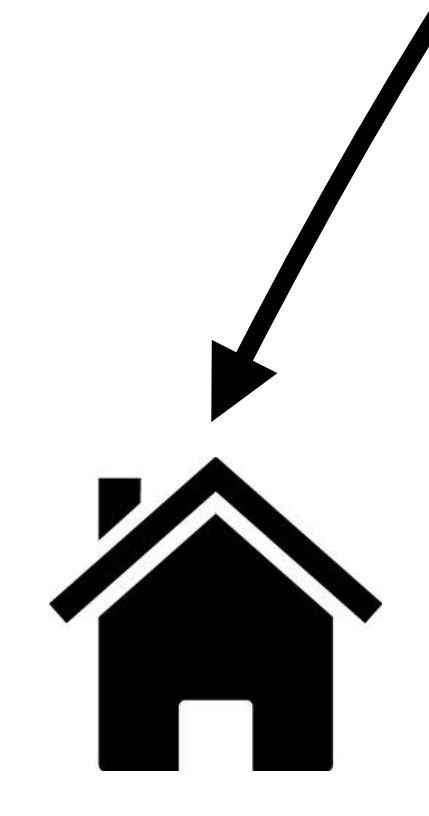

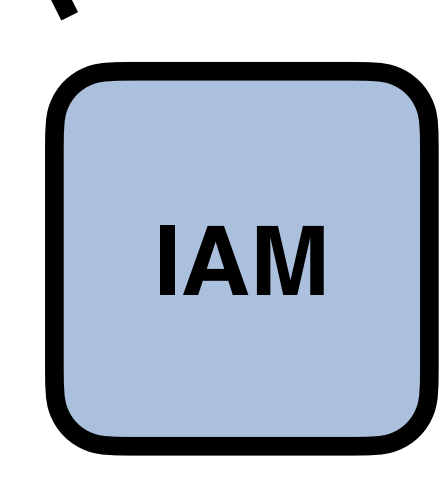

**Home IdP**

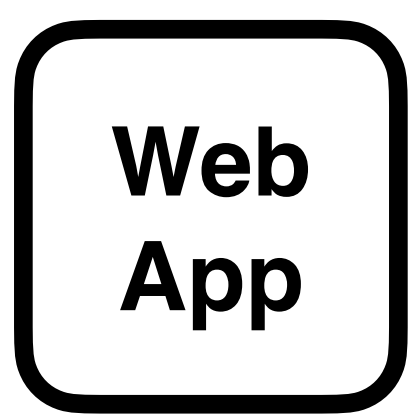

### User is redirected to home IDP for authentication

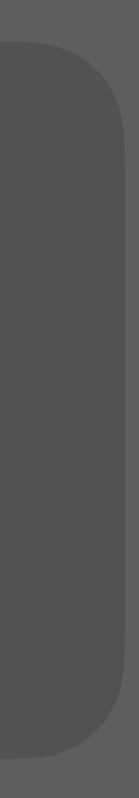

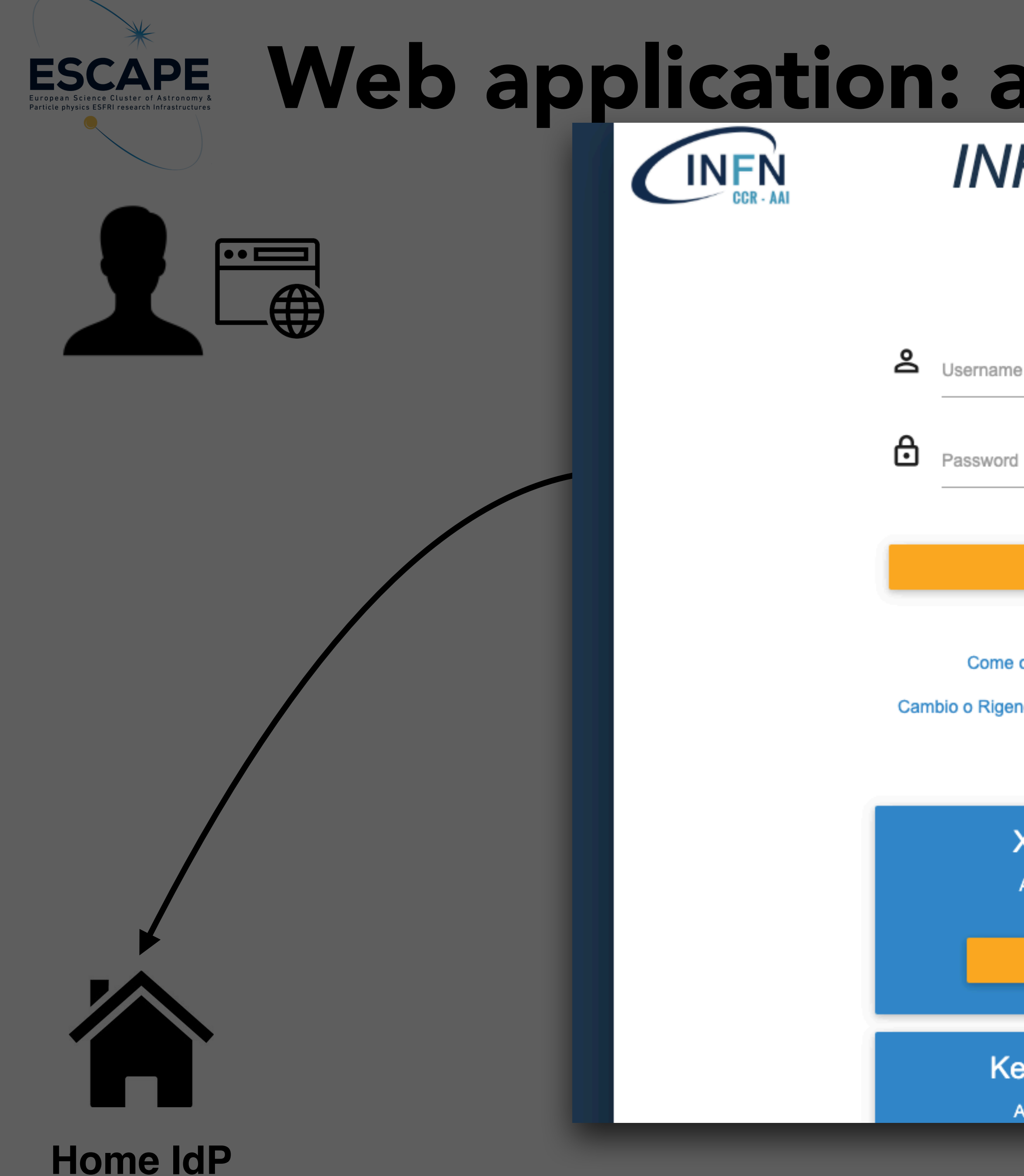

# **INFN Identity**

**Check** 

 $\frac{1}{3}$ 

 $\frac{1}{8}$ 

### **LOGIN**

Come ottenere un accesso ad INFN-AAI

Cambio o Rigenerazione Password - Recupero Username

### X.509 Certificate

Accesso tramite certificato.

**ACCEDI** 

### **Kerberos5 GSS-API**

Accesso tramite Kerberos 5.

### ted to home IDP lentication

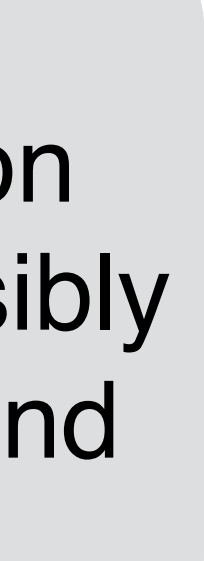

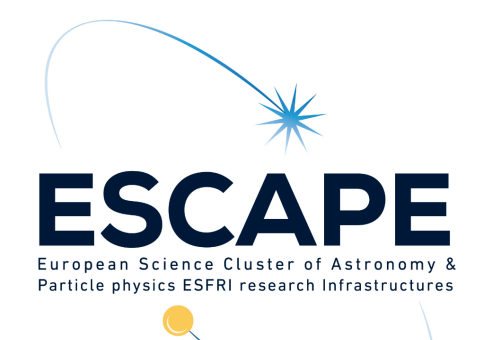

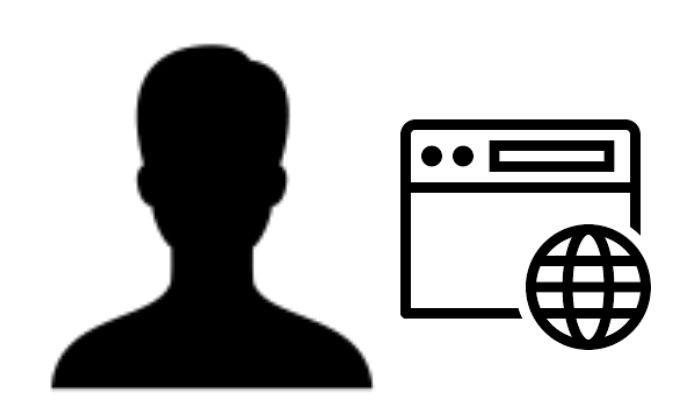

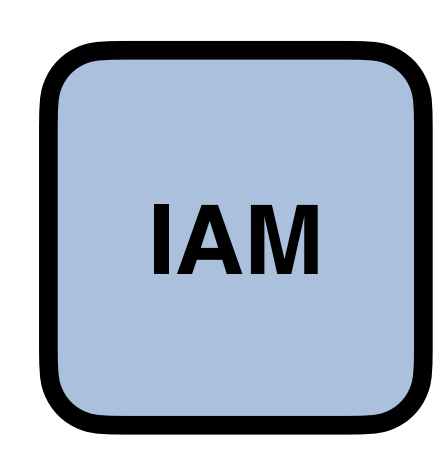

**Home IdP**

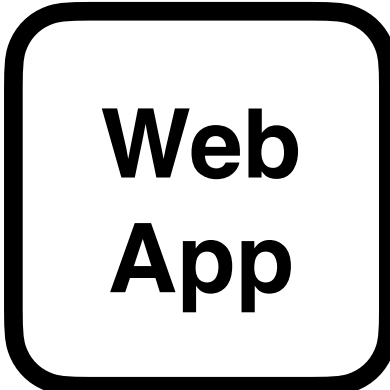

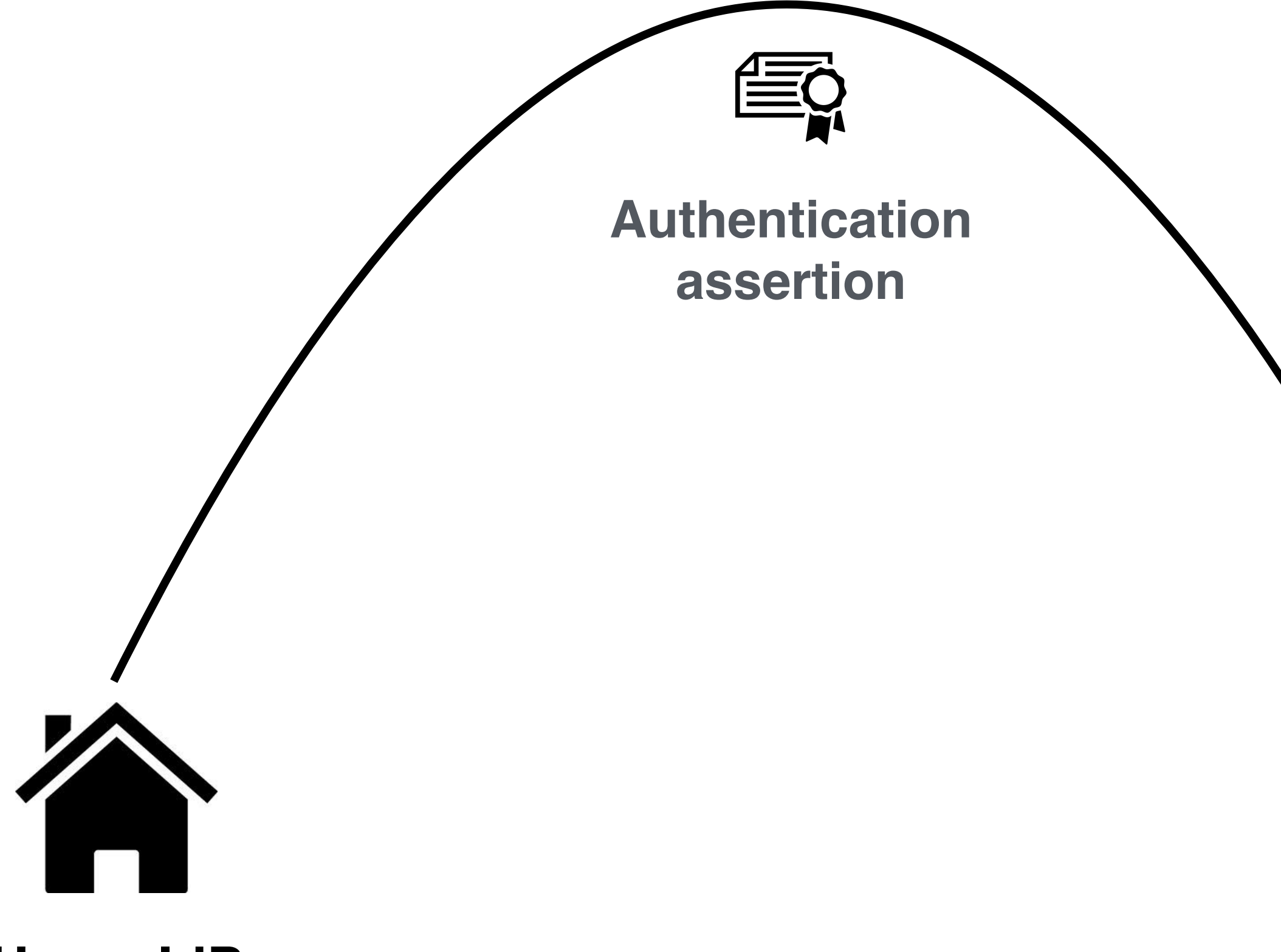

Home IDP authenticates user and sends back an authentication assertion, via redirection and possibly other interactions between IAM and the IDP

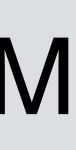

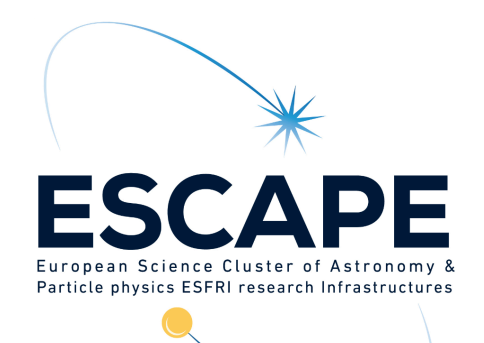

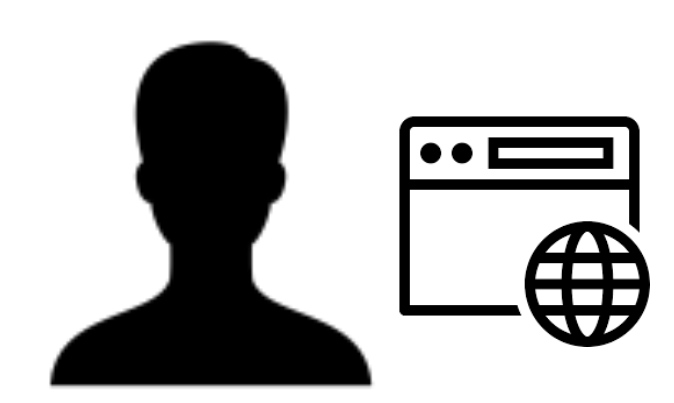

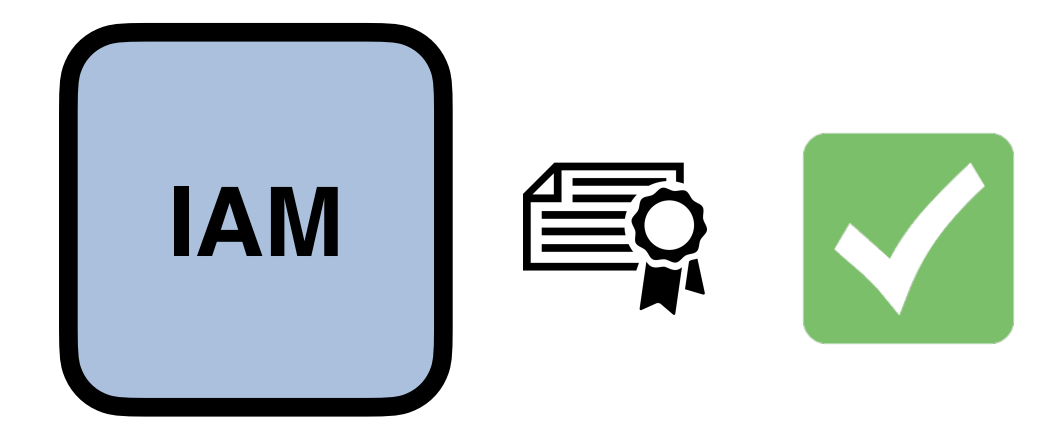

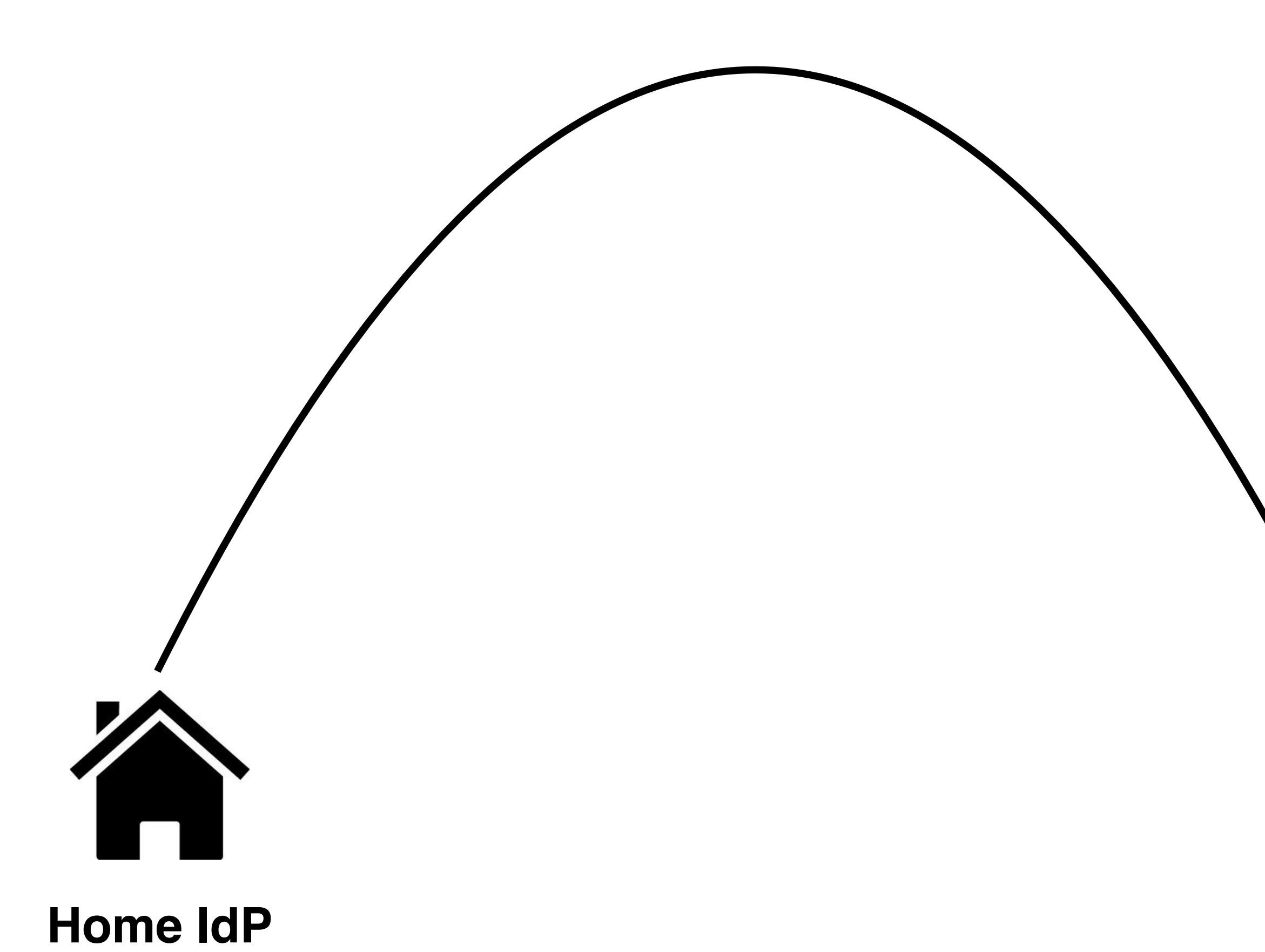

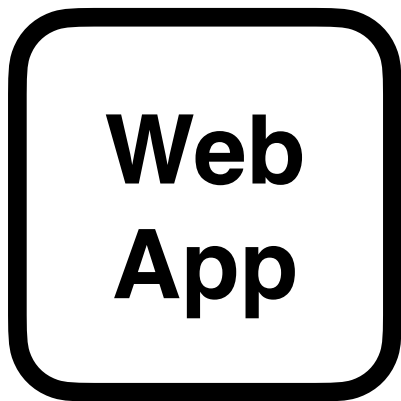

### IAM validates the assertion, the user is a registered one, so IAM shows a "Give consent" page

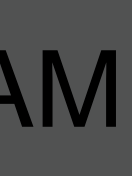

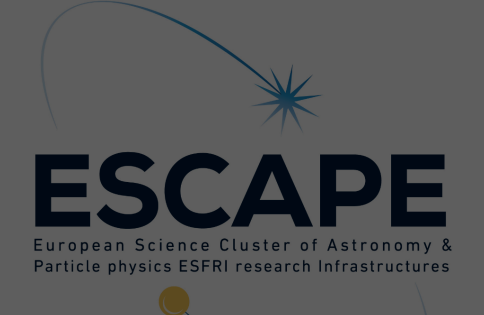

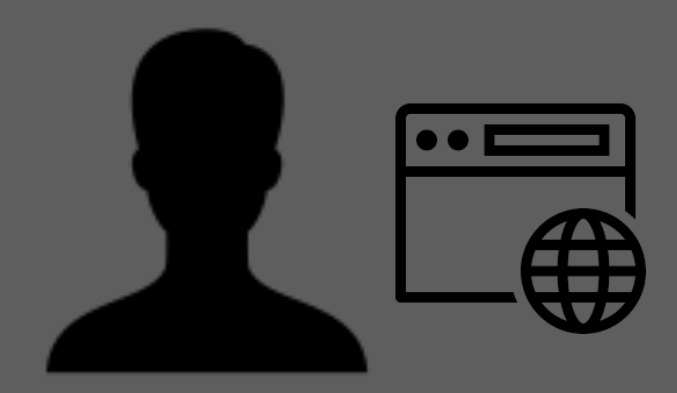

 $\blacktriangleright$  more information

• Administrative Contacts: andrea.ceccanti@cnaf.infn.it

You will be redirected to the following page if you click Approve: https://webapp.example/oidc/redirect

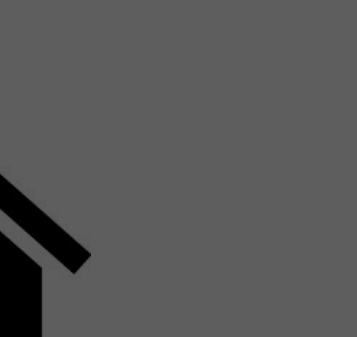

### Do you authorize " webapp "?

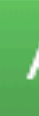

**IAM**

the assertion, Remember this decision: **The UK and STEE CONCERN PRETTING CONCERN CONCERN PRETTING CONCERN PRETTING CONCERN PRETTING CONCERN PRETTING CONCERN PRETTING CONCERN PRETTING CONCERN PRETTING CONCERN PRETTING CONCERN PRETTING CON C** remember this decision until I revoke **CONSent**" page

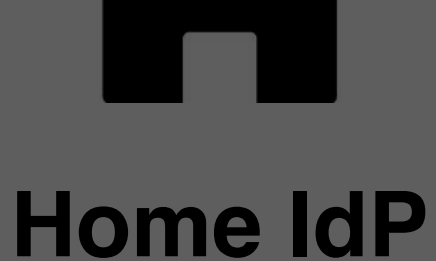

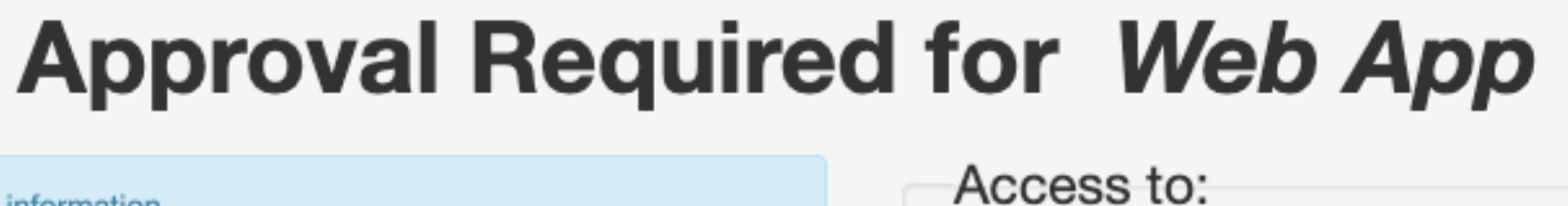

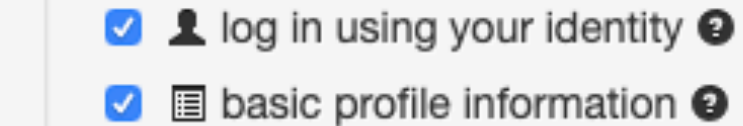

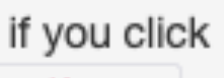

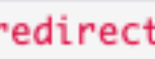

- **Ø z** email address **❷**
- **2** A physical address
- 4 telephone number <sup>9</sup>
- O offline access

◯ remember this decision for one hour

 $\bigcirc$  prompt me again next time

Authorize

Deny

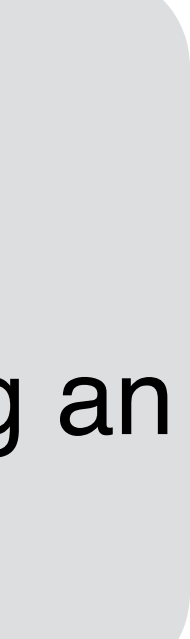

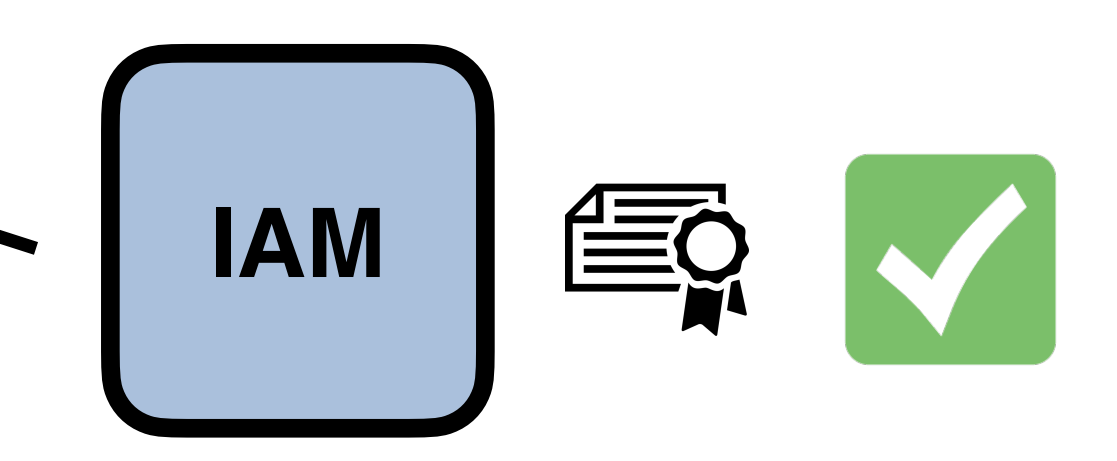

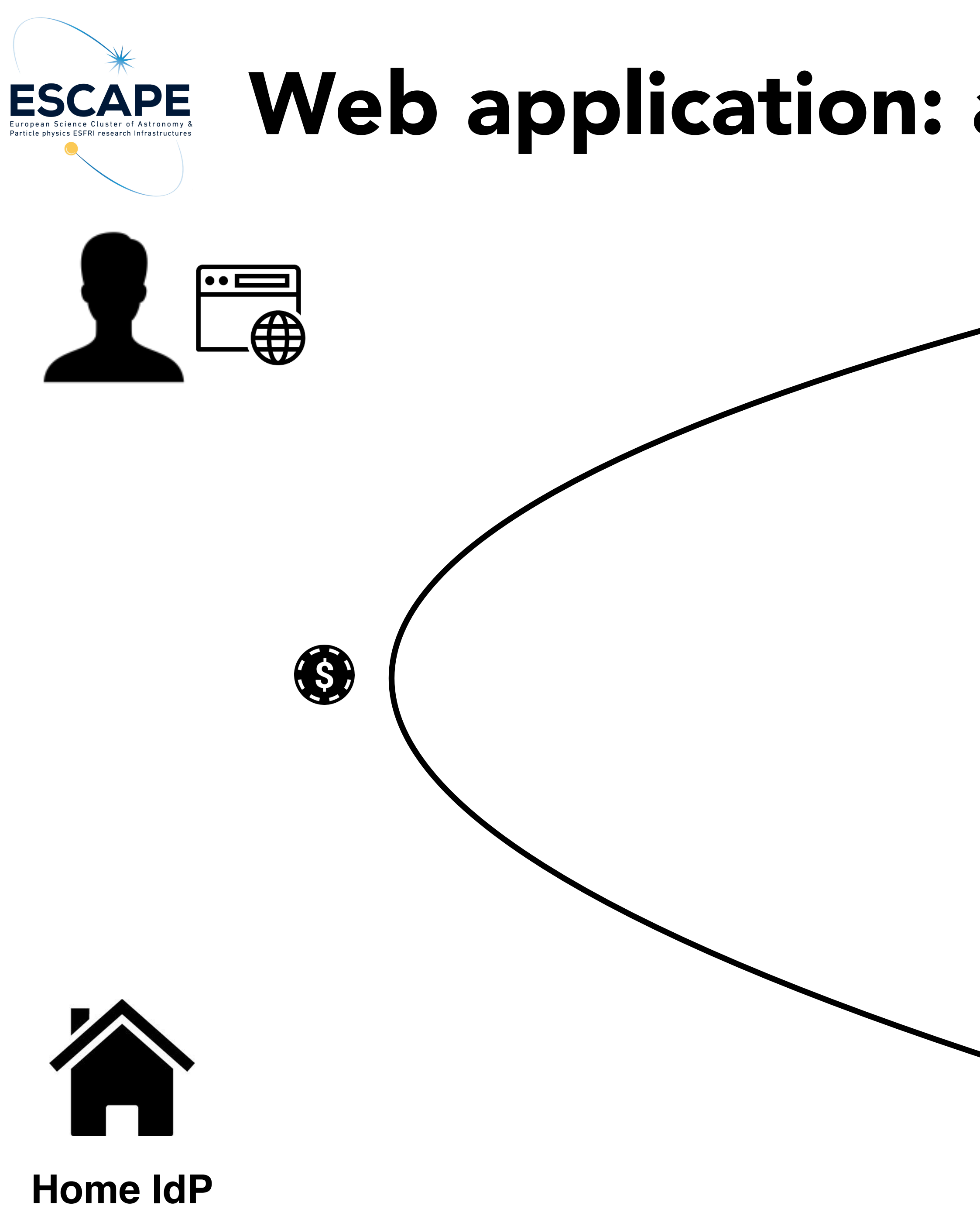

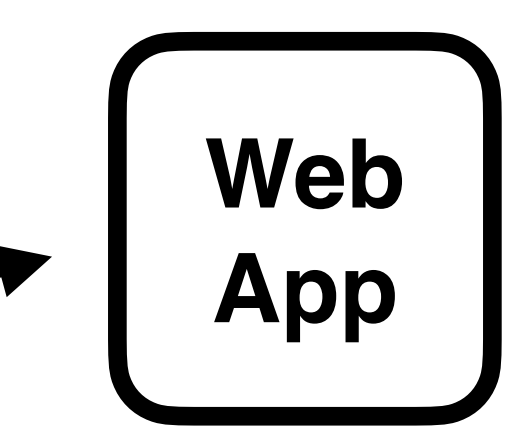

### IAM generates an **authorization code**

### and sends it back to web app using an HTTP redirect

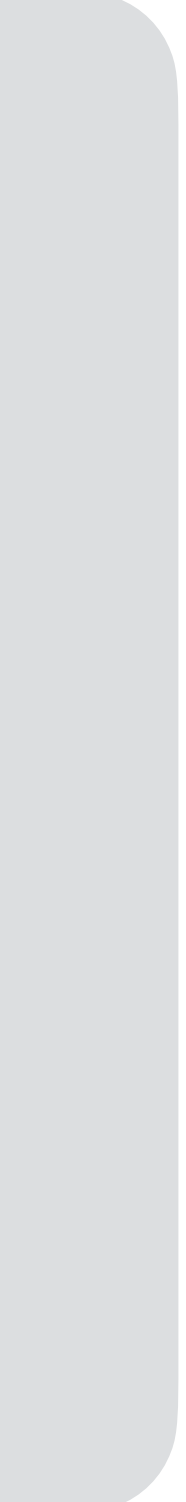

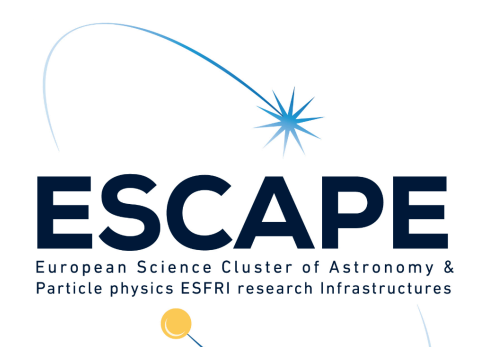

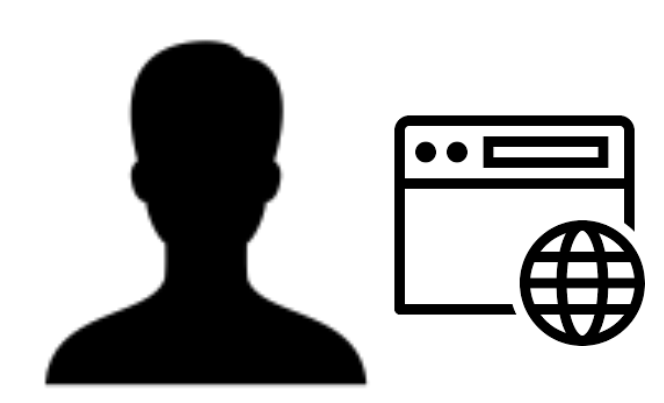

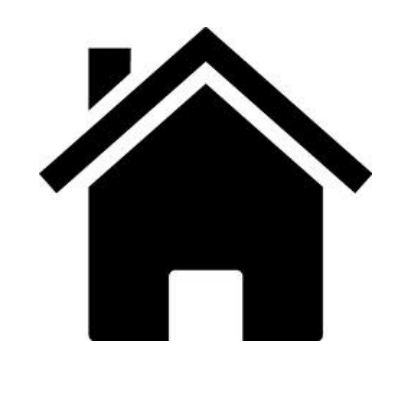

**Home IdP**

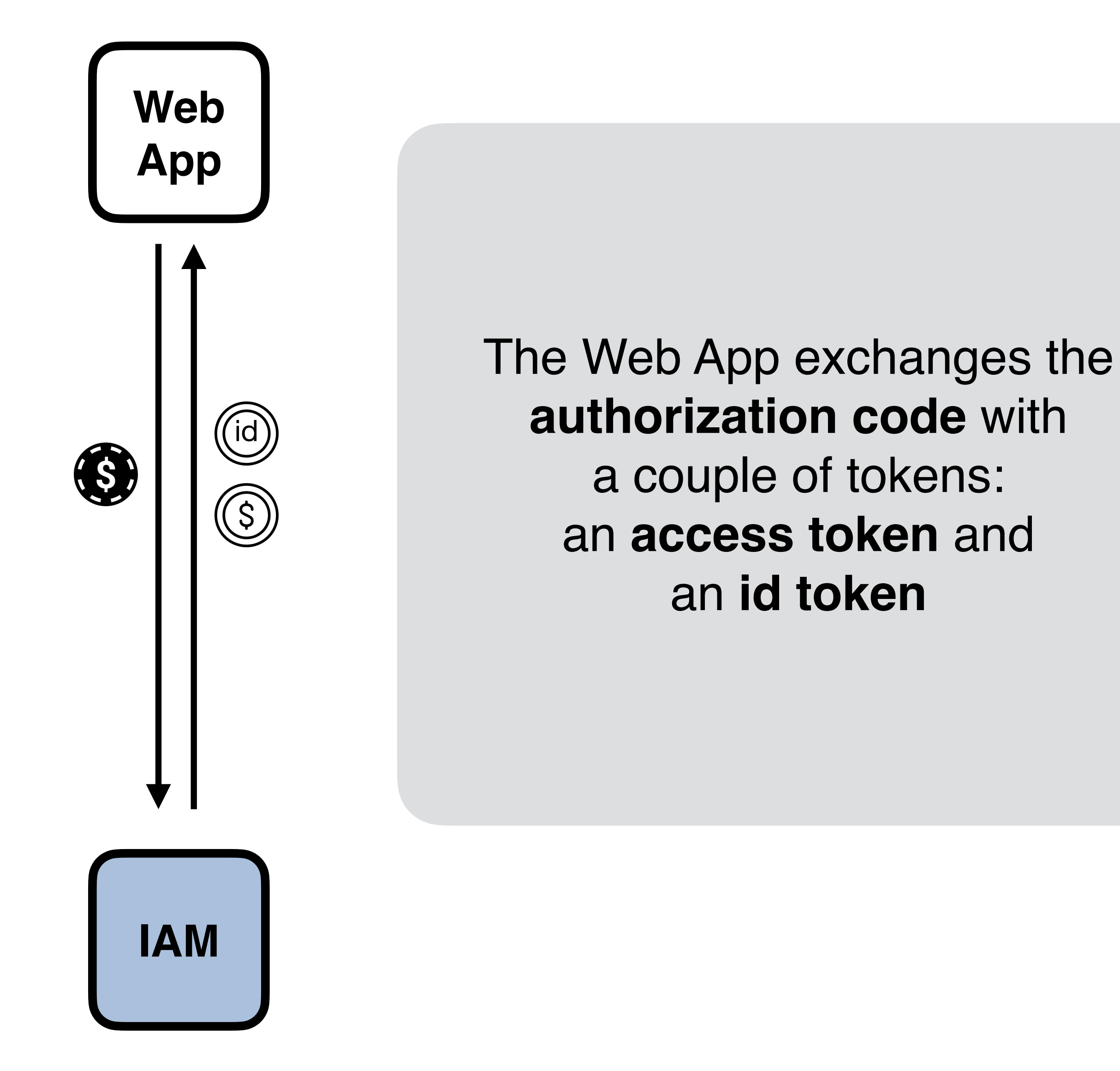

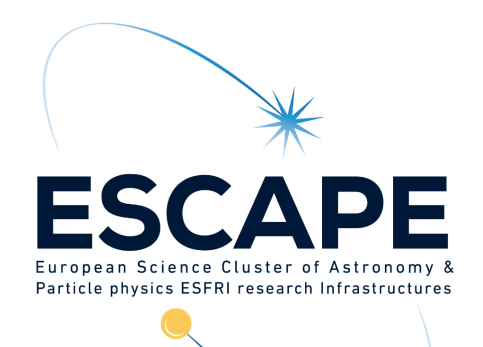

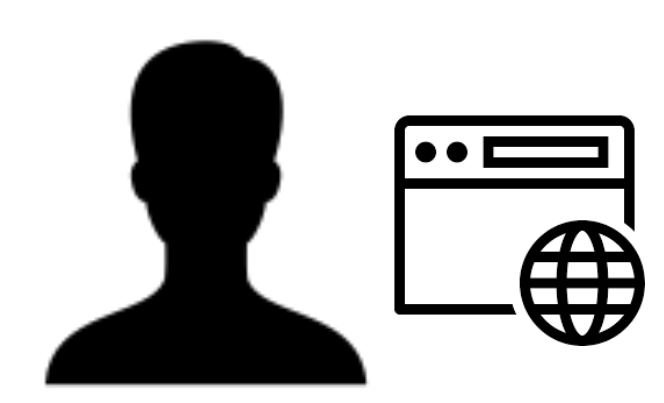

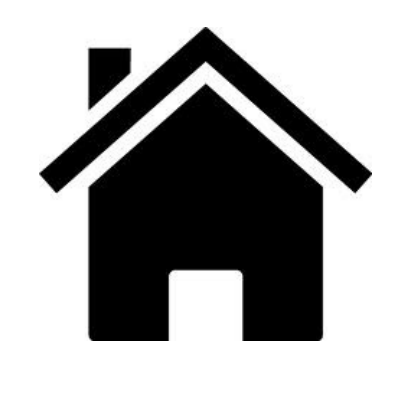

**Home IdP**

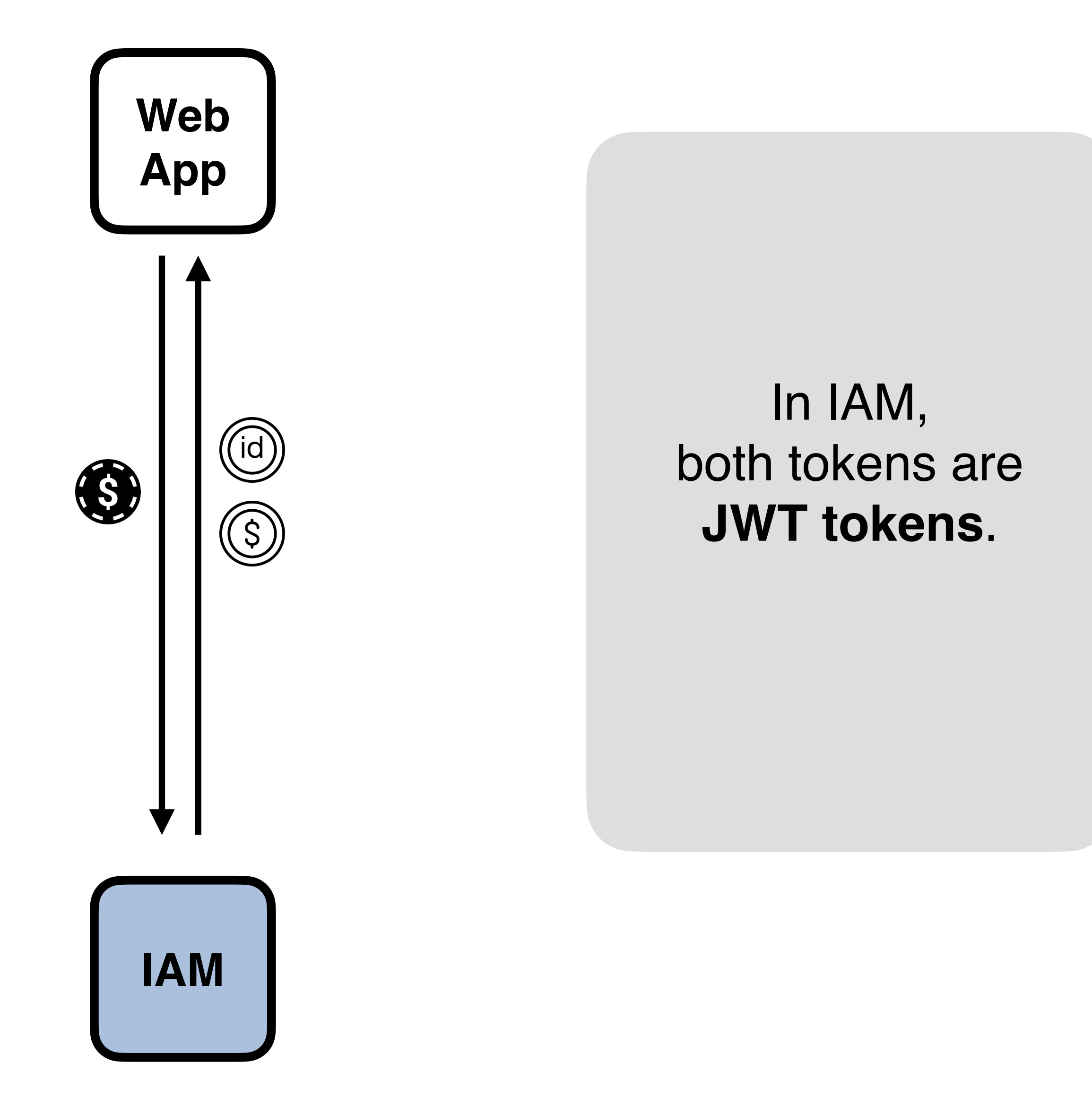

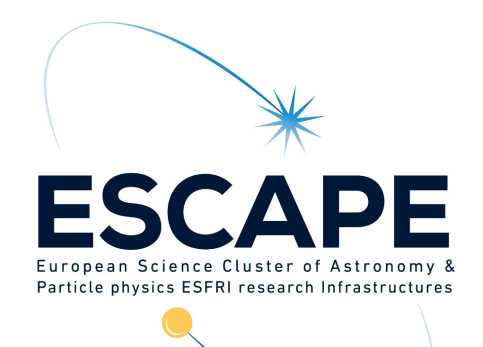

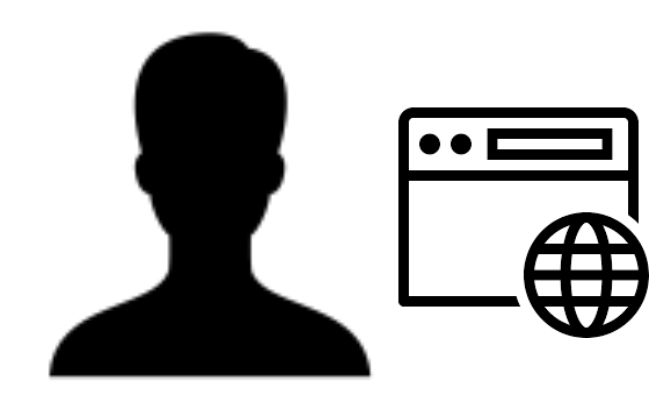

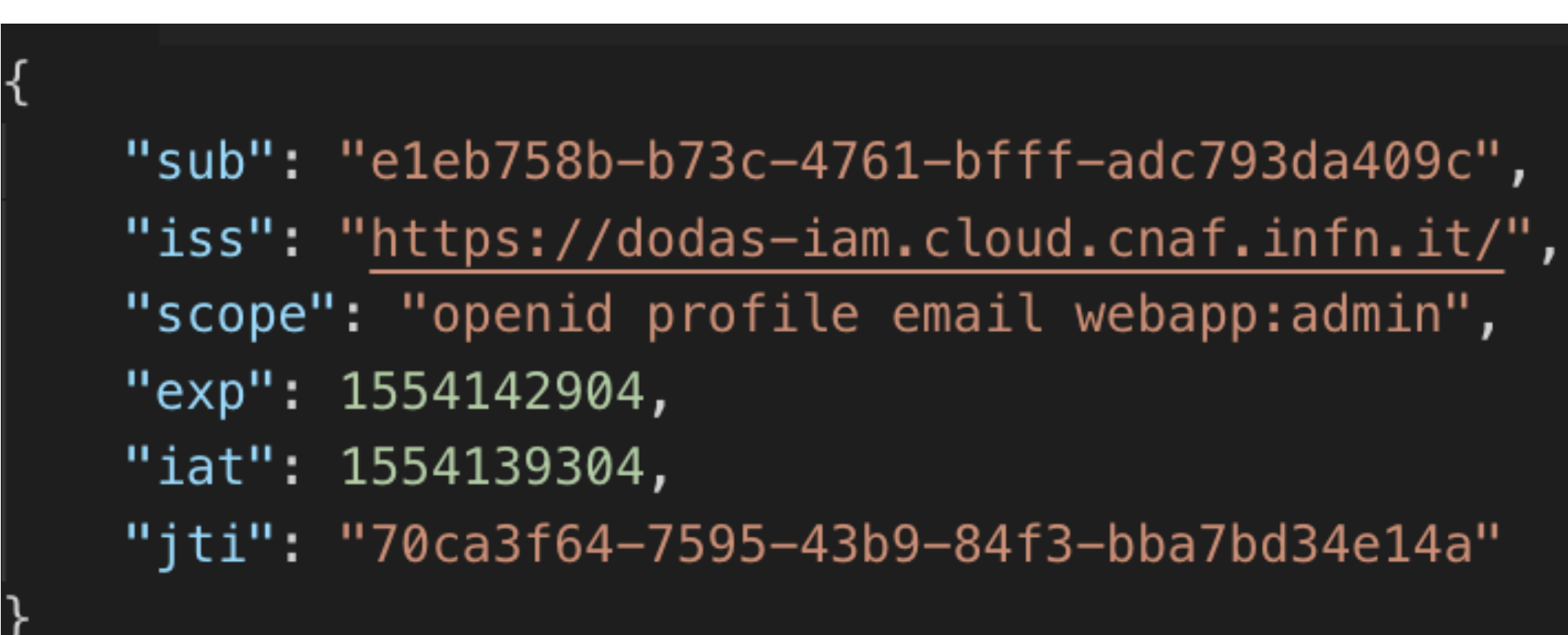

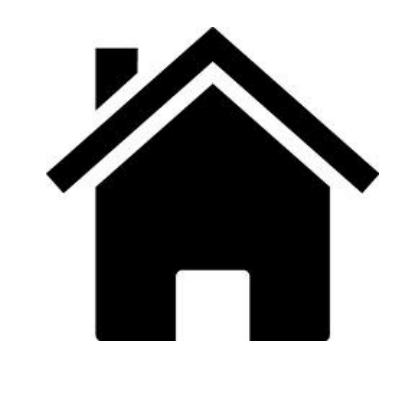

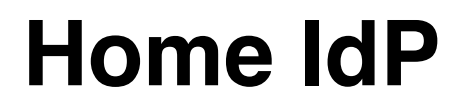

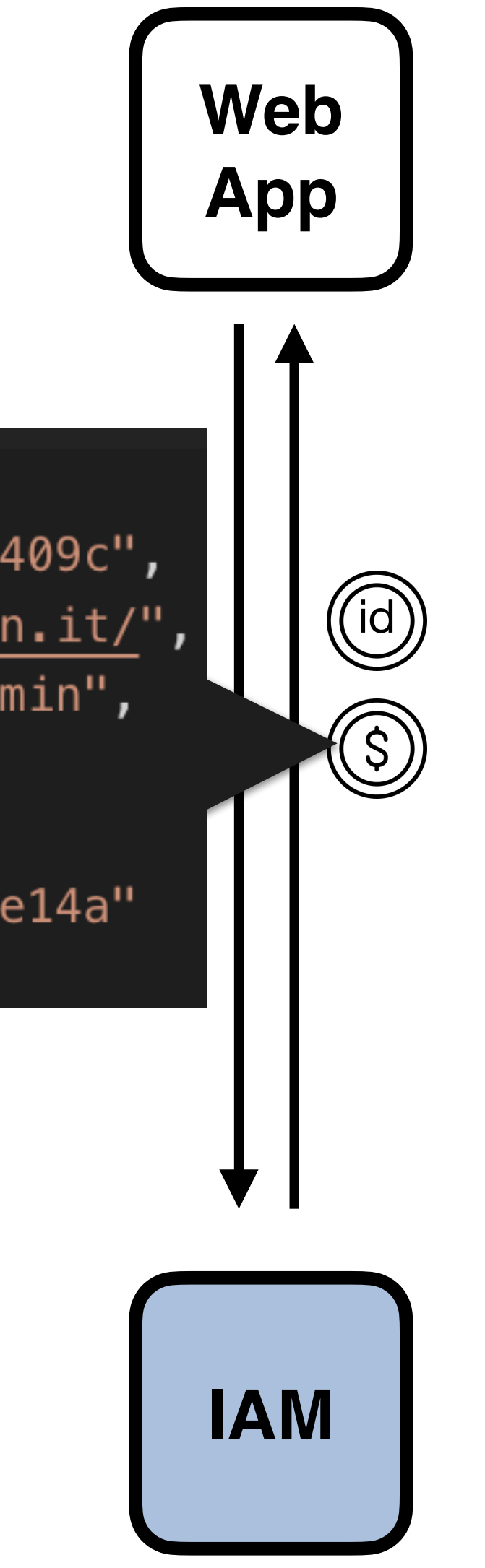

The **access token** provides (mainly) authorization information

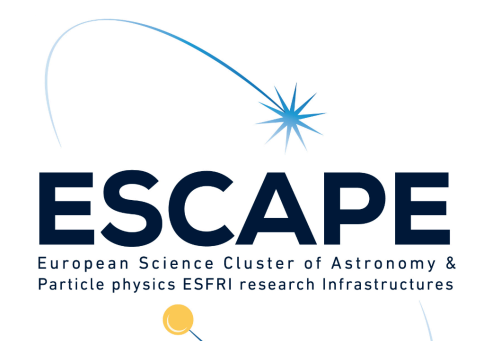

Æ

# Web application: authorization code flow

"sub": "e1eb758b-b73c-4761-bfff-adc793da409c", "kid": " $rsa1$ ", "iss": "https://dodas-iam.cloud.cnaf.infn.it/", "groups": [  $"cms"$ , "cms/admins" J, "preferred\_username": "andrea", "organisation\_name": "dodas", "nonce": "1b4514004ffd2", "aud": "webapp", "auth\_time": 1554138126, "name": "Andrea Ceccanti", "exp":  $1554141104$ , "iat": 1554139304, "jti": "fa9551bc-0898-4770-9b9f-60737bc6e76a", "email": "andrea.ceccanti@cnaf.infn.it"

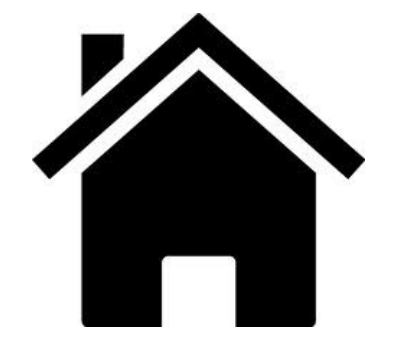

**Home IdP**

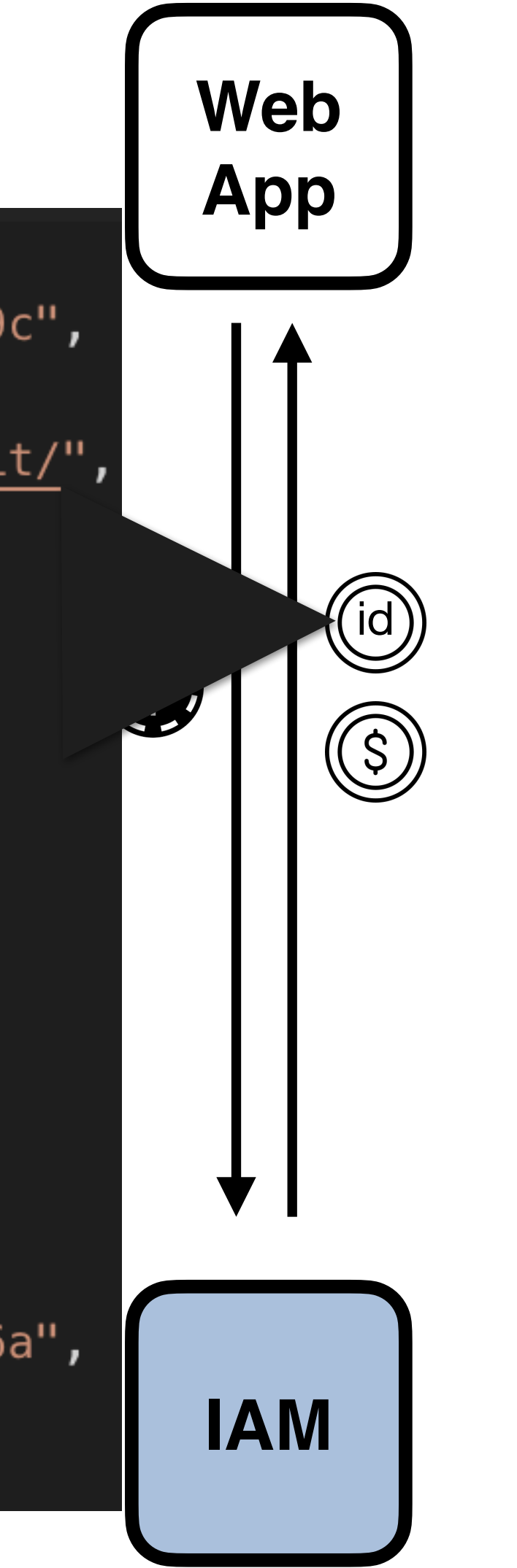

### id The **id token** provides (mainly) authentication information

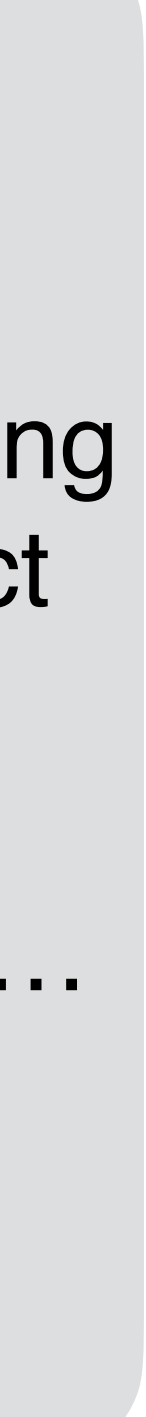

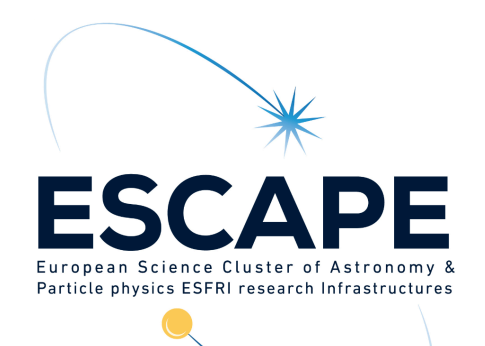

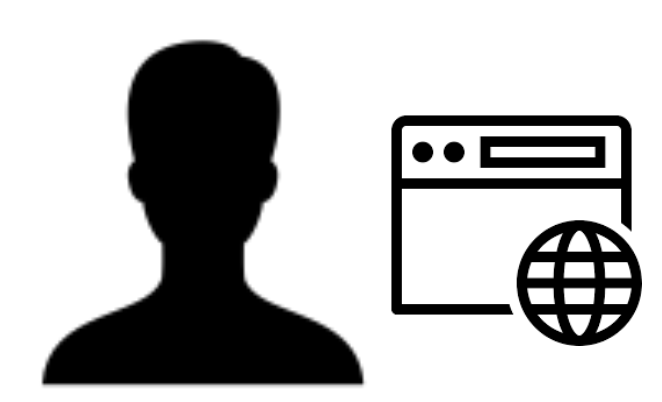

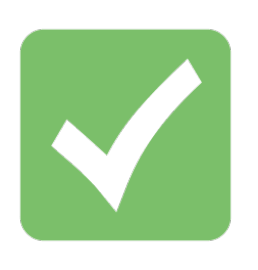

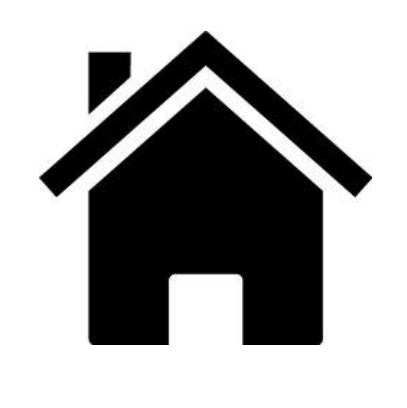

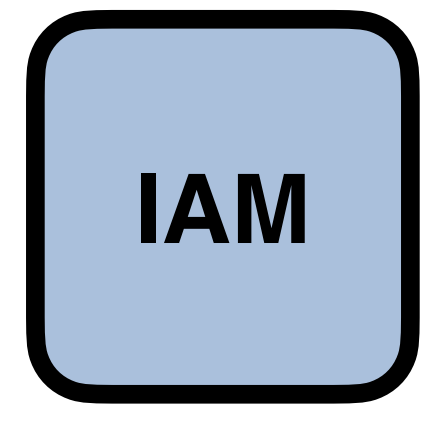

**Home IdP**

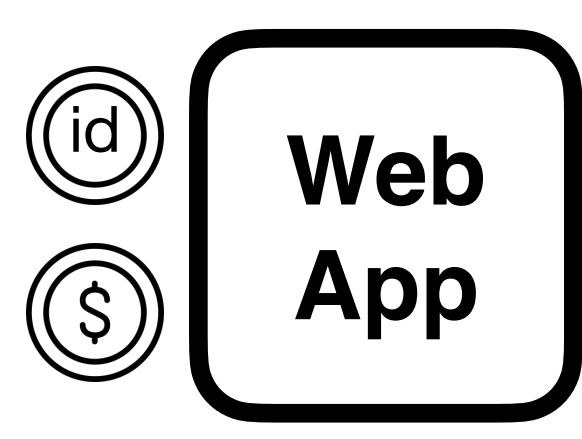

### Both tokens are **validated** following to the JWT and OpenID Connect guidelines, checking **temporal validity**, **token signature**, **audience**, etc…

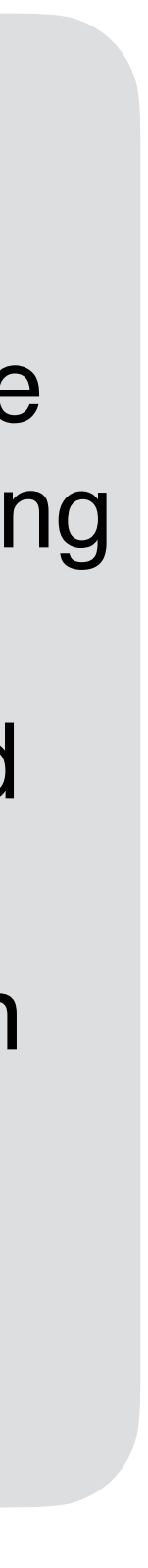

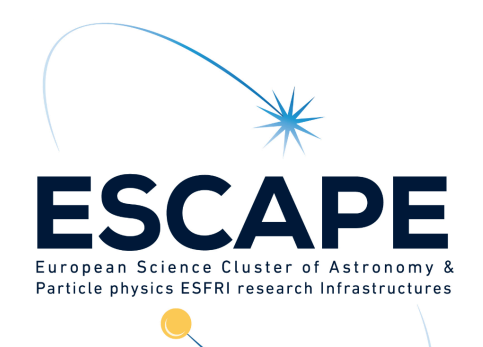

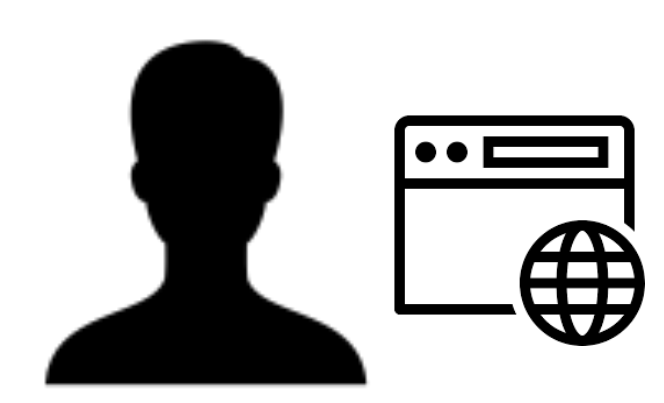

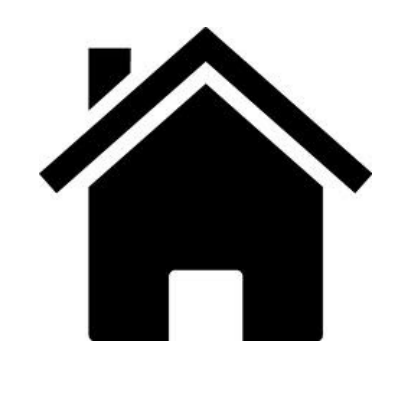

**Home IdP**

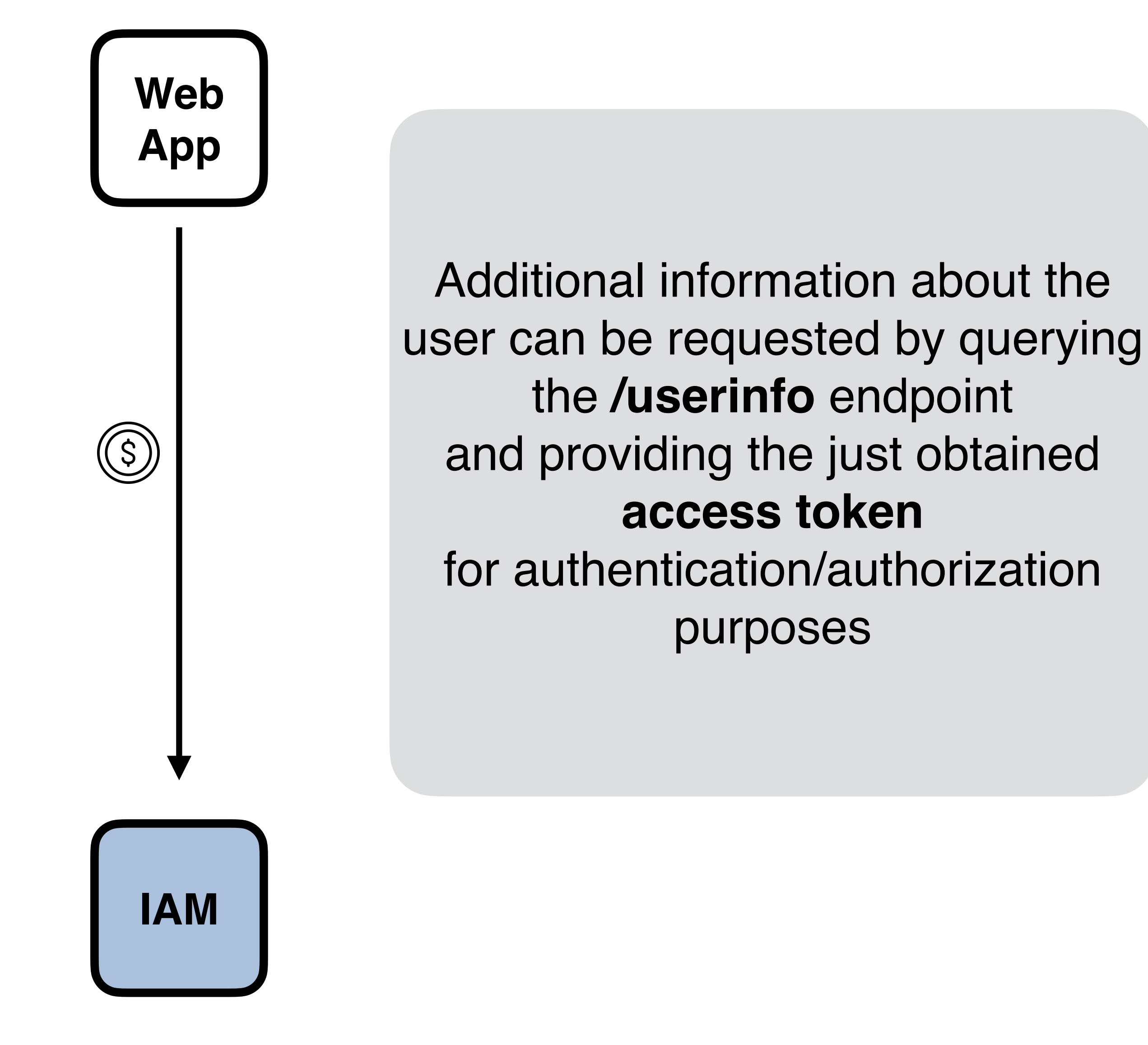

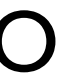

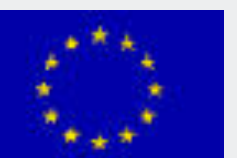

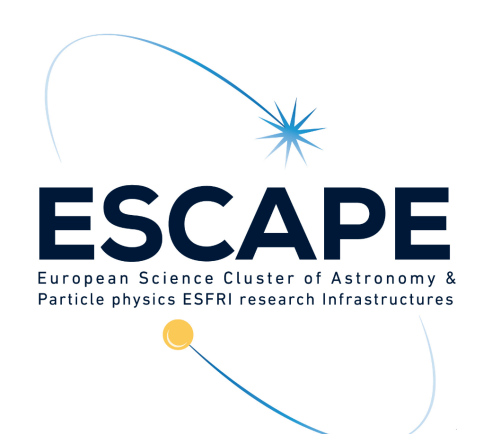

# Authorization code flow in practice

• In practice, decent OAuth/OpenID Connect client libraries implement all the

• As an example, [Apache mod\\_auth\\_openidc](https://github.com/zmartzone/mod_auth_openidc) requires the following information to

- above behind the scenes.
- enable a working OpenID Connect integration
	- The OpenID Connect provider discovery/metadata URL
	- Client credentials
- authorization information to the protected web application
	- typically via env variables or HTTP headers

• The library then takes care of exchanging messages with the OpenID provider, implementing verification checks, and provides the obtained authentication/

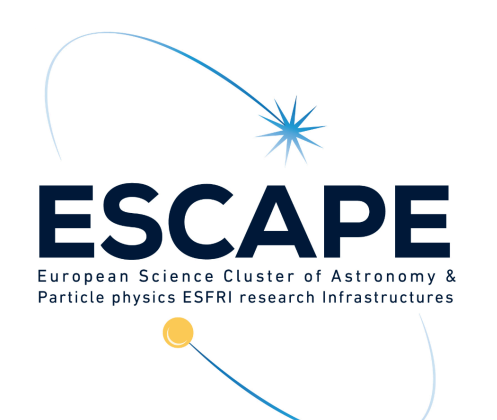

# ESCAPE Refresh token flow

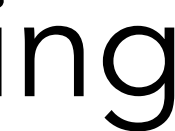

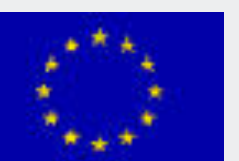

- Used by a client to refresh an access token that is about to expire using a refresh token obtained in a former authorization flow
- Authenticated call to the IAM/AS token endpoint
	- Produces a new access token and possibly an updated refresh toke
- The scope request parameter can be used to attenuate the token privileges, by requesting a subset of the scopes linked to user authorization grant

Funded by the European Union's

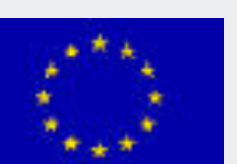

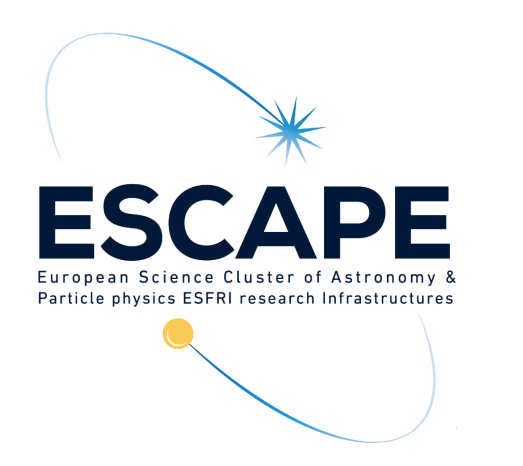

# Refresh token flow request: example

### curl l  $-S$ --user \${IAM\_CLIENT\_ID}:\${IAM\_CLIENT\_SECRET} -d grant\_type=refresh\_token \ -d refresh\_token=\${REFRESH\_TOKEN}\ \${IAM\_TOKEN\_ENDPOINT}

Andrea Ceccanti - ESCAPE AAI Integration Workshop and a state of the component of the component of the component of the component of the component of the component of the component of the component of the component of the

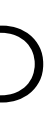

- provider configuration to clients
- Information is published at a well-known endpoint for the server, e.g.:
	- https://dodas-iam.cloud.cnaf.infn.it/.well-known/openid-configuration
- Clients can use this information to know about
	- location of key material used to sign/encrypt tokens
	- supported grant types/authorization flows
	- endpoint locations
	- supported claims
	- …
- and implement automatic client configuration

• OAuth & OpenID Connect provide a standard way to expose the authorization server/OpenID

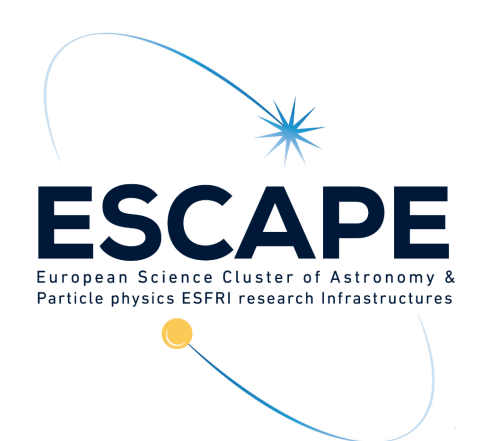

# OAuth/OpenID Connect provider metadata

Funded by the European Union's

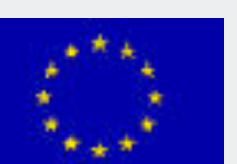

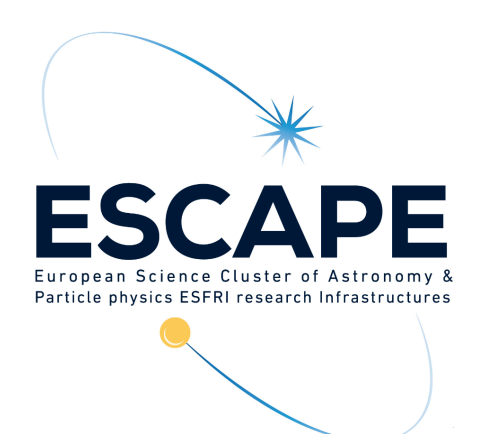

## OAuth/OpenID Connect provider metadata

### Example metadata document:

## <https://wlcg.cloud.cnaf.infn.it/.well-known/openid-configuration>

Andrea Ceccanti - ESCAPE AAI Integration Workshop 50 50 minuted by the Luis Horizon 2020 - Grant N° 824064

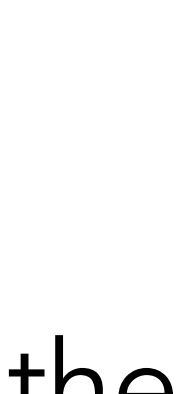

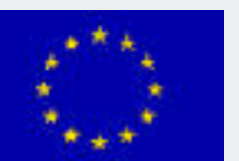

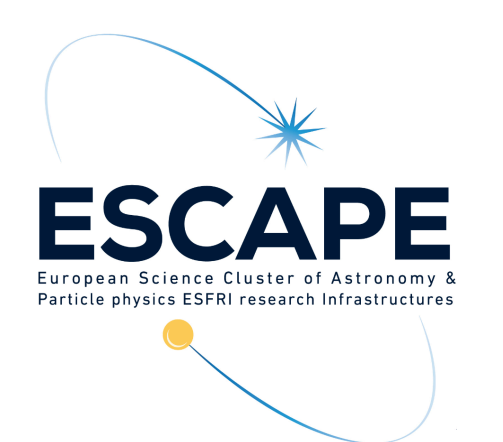

# OAuth/OIDC scopes

• In practice, scopes are a set of strings included in an access token that limit what are the

- granted to client applications
- operations that can be authorized by clients presenting such access token
	- User consent is based on scopes requested
- APIs. Examples:
	- <https://api.slack.com/docs/oauth-scopes>
	- #available-scopes
	- https://developers.google.com/identity/protocols/googlescopes

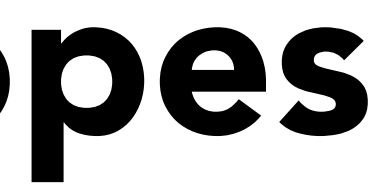

• OAuth provides scopes as a standard mechanism to express authorization permissions

• OAuth scopes are commonly used in industry to define the authorization on service

- https://developer.github.com/apps/building-oauth-apps/understanding-scopes-for-oauth-apps/

Funded by the European Union's

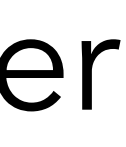

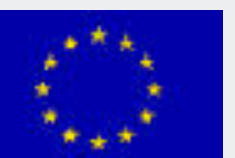

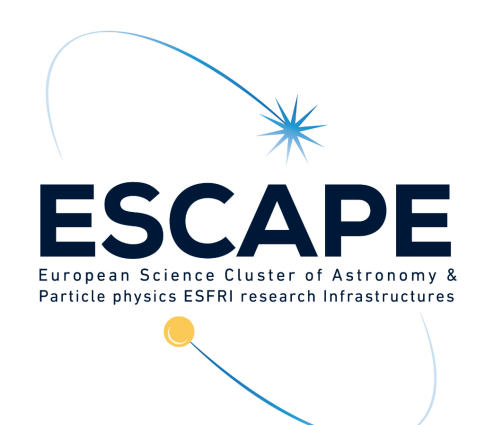

## Standard commonly used OAuth/OIDC scopes

- openid: signals that the client wants to receive authentication information about the user
- profile: used to request profile information (name, address and other information)
- email: used to request access to the user's email (name, address)
- offline\_access: used to request refresh tokens

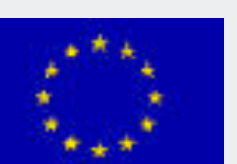

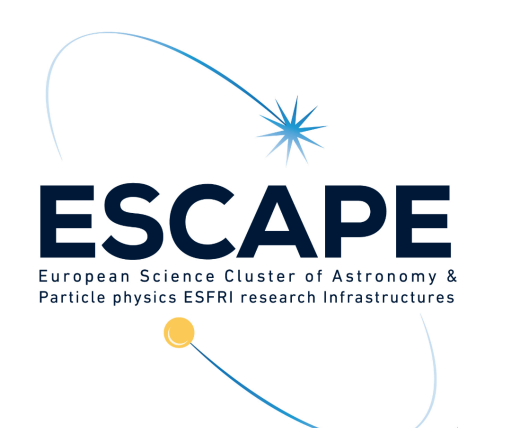

# WLCG profile OAuth/OIDC scopes

• wlcg.groups: used to request the inclusion of group information in

- tokens
- storage.read, storage.modify, storage.create: these scopes are used to manage access to WLCG storage
- these scopes are used to manage access to WLCG computing resources

• compute.read, compute.modify, compute.create, compute.cancel:

Funded by the European Union's

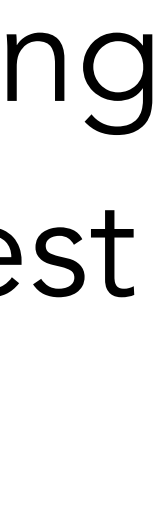

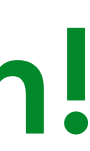

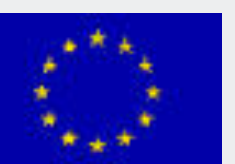

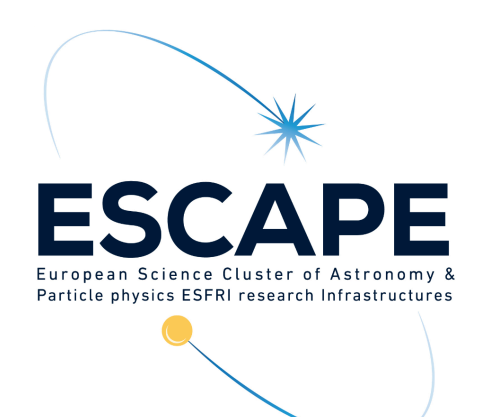

# OAuth bearer token usage

• Typically, tokens are sent in the **Authorization** HTTP header, following the rules defined in RFC 6750, as in the following example HTTP request

- 
- 
- **GET / HTTP/1.1**
- Host: apache.test.example
- **Authorization: Bearer eyJraWQiOiJy…rYI**
- **User-Agent: curl/7.65.3**

**Accept: \*/\***

• There's a [standard](https://tools.ietf.org/html/rfc6750) that defines how to send tokens to resource servers

The token!

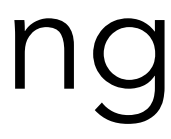

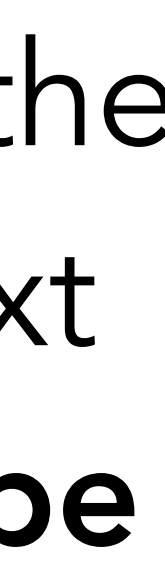

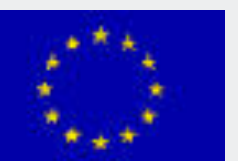

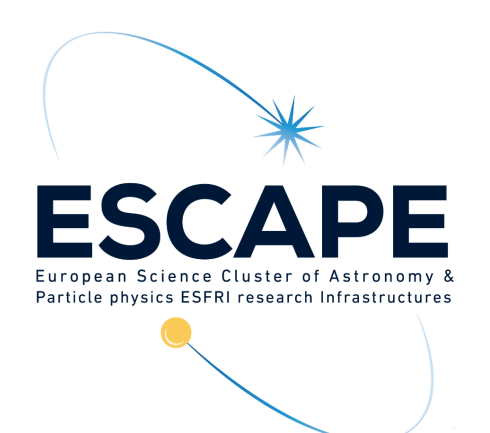

# JSON Web Tokens: definition

## Citing [RFC 7519](https://tools.ietf.org/html/rfc7519):

- JSON Web Token (JWT) is a compact, URL-safe means of representing claims to be transferred between two parties.
- The claims in a JWT are encoded as a JSON object that is used as the payload of a JSON Web Signature (JWS) structure OR as the plaintext of a JSON Web Encryption (JWE) structure, enabling the claims to be digitally signed or integrity protected with a Message Authentication Code (MAC) and/or encrypted.

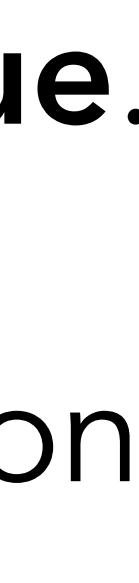

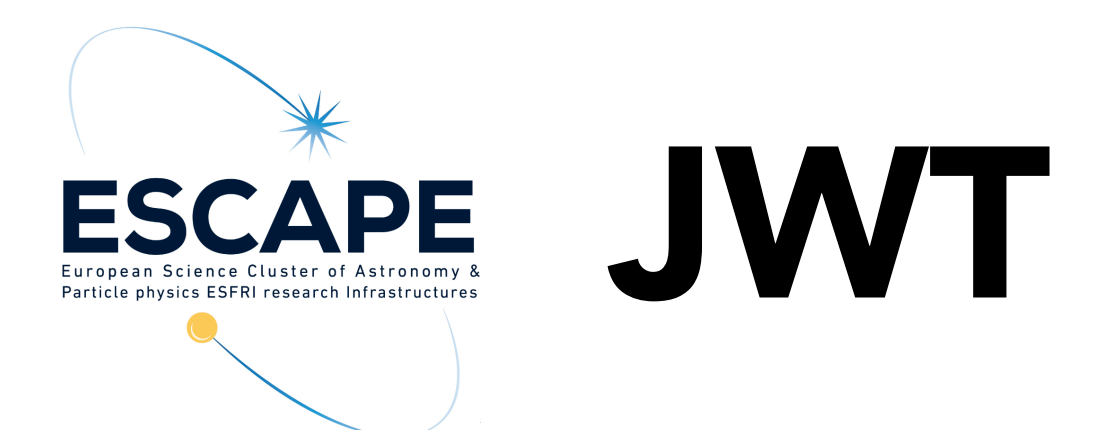

### Citing [RFC 7519](https://tools.ietf.org/html/rfc7519):

• A JWT is represented as a sequence of URL-safe parts separated by period ('.') characters. Each part contains a base64url-encoded value.

• The number of parts in the JWT is dependent upon the representation of the resulting JSON Web Signature (JWS) using the JWS Compact Serialization or JSON Web Encryption (JWE) using the JWE Compact

- 
- Serialization.

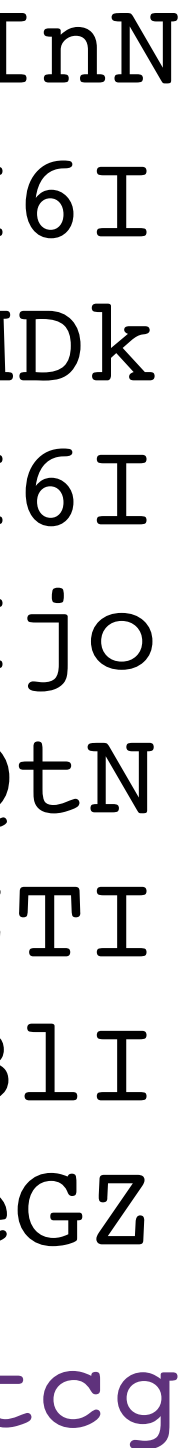

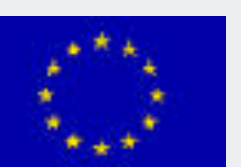

# JWT: Header.Body.Signature

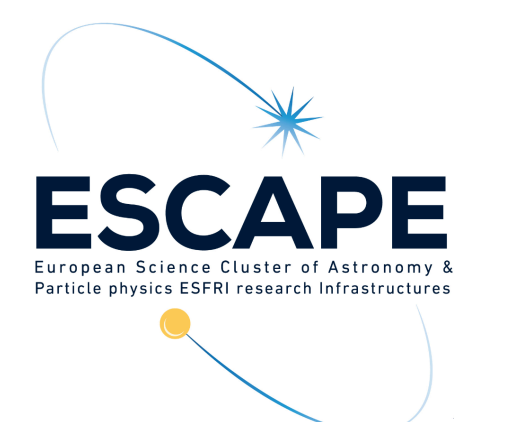

eyJraWQiOiJyc2ExIiwiYWxnIjoiUlMyNTYifQ**.**eyJ3bGNnLnZlciI6IjEuMCIsInN 1YiI6IjI0MTY4N2U4LTUzNzQtNDU0OS1iOWY2LWEzODY2ZjBiZjZkYSIsImF1ZCI6I mh0dHBzOlwvXC93bGNnLmNlcm4uY2hcL2p3dFwvdjFcL2FueSIsIm5iZiI6MTYxMDk 4MzAzOCwic2NvcGUiOiJvcGVuaWQgcHJvZmlsZSB3bGNnLmdyb3VwcyIsImlzcyI6I mh0dHBzOlwvXC9pYW0tZXNjYXBlLmNsb3VkLmNuYWYuaW5mbi5pdFwvIiwiZXhwIjo xNjEwOTg2NjM4LCJpYXQiOjE2MTA5ODMwMzgsImp0aSI6IjA5NjIwZTQ3LWE5NTQtN GZjNS1hMzMxLTE1NDBiMmU0MjYzYyIsImNsaWVudF9pZCI6IjEyMDIwYjM1LTQ0ZTI tNDljYS1hODU2LWQwNzE2OTUyNzkwZCIsIndsY2cuZ3JvdXBzIjpbIlwvZXNjYXBlI iwiXC9lc2NhcGVcL2NtcyIsIlwvZXNjYXBlXC9waWxvdHMiLCJcL2VzY2FwZVwveGZ lcnMiXX0**.**b64QOAjMoQfcJtin6hTLxtUepqjbbZ9pmb4xp5MoXeM3d4TyY1OIyQtcg eZl4\_mAzc22thTLbtu675xM7LswfrqFdc9eNPqi2VQzpdYae4S-

bK\_3r9Dev-8o7PKiHNLtytNTK6Djre8WQF2TUX-oHsDqP2EJDskuqu-GAdhjLVI

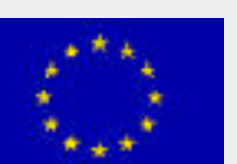

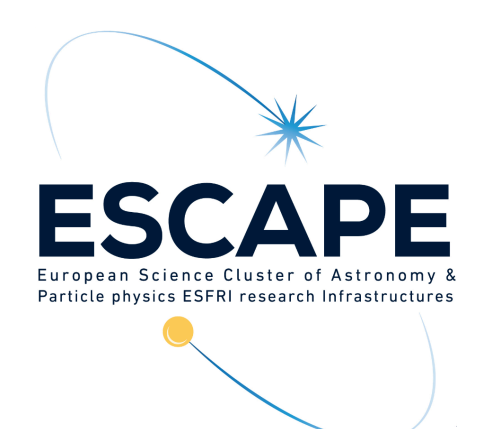

# JWS compact serialization form

• From<https://tools.ietf.org/html/rfc7515#section-3.1>

In the JWS Compact Serialization, a JWS is represented as the concatenation:

BASE64URL(UTF8(JWS Protected Header)) || '.' ||

BASE64URL(JWS Payload) || '.' ||

BASE64URL(JWS Signature)

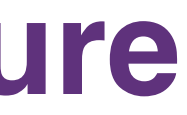

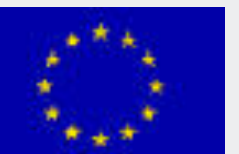

```
{ 
  "wlcg.ver": "1.0", 
   "aud": "https://wlcg.cern.ch/jwt/v1/any", 
   "nbf": 1610983038, 
   "scope": "openid profile wlcg.groups", 
   "exp": 1610986638, 
   "iat": 1610983038, 
   "wlcg.groups": [ 
     "/escape", 
     "/escape/cms", 
     "/escape/pilots", 
     "/escape/xfers" 
\Box
```
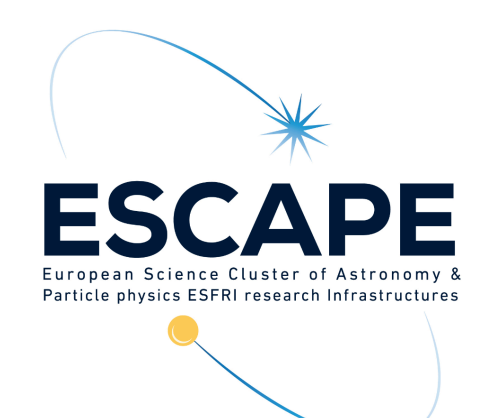

# JWT: Header.Body.Signature

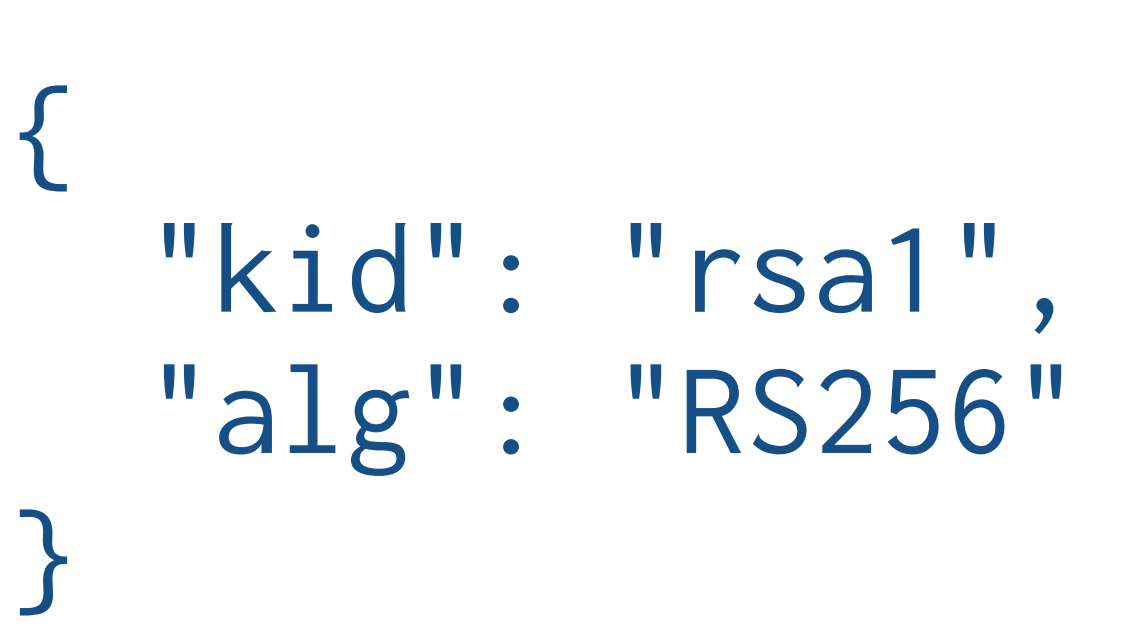

"sub": "241687e8-5374-4549-b9f6-a3866f0bf6da",

"iss": "https://iam-escape.cloud.cnaf.infn.it/",

 "jti": "09620e47-a954-4fc5-a331-1540b2e4263c", "client\_id": "12020b35-44e2-49ca-a856-d0716952790d",

}

### **Header Body Signature**

b64QOAjMoQfcJtin6hTLxtUep qjbbZ9pmb4xp5MoXeM3d4TyY1 OIyQtcgeZl4\_mAzc22thTLbtu 675xM7LswfrqFdc9eNPqi2VQz pdYae4SbK\_3r9Dev-8o7PKiHNLtytNTK 6Djre8WQF2TUXoHsDqP2EJDskuqu-GAdhjLVI

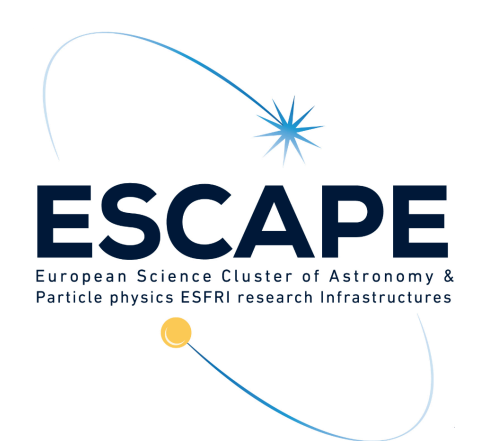

# ESCAPE JWT claim names

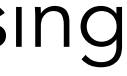

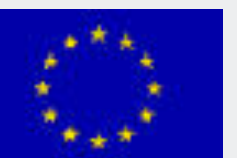

- [Registered claim names](https://tools.ietf.org/html/rfc7519#section-4.1) (i.e. a set of basic claims defined by the JWT standard - "iss" (Issuer): the principal that issued the JWT (e.g., IAM ESCAPE)
	-
	- "sub" (Subject): the principal that is the subject of the JWT (e.g., a unique id linked to an IAM account)
	- "aud" (Audience): identifies the recipients that the JWT is intended for (e.g., RUCIO)
	-
	- "exp" (Expiration time): identifies the expiration time on or after which the JWT MUST NOT be accepted for processing - "nbf" (Not before): identifies the time before which the JWT MUST NOT be accepted for processing - "iat" (Issued at): identifies the time at which the JWT was issued
	-
	- "jti" (JWT ID): provides a unique identifier for the JWT
- [Public claim names](https://www.iana.org/assignments/jwt/jwt.xhtml#claims)
	- Either a registered public claim name or one that has a collision-resistant name
- Private claim names
	- Claim names that are not registered or public (i.e. are not collision-resistant)

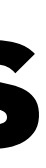

# The WLCG JWT profile

# The WLCG JWT profile

How is authentication and authorization information encoded in identity and access tokens?

What's the recommended **token** lifetime?

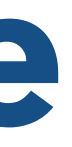

How is trust established between parties exchanging tokens?

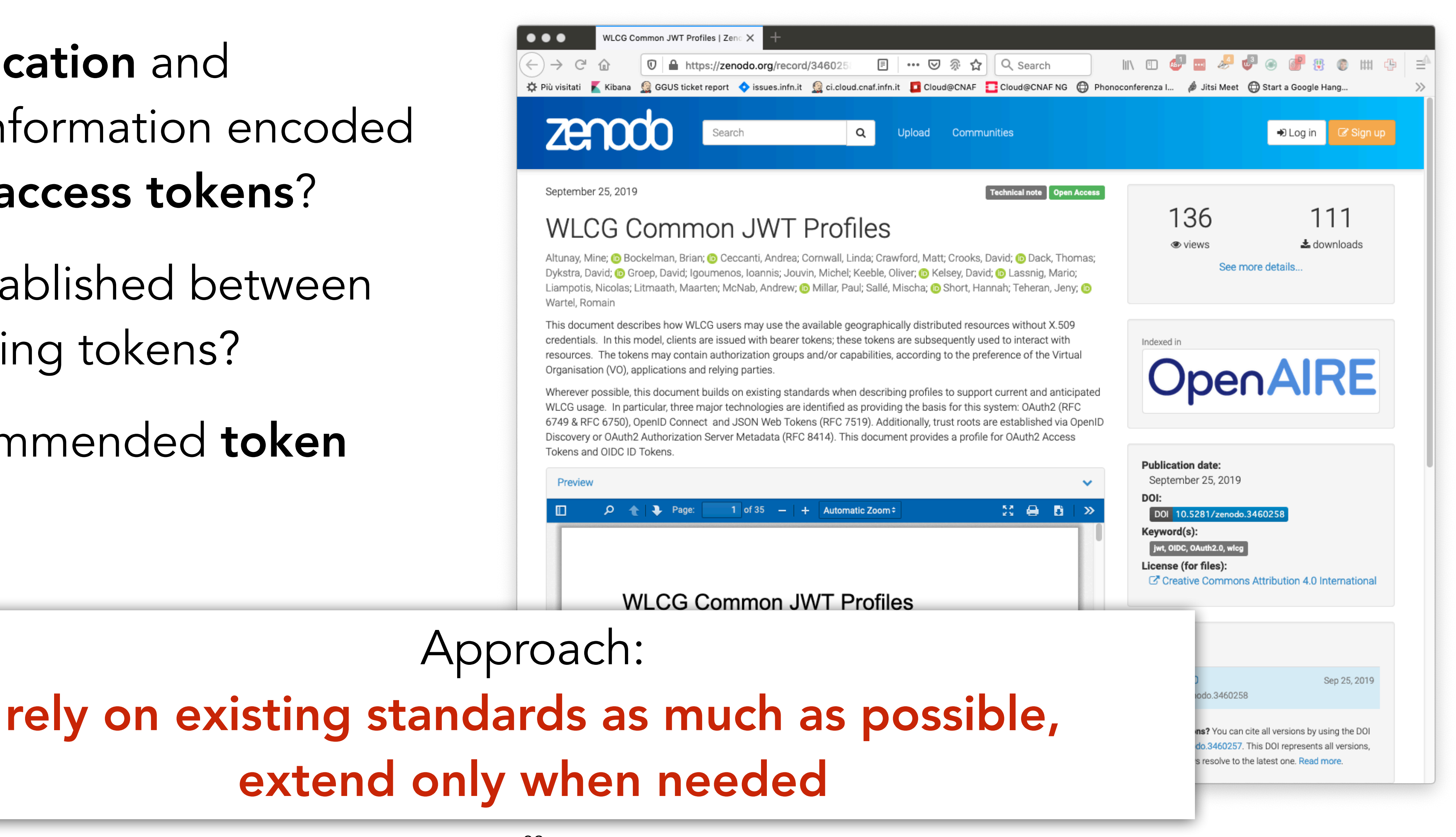

# WLCG JWT profile: glossary

Define common terms and meaning

Leverage standard definitions wherever possible

Map general concepts to our use cases

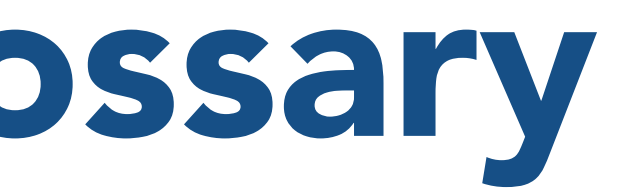

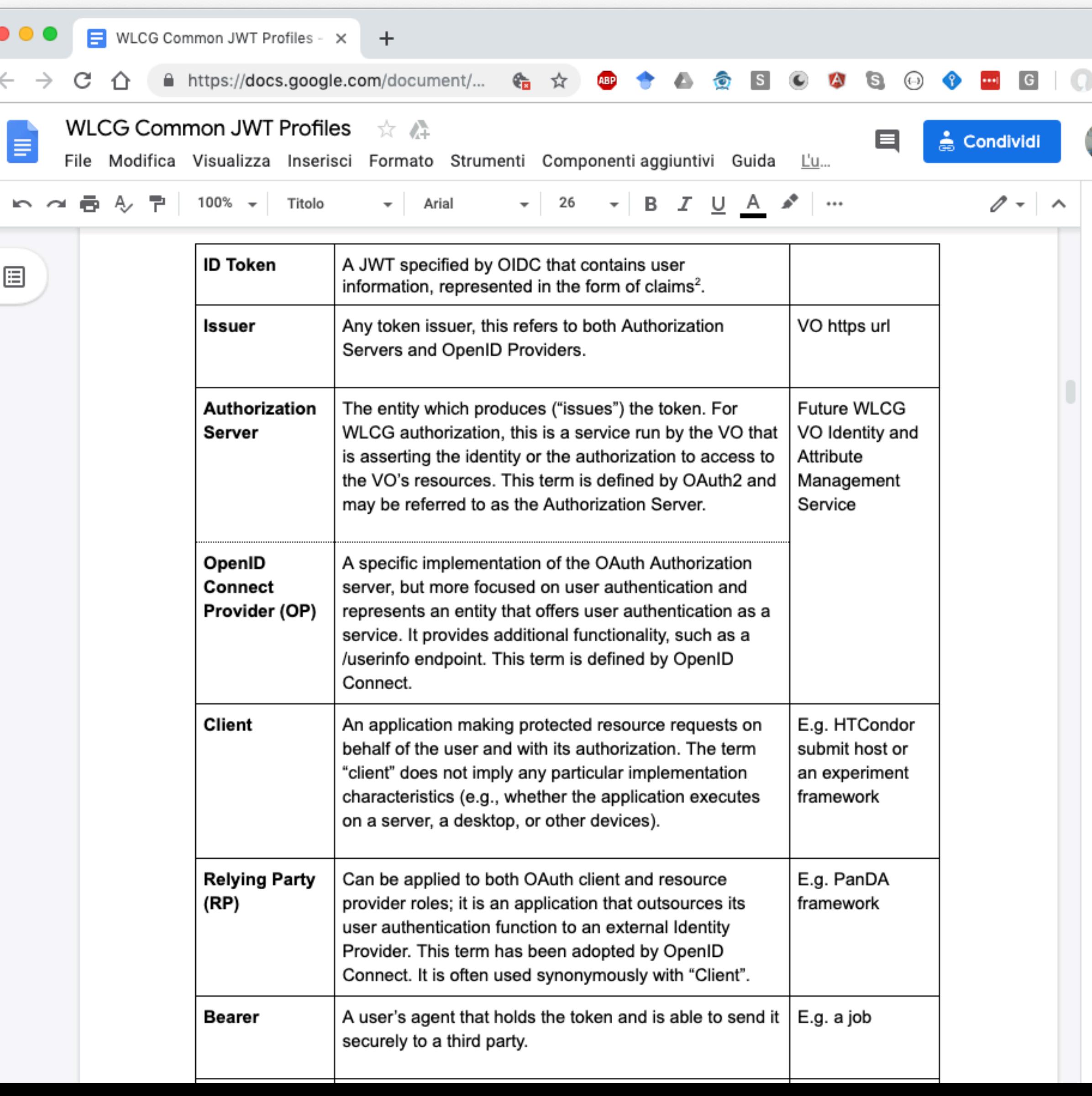

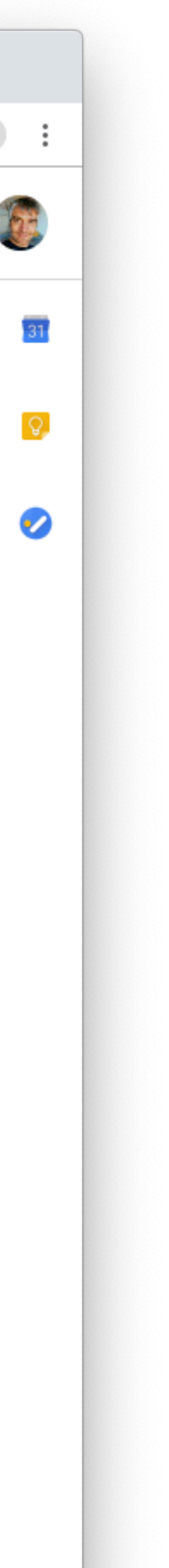

# WLCG JWT profile: token claims

What are the required claims to be included in access tokens and ID tokens, and what is the meaning.

Common claims: claims commons to access and ID tokens and identity)

The profile mostly reuses existing, standard claims, with some WLCG specific additions. Additional, application-specific claims are allowed

- 
- ID token claims: claims specific to ID tokens (mainly focusing on user authentication
	-

Access token claims: claims specific to access tokens (mainly focusing on authorization capabilities or attributes)

# WLCG specific token claims

wlcg.ver: the version of the WLCG token profile the relying party must understand to validate the token. Example:

UNIX-like path syntax. Example:

- 
- $wlcg.ver = "WLCG:1.0"$

- wlcg.groups: group information about an authenticated end-user, following a
	- $wlcq.groups = \{``/cms", ''/cms/items''\}$
	- Other claims used in the profile come from [JWT](https://tools.ietf.org/html/rfc7519) and [OpenID connect core](https://openid.net/specs/openid-connect-core-1_0.html) standard

# Scope-based authorization

OAuth provides scopes as a standard mechanism to express authorization permissions granted to client applications.

- In practice, scopes are a set of strings included in an access token that limit what are the operations that can be authorized by clients presenting such access token.
- OAuth scopes are commonly used in industry to define the authorization on service

APIs. Examples:

<https://api.slack.com/docs/oauth-scopes>

[https://developer.github.com/apps/building-oauth-apps/understanding-scopes-for](https://developer.github.com/apps/building-oauth-apps/understanding-scopes-for-oauth-apps/#available-scopes)[oauth-apps/#available-scopes](https://developer.github.com/apps/building-oauth-apps/understanding-scopes-for-oauth-apps/#available-scopes)

<https://developers.google.com/identity/protocols/googlescopes>

# WLCG OAuth scopes

Building on the **SciTokens** experience, define scopes that would match our computing use-cases.

First use case: storage access

storage.read: Read data. Only applies to "online" resources such as disk (as opposed to "nearline" such as tape where the storage.stage authorization should be used in addition).

storage.create: Upload data. This includes renaming files if the destination file does not already exist. This authorization DOES NOT permit overwriting or deletion of stored data.

storage.stage: Cause data to be staged from a nearline resource to an online resource.

storage.modify: Change data. This includes renaming files and writing data. This permission includes overwriting or replacing stored data in addition to deleting or truncating data.

## Storage scopes and resource paths

Storage scopes may additionally provide a resource path\*, which further limits the authorization. The resource path is provided respecting the following format:

scope:path

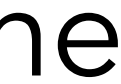

Examples:

storage.read:/

storage.modify:/protected

## Path semantics

Following the Scitokens model, permissions granted on a path **apply transitively** to subpaths, e.g.:

storage.read:/cms

This approach is not equivalent with POSIX semantics, but matches well with our experiments data access authorization models.

grants read access to the /cms directory and to all its content, but does not grant read access to the /atlas directory.

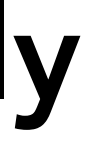
### Path semantics

Following the Scitokens model, permissions granted on a path apply transitively to subpaths, e.g.:

storage.read:/cms

This approach is **not equivalent** with POSIX semantics, but matches well with our experiments data access authorization models.

grants read access to the /cms directory and to all its content, but does not grant read access to the /atlas directory.

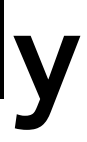

Note that implementing this semantic is up to client applications, i.e. dCache, DPM, EOS, StoRM, XRootD, etc…., the token just provides a (signed) string!

Use scopes to implement a group selection mechanism for groups equivalent to the one provided by VOMS, following the approach outlined in the OpenID [Connect standard](https://openid.net/specs/openid-connect-core-1_0.html#ScopeClaims).

### Two types of groups:

- Default groups: whose membership is always asserted (similar to VOMS groups)
- client application (similar to VOMS roles)

• Optional groups: whose membership is asserted only when explicitly requested by the

A parametric wlcg.groups scope is introduced with the following form:

wlcg.groups[:<group\_name>]?

With the following rules:

• If the scope does not have the parametric part, i.e. its value is wlcg.groups, the authorization server will return the list of default groups for the user being authenticated for the target

- client.
- group.

• if the scope is parametric, i.e. it has the form wlcg.groups:<group\_name>, in addition to the default groups as described in the previous point, the authorization server will also return the requested group as a value in the wlcg.groups claim if the user is member of such

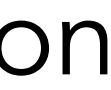

…with the following rules:

- To request multiple groups, multiple wlcg.groups:<group\_name> scopes are included in the authorization request
- The order of the groups in the returned wlcg.groups claim complies with the order in which the groups were requested
- the returned groups claim will not contain duplicates

This seems complex, but it's the attribute selection mechanism we use everyday

with VOMS

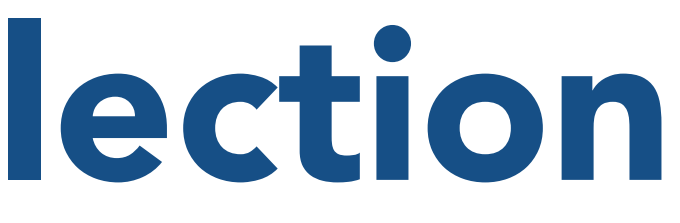

…with the following rules:

- This seems complex, but it's the attribute selection mechanism we use everyday
	- Note that implementing this semantic is (mostly) up to the WLCG AuthZ server (i.e., IAM).
- To request multiple groups, multiple wlcg.groups:<group\_name> scopes are included in the authorization request
- The order of the groups in the returned wlcg.groups claim complies with the order in which the groups were requested
- the returned groups claim will not contain duplicates

with VOMS

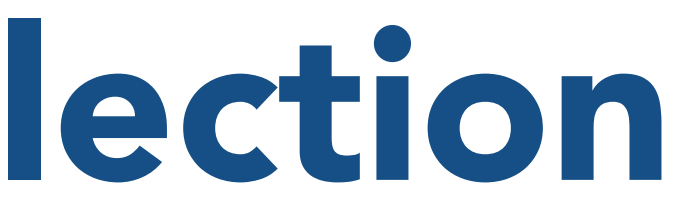

### Scope-based group selection: examples

An authorization request with the following scope:

scope=wlcg.groups:/cms/uscms wlcg.groups:/cms/ALARM wlcg.groups

will return the following wlcg.groups claim

"wlcg.groups": ["/cms/uscms","/cms/ALARM", "/cms"]

assuming /cms is the only default group defined at the authorization server

### Trust & security

trust establishment and other important aspects

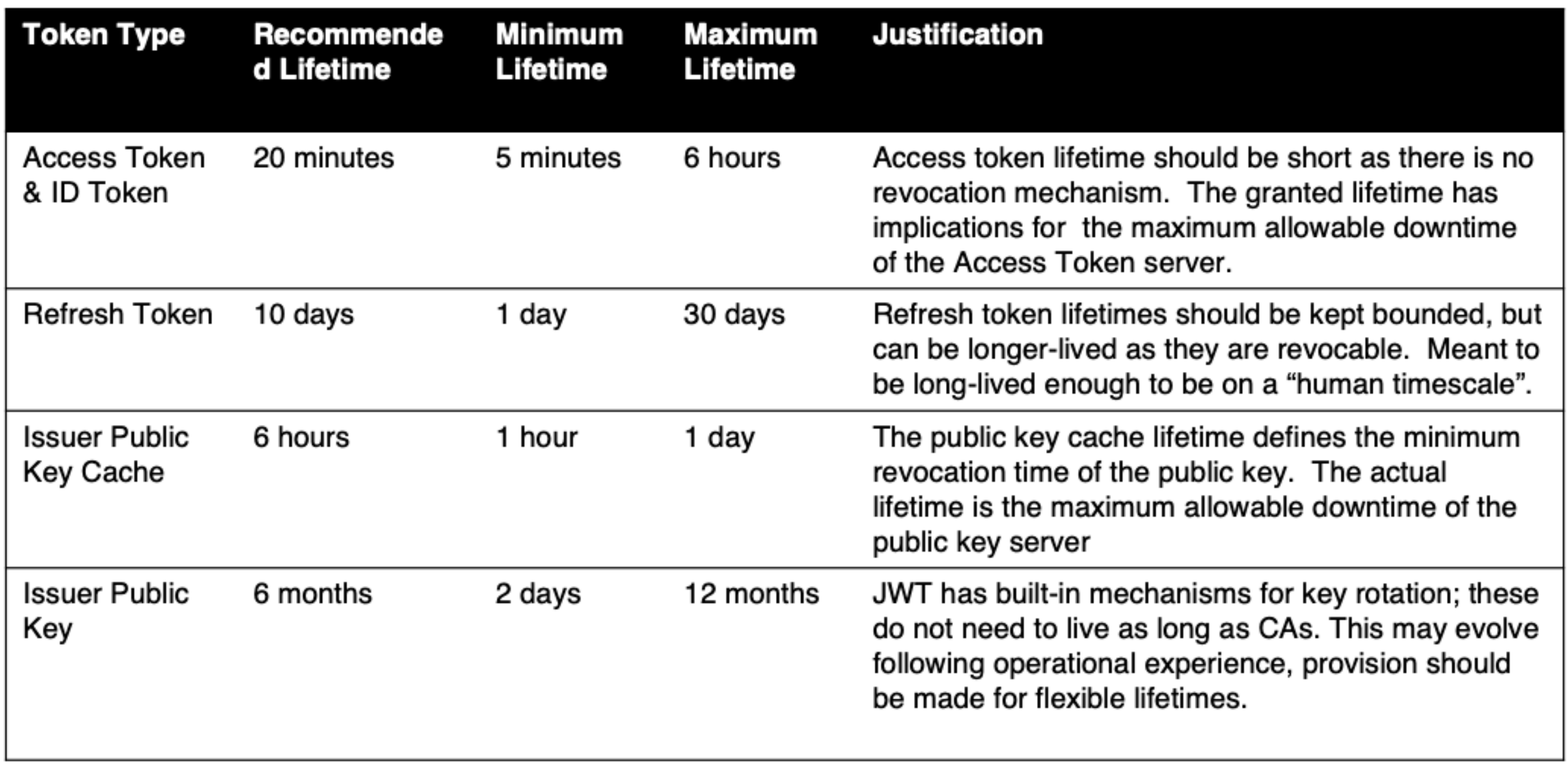

# The [profile document](https://docs.google.com/document/d/1cNm4nBl9ELhExwLxswpxLLNTuz8pT38-b_DewEyEWug/edit#heading=h.3sywvn92h9qr) also provides recommendations on token lifetimes and

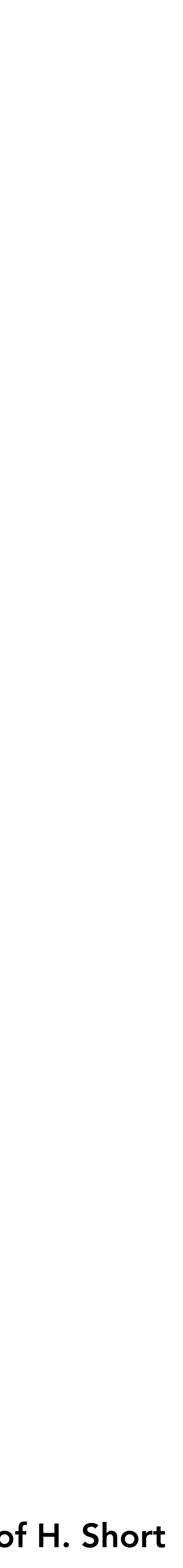

# Supporting the WLCG JWT profile

Depends on the role of your service:

- Needs to extract token from incoming requests and validate token and map authn/authz info in the token to local authz

- OAuth resource server
	- The typical example is an HTTP Restful API
	- Does not need the ability to start an OAuth/OpenID Connect authentication flow
	- Does not need to be registered in IAM
	- enforcement
- OAuth/OpenID Connect client:
	- The typical example is a **Web application (a portal)** that wants to delegate authentication to IAM
	- Needs to be registered in IAM
	- needed …
- Some services will naturally fit in **both roles** defined above
	- e.g., RUCIO, FTS, dCache

- Needs the ability to start OAuth/OpenID Connect auhn/z flow, store securely client credentials, validate tokens, refresh them when

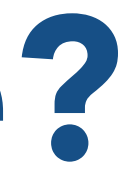

### As an OAuth resource server (RS):

- Ability to extract an access token from an incoming HTTP request
- Ability to parse and validate the incoming access token
	- identify if it has been issue by a trusted and recognized authorization server
	- verify temporal validity
	- verify signature, following OAuth/OIDC conventions
- Ability to honour access token audience restrictions
	- the RS needs the ability to identity itself with (one or multiple) audience labels and honour audience restrictions in access tokens
- Ability to map defined scopes to local authZ
	- e.g., storage.read:/folder on a storage area grants read access to the /folder part of the namespace (including subdirectories)
- Ability to map group-based to local authZ
	- e.g., /cms group membership grants read access to the /cms namespace

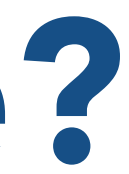

### As an OAuth resource server (RS):

- Ability to extract an access token from an incoming HTTP request
- Ability to parse and validate the incoming access token
	- identify if it has been issue by a trusted and recognized authorization server
	- verify temporal validity
	- verify signature, following OAuth/OIDC conventions
- Ability to honour access token audience restrictions
	- access tokens
- Ability to map defined scopes to local authZ
	- directories)
- Ability to map group-based to local authZ
	- e.g., /cms group membership grants read access to the /cms namespace

- the RS needs the ability to identity itself with (one or multiple) audience labels and honour audience restrictions in

- e.g., storage.read:/folder on a storage area grants read access to the /folder part of the namespace (including sub-

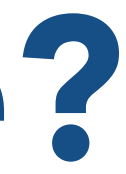

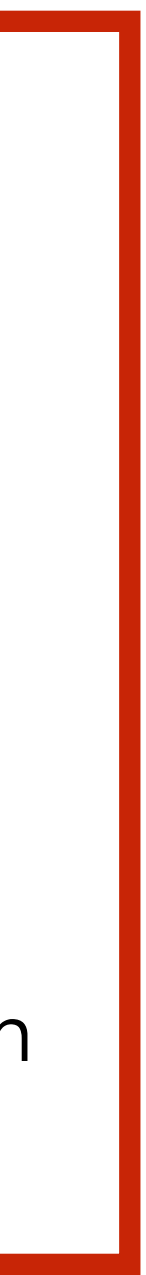

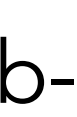

This is typically sorted out by OAuth/OIDC libraries

### As an OpenID Connect client:

- Ability to store client credentials securely
- Ability to start and manage an OAuth/OpenID Connect flow to obtain tokens from the Authorization Server (i.e., IAM)
	- Authorization code flow, for most use cases
	- Refresh token flow, to refresh access tokens about the expire
	- Client credentials flow, to obtain tokens linked not linked to user identities, but to the service itself
- Ability to parse and validate ID tokens resulting from OpenID Connect authentication flows in compliance with the OpenID connect spec
- Ability to honour audience restrictions
	- the ability to identity itself with (one or multiple) audience labels and honour audience restrictions in ID tokens
- (Optional) Ability to implement Level Of Assurance (LoA) policies

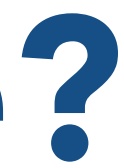

### What does it mean supporting the WLCG profile? As an OpenID Connect client: This is typically sorted out by OAuth/OIDC libraries

- Ability to store client credentials securely
- Ability to start and manage an OAuth/OpenID Connect flow to obtain tokens from the Authorization Server (i.e., IAM)
	- Authorization code flow, for most use cases
	- Refresh token flow, to refresh access tokens about the expire
	- Client credentials flow, to obtain tokens linked not linked to user identities, but to the service itself
- Ability to parse and validate ID tokens resulting from OpenID Connect authentication flows in compliance with the OpenID connect spec
- Ability to honour audience restrictions
	- tokens
- (Optional) Ability to implement Level Of Assurance (LoA) policies

- the ability to identity itself with (one or multiple) audience labels and honour audience restrictions in ID

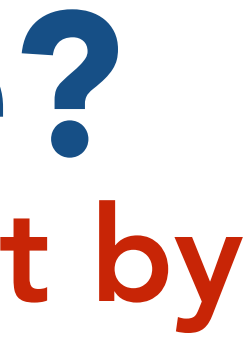

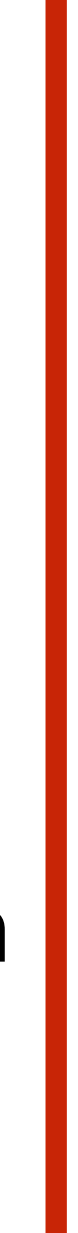

### INDIGO IAM (in a bit more detail)

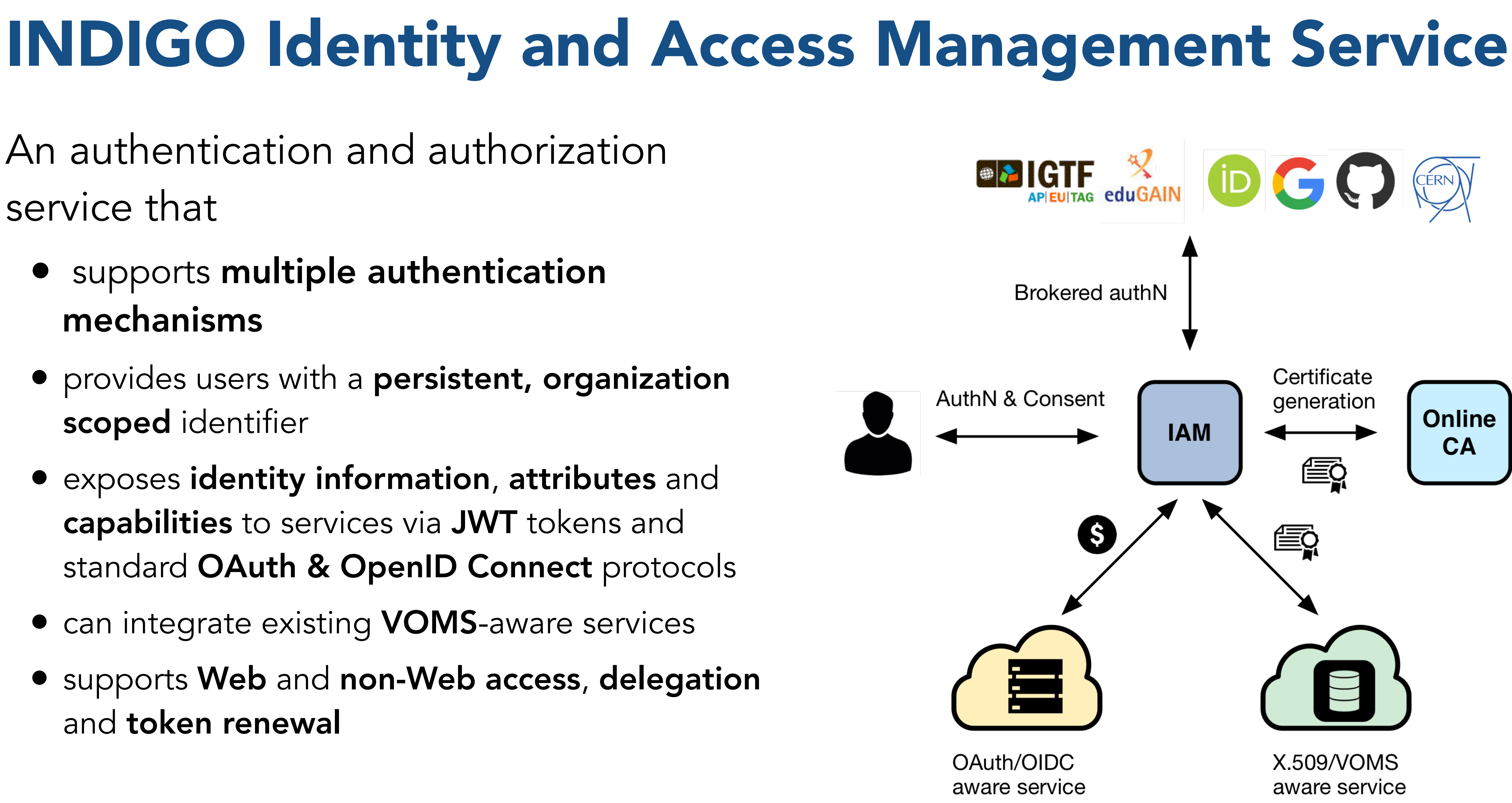

An authentication and authorization service that

- supports multiple authentication mechanisms
- provides users with a persistent, organization scoped identifier
- exposes identity information, attributes and capabilities to services via JWT tokens and standard OAuth & OpenID Connect protocols
- can integrate existing VOMS-aware services
- supports Web and non-Web access, delegation and token renewal

### 80

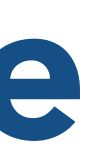

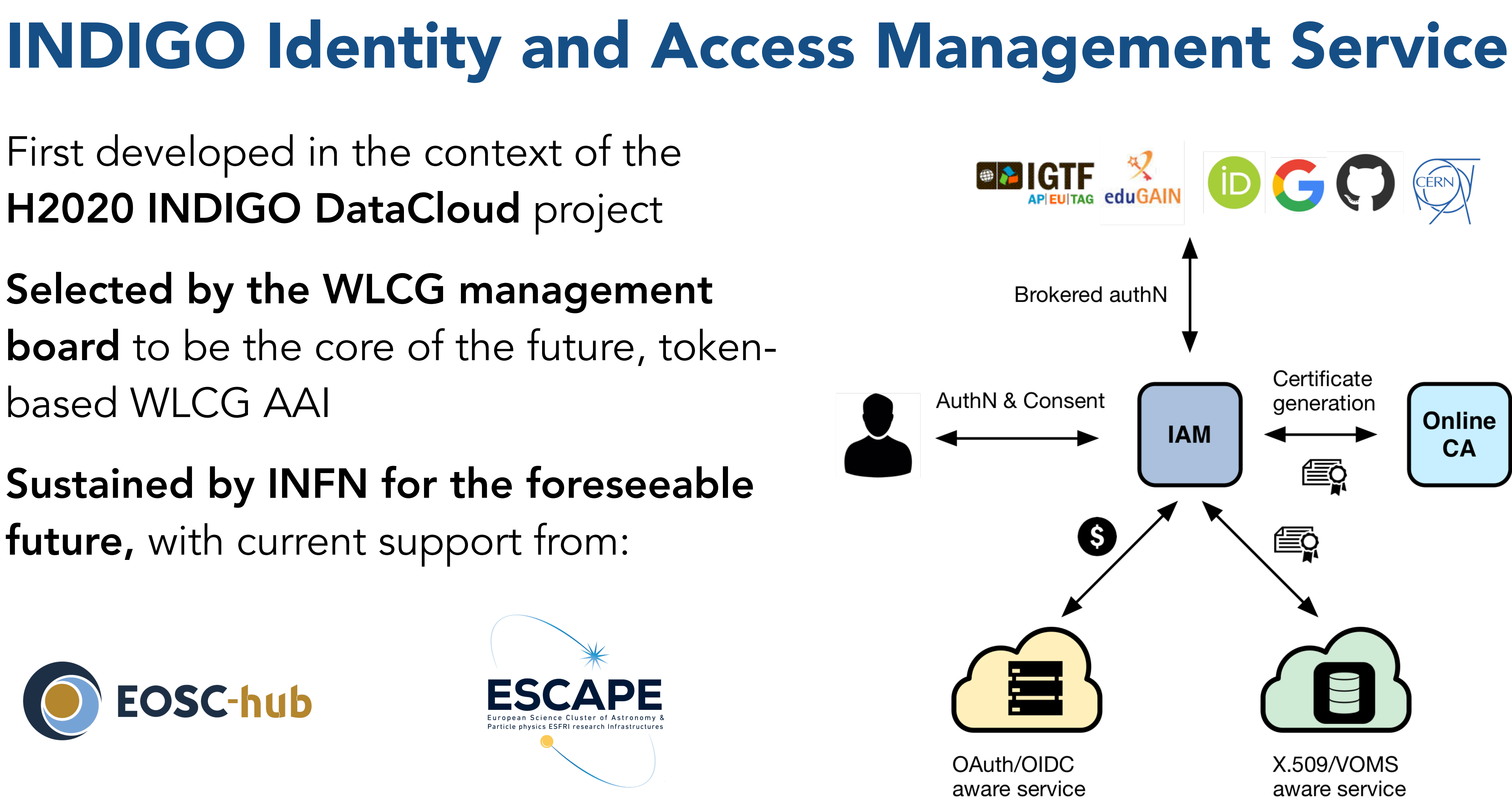

First developed in the context of the H2020 INDIGO DataCloud project

Sustained by INFN for the foreseeable future, with current support from:

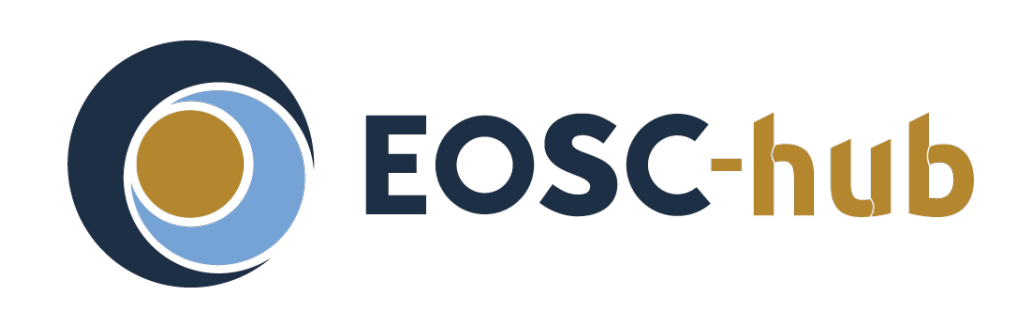

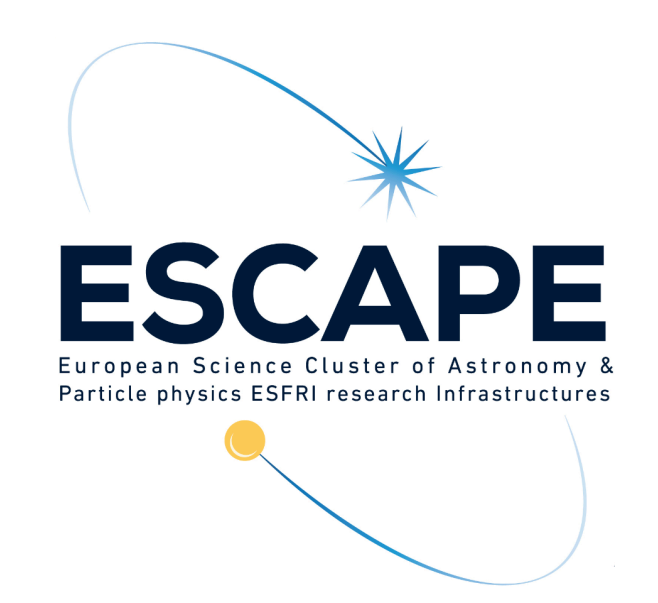

Selected by the WLCG management board to be the core of the future, tokenbased WLCG AAI

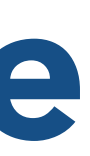

# IAM deployment model

An IAM instance is deployed for a **community** of users sharing resources, the good old Virtual Organization (VO) concept.

The IAM Web appearance can be customized to include a community logo, AUP and privacy policy document.

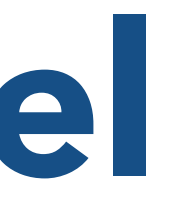

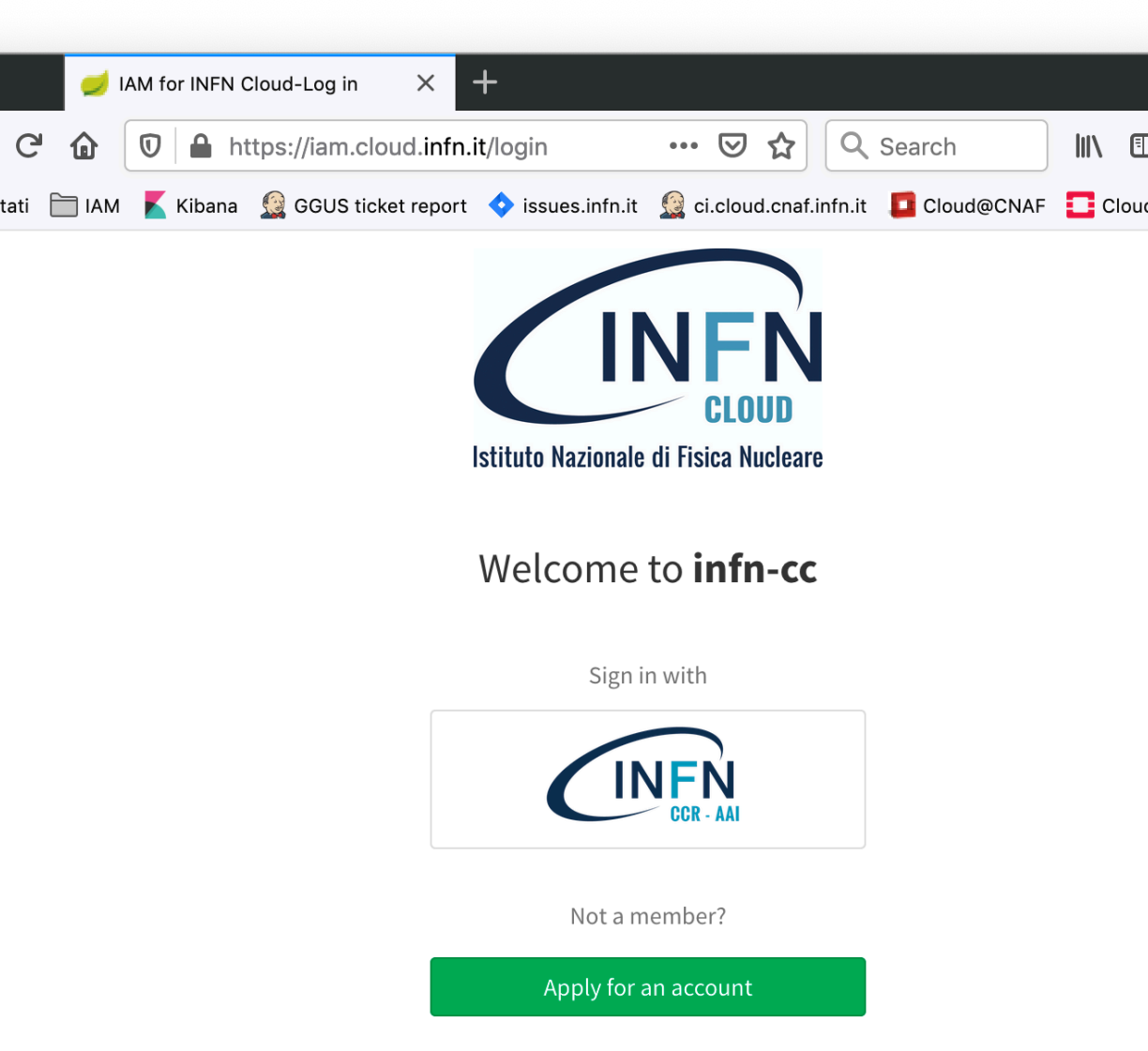

- 
- 

Client applications and services are integrated with this instance via standard OAuth/OpenID Connect mechanisms.

# IAM deployment model

An IAM instance is deployed for a community of users sharing resources, the good old Virtual Organization (VO) concept.

The IAM Web appearance can be customized to include a community logo, AUP and privacy policy document.

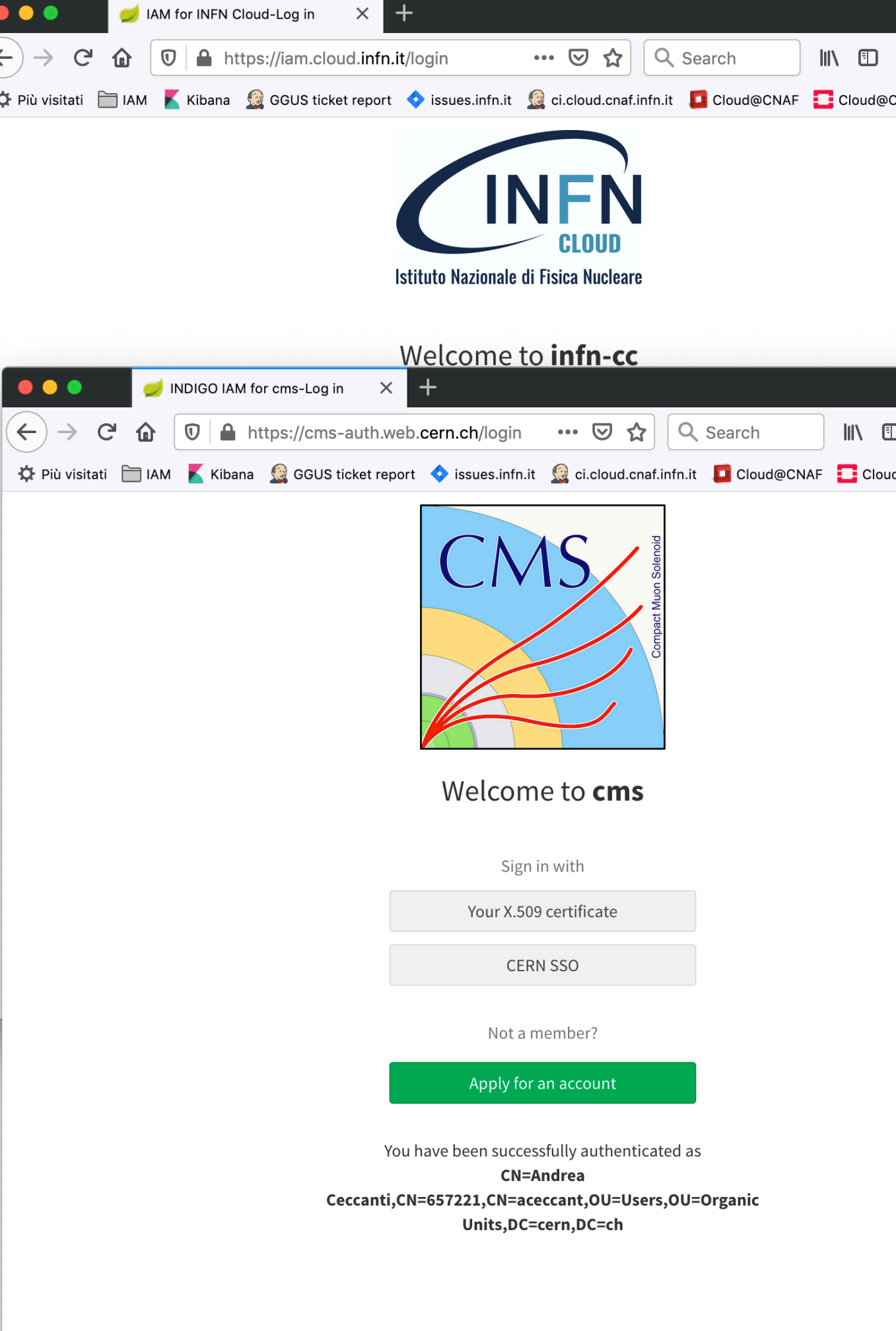

Client applications and services are integrated with this instance via standard OAuth/OpenID Connect mechanisms.

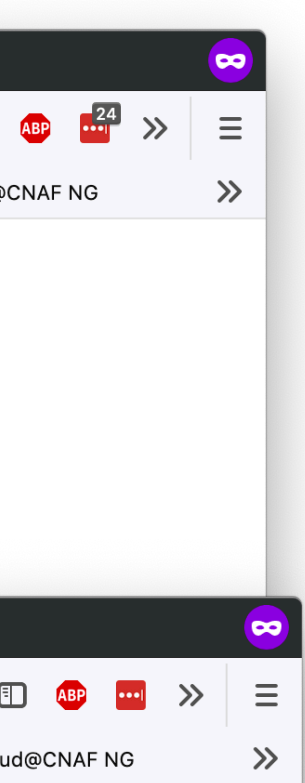

# IAM deployment model

An IAM instance is deployed for a **community** of users sharing resources, the good old Virtual Organization (VO) concept.

The IAM Web appearance can be customized to include a community logo, AUP and privacy policy document.

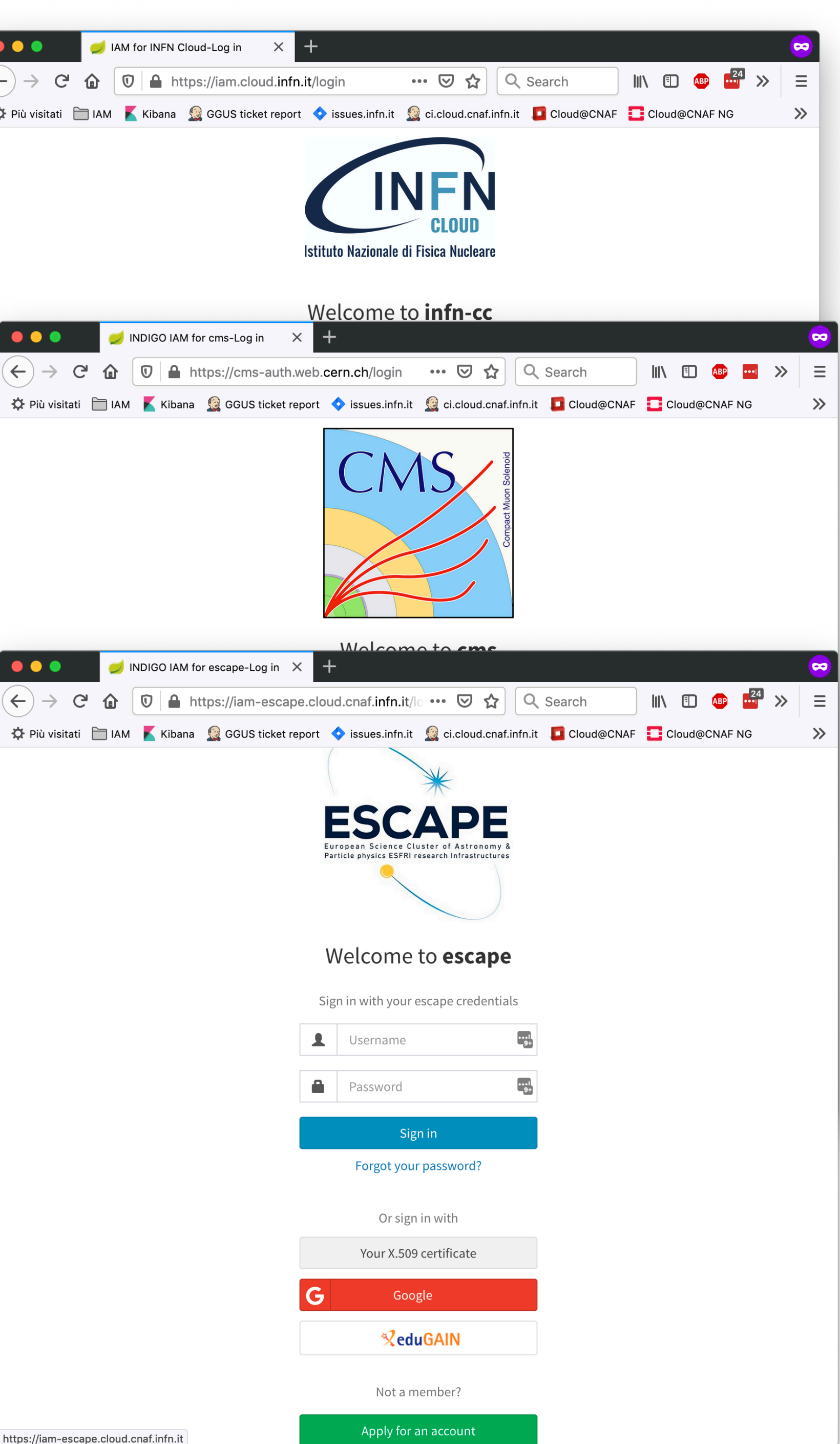

Client applications and services are integrated with this instance via standard OAuth/OpenID Connect mechanisms.

### User enrolment & registration service

### IAM currently supports two enrolment flows:

### Admin-moderated flow

- The applicant fills basic registration information, accepts AUP, proves email ownership • VO administrators are informed by email and can approve or reject incoming membership
- requests
- The applicant is informed via email of the administrator decision

• Users authenticated at trusted, configurable IdPs are automatically on-boarded, without requiring administrator approval

### Automatic-enrolment flow

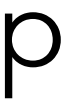

### IAM moderated enrolment flow

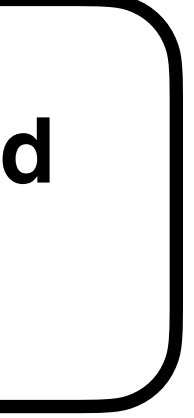

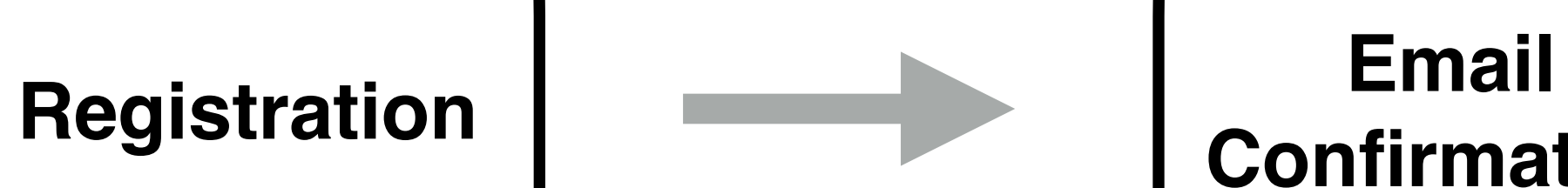

**Confirmation**

**Admin Approval**

### **Password Setup**

Send email confirmation notification to applicant's email address

Send notification to VO administrators to inform about new pending registration

request

Send notification to applicant to inform that request has been approved

### IAM moderated enrolment flow

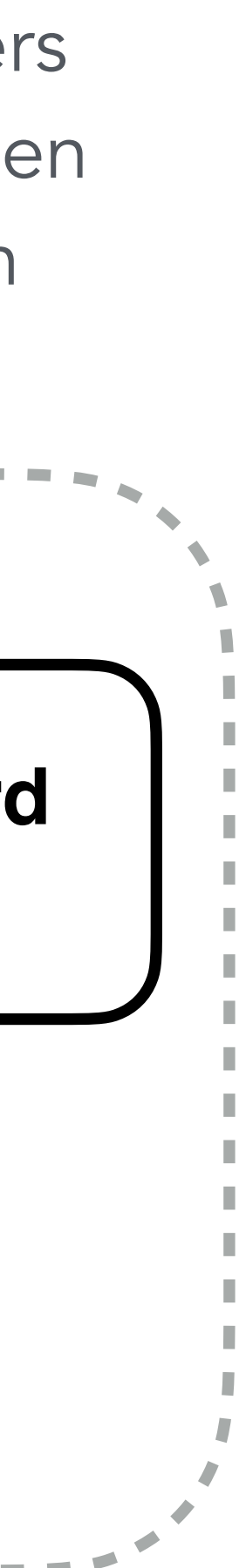

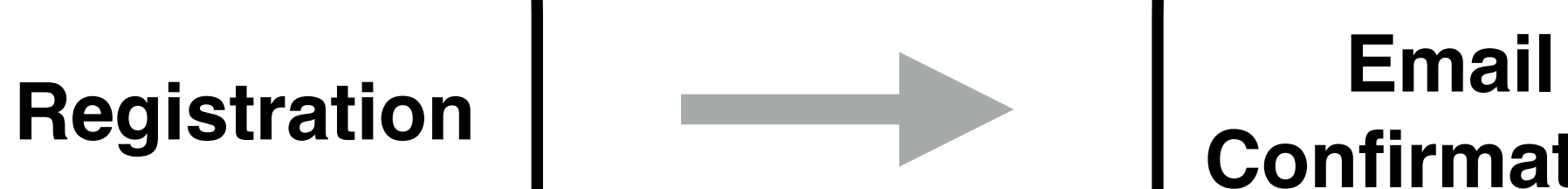

**Confirmation**

Send email confirmation notification to applicant's email address

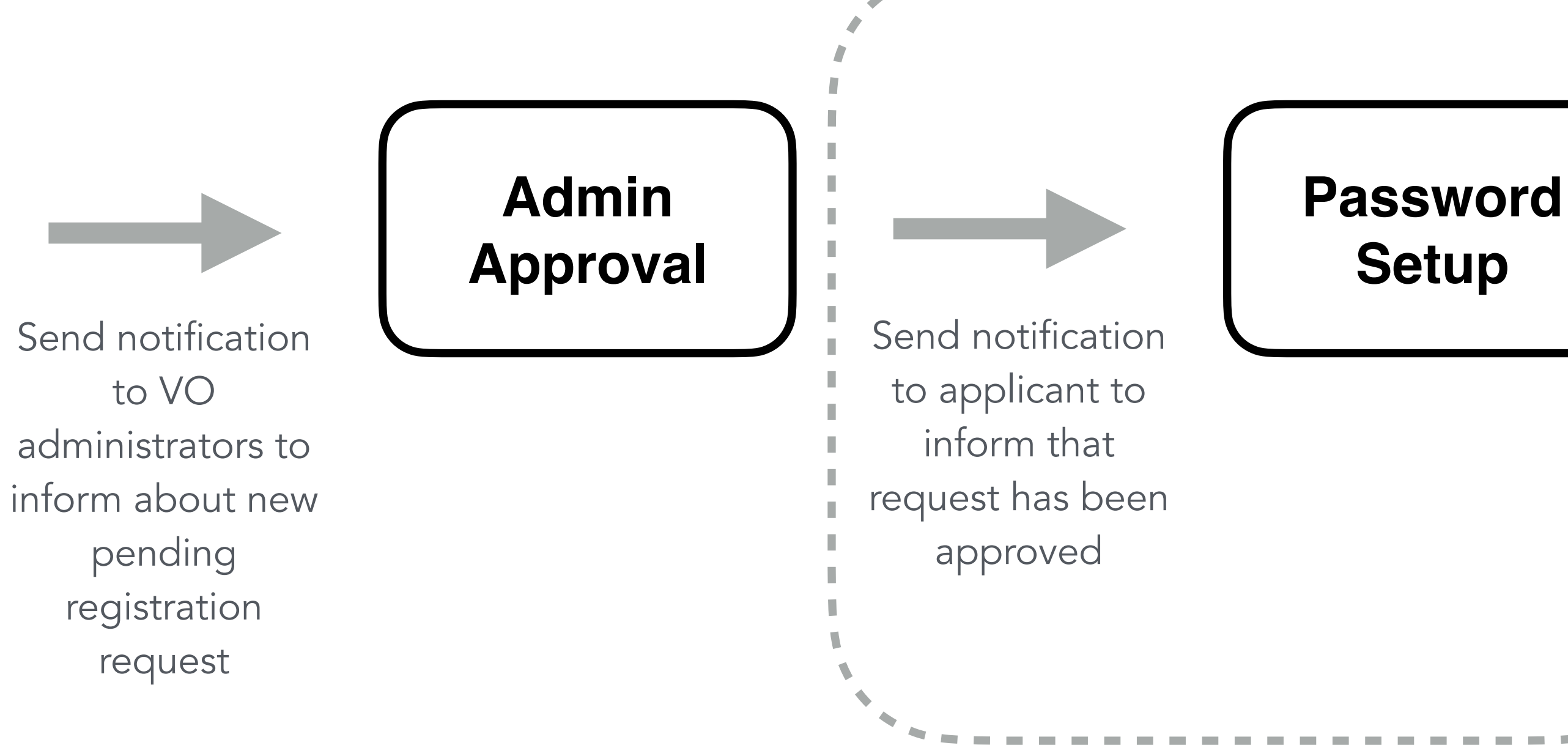

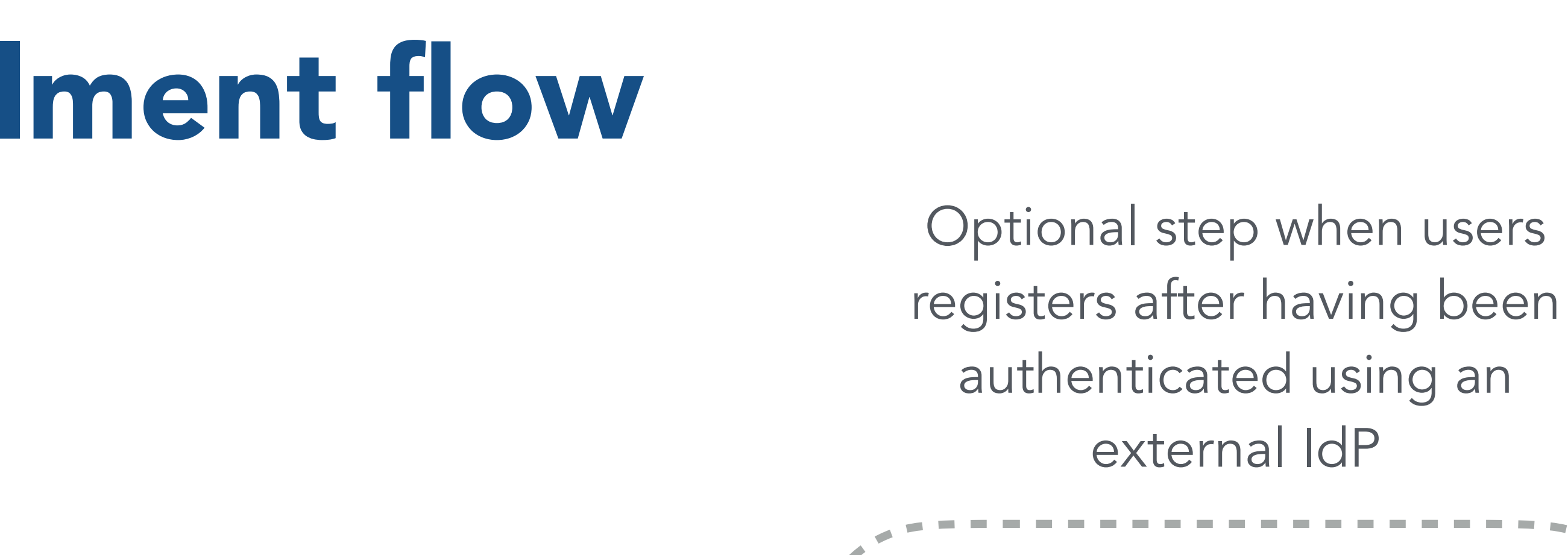

# Flexible authentication & account linking

Authentication supported via

- local username/password credentials (created at registration time)
- SAML Home institution IdP (e.g., EduGAIN)
- OpenID Connect (Google, Microsoft, Paypal, ORCID)
- X.509 certificates

To link an external credential/account, the user has to prove that he/she owns such account

- 
- 

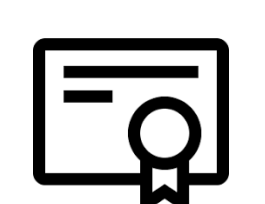

**K**eduGAIN

Users can link any of the supported authentication credentials to their IAM account at registration time or later

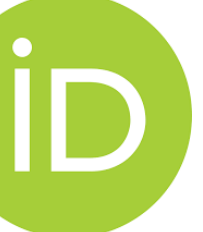

### Management tools

IAM provides a mobile-friendly dashboard for:

- User management
- Group management
- Membership request management
- Account linking and personal details editing
- Token management

All management functionality is also exposed by REST APIs

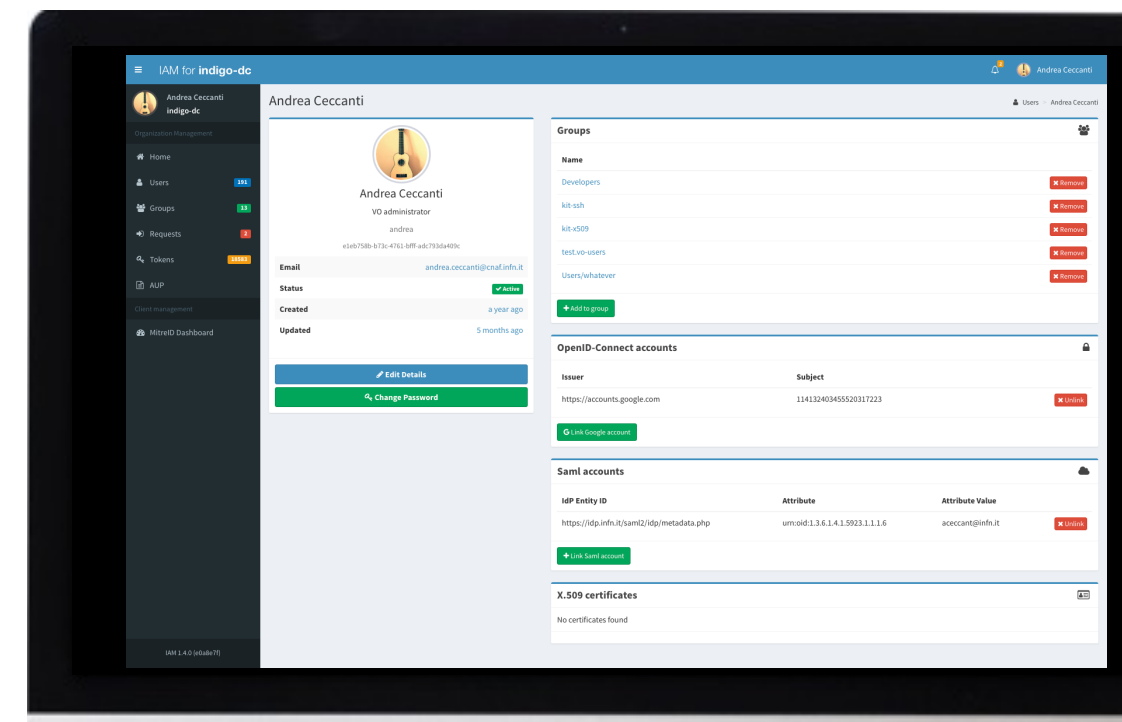

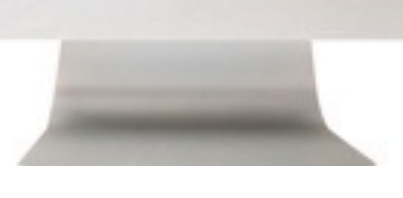

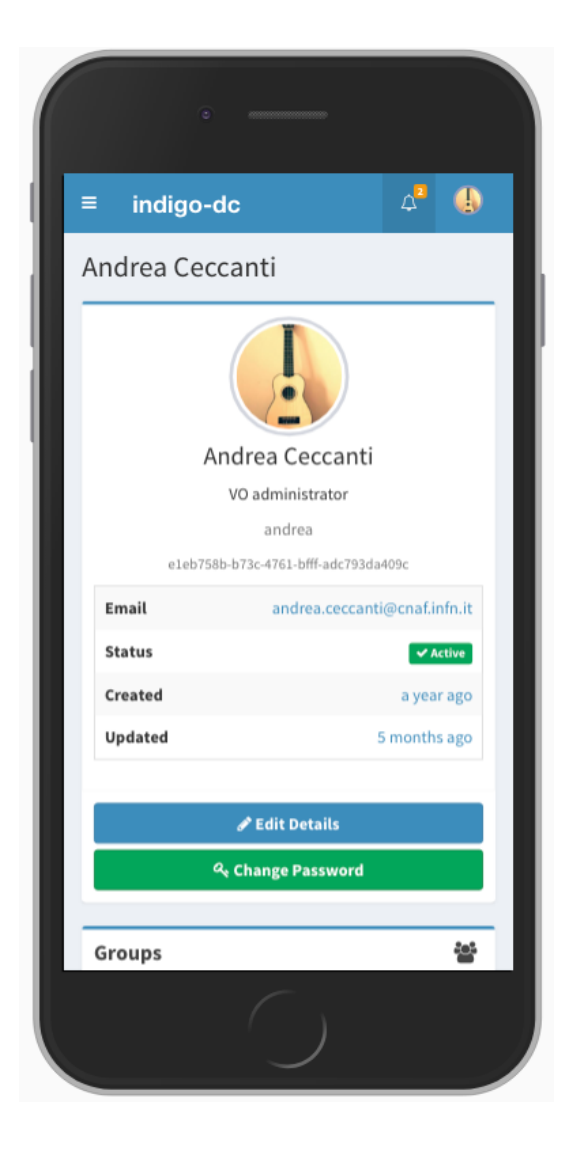

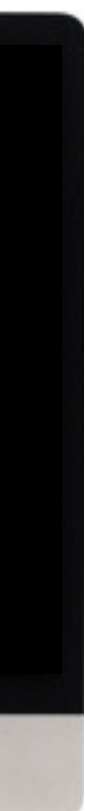

### AUP enforcement support

AUP acceptance, if enabled, can be configured to be:

- requested once at user registration time
- periodically, with configurable period

User cannot login to the system (and as such be authenticated at authorized at services) unless the AUP has been accepted

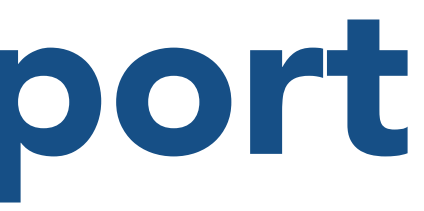

### **■ Acceptable Usage Policy**

 $\Box$  AUP

### **Acceptable Usage Policy URL**

### https://test.example/aup

The URL above is presented to users at registration time or periodically if the AUP is configured for periodic reacceptance

### Created

just now

### Last updated

just now

### **Signature Validity (in days)**

0

If set to a positive value, users will be prompted periodically for an AUP signature (with the period defined in days). If set to zero, the AUP signature will be asked only at registration time.

Request AUP signature Edit AUP

Delete AUP

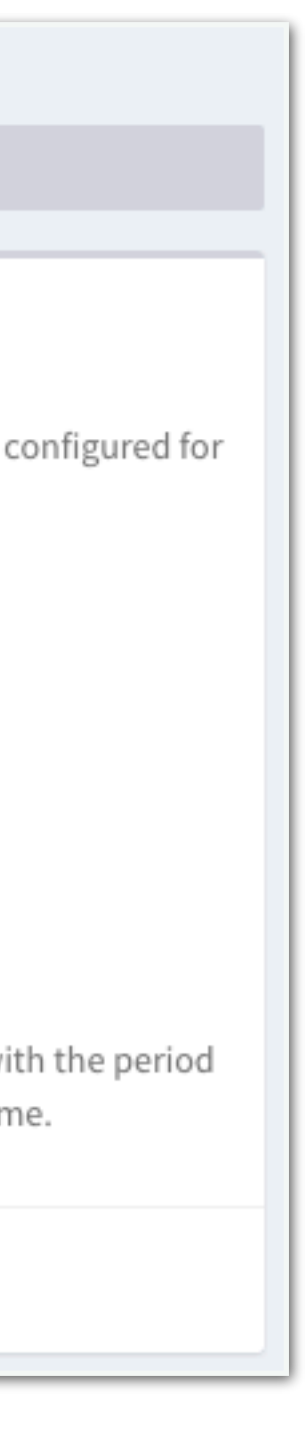

# SCIM provisioning APIs

IAM provides a RESTful API, based on the System for Cross-domain Identity Management ([SCIM\)](http://www.simplecloud.info/) standard, that can be used to access information in the IAM database

- users, groups, group memberships, etc…
- The API can be used as an integration point towards external systems
	- Example:
		- provisioning based on IAM account information

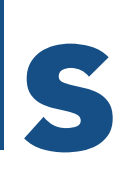

- The SCIM API is used in the integration with the HTCondor batch system to do UNIX account pre-

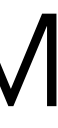

### On-demand X.5O9 certificate generation

IAM integrates with the [RCAuth.eu](http://RCAuth.eu) online certificate authority so that users without an X.509 certificate can easily request one and link it to their membership, via the IAM dashboard

A long-lived X.509 proxy certificate is generated from the certificate obtained from RCAuth and stored in the IAM database

An RESTful API provides access to the certificate to trusted clients

## VOMS provisioning

IAM includes a VOMS attribute authority micro-service that can encode IAM membership information in a standard VOMS Attribute Certificate

Proven compatibility with existing clients and Grid services

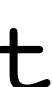

voms-proxy-init

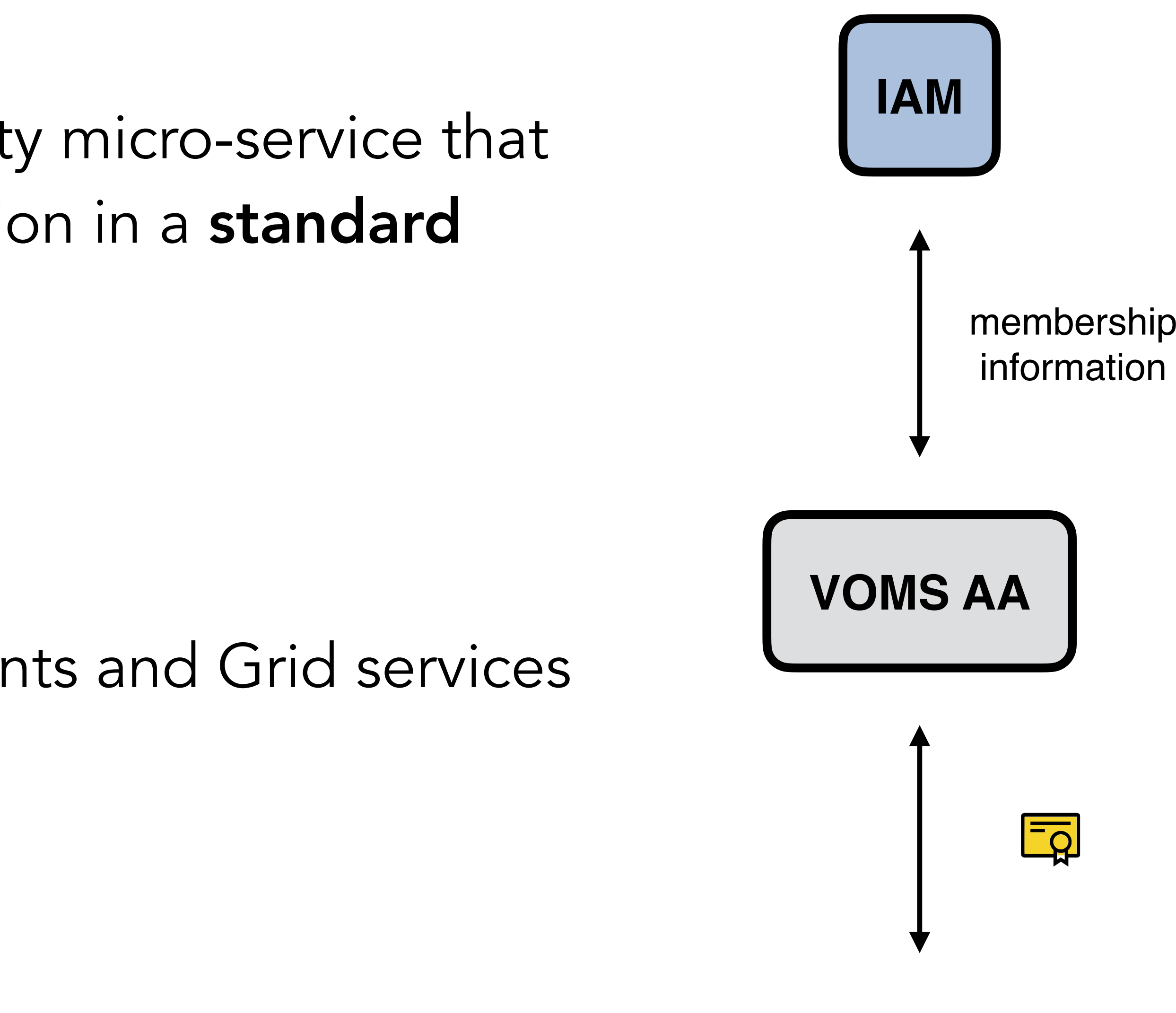

# Easy integration with relying services

Standard OAuth/OpenID Connect enables easy integration with off-the-shelf services and libraries.

IAM has been successfully integrated with

• Openstack, Atlassian JIRA & Confluence, Moodle, Rocketchat, Grafana, Kubernetes, JupyterHub, dCache, StoRM, XRootD (HTTP), FTS, RUCIO, HTCondor

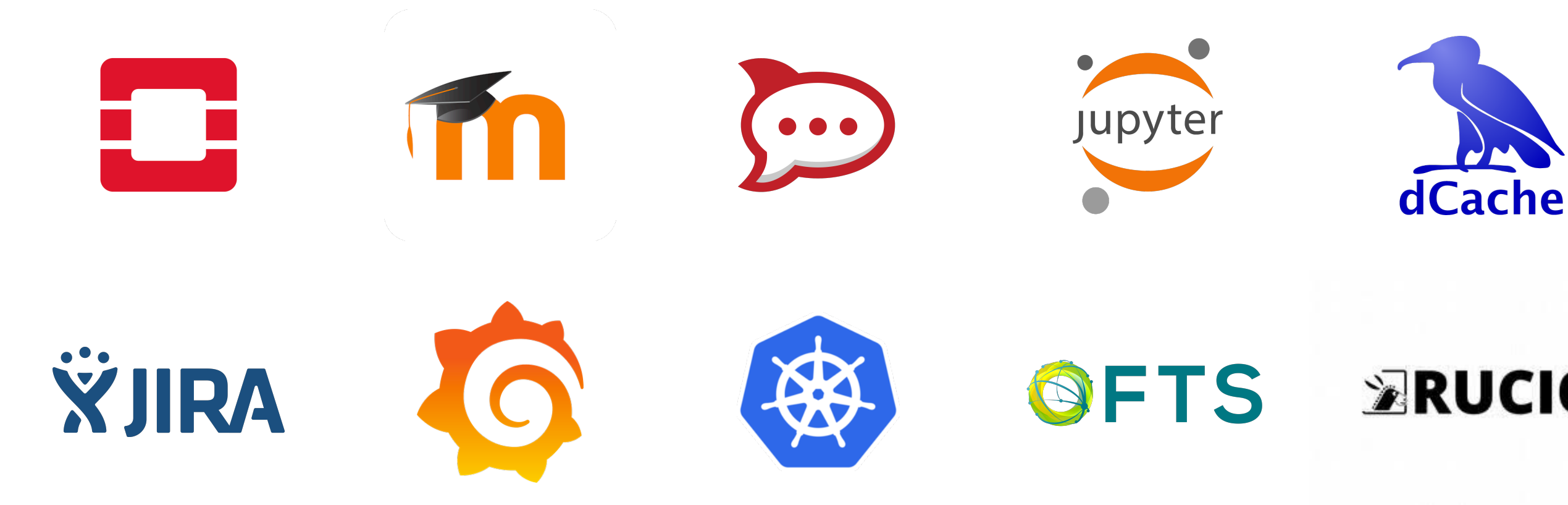

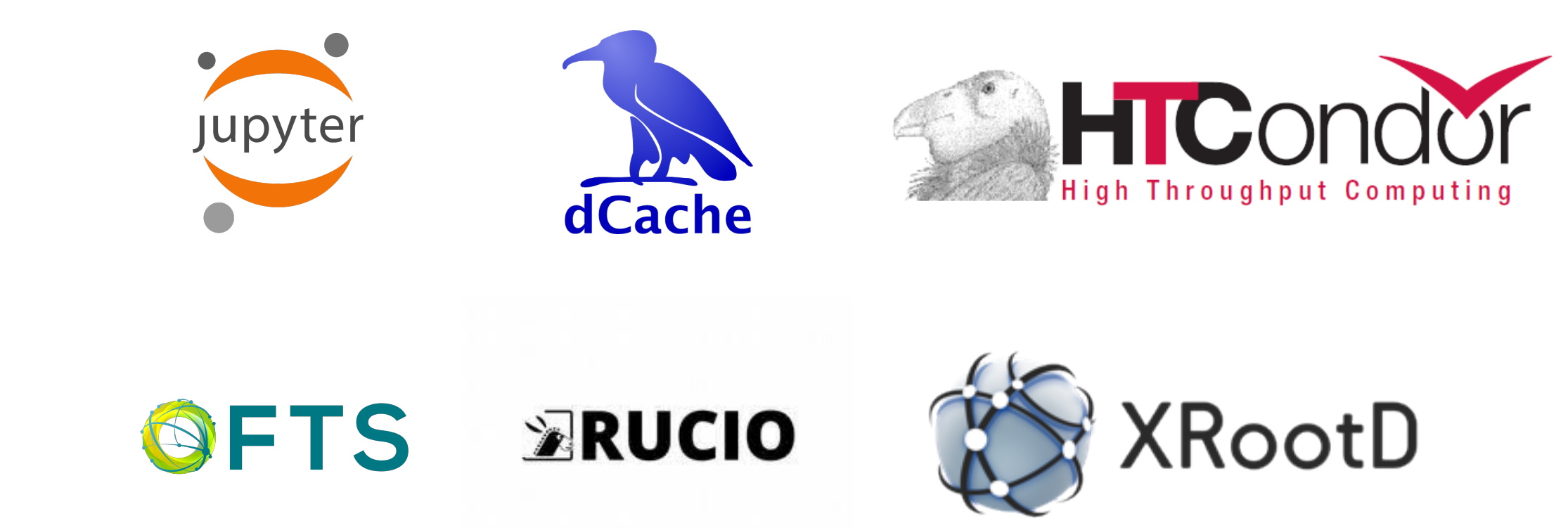

### IAM documentation reference

### <https://indigo-iam.github.io/docs/>

- IAM service manager
- IAM VO administrators
- IAM users

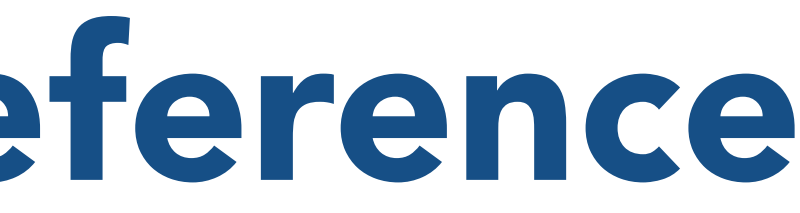

Provides information for:

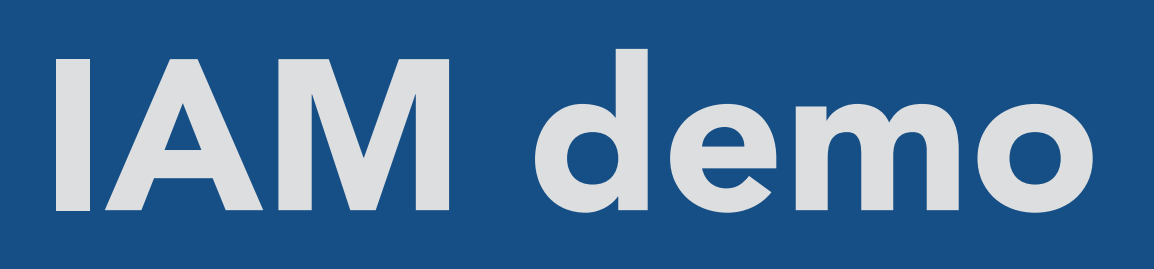

### Thanks for your attention. Questions?

Backup slides

# Token-based flows for WLCG data management

### Scope-based AuthZ scenario

### Token-based AuthN/Z for DOMA xfers: RUCIO delegated identity

99

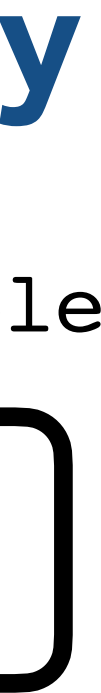

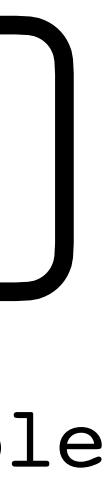

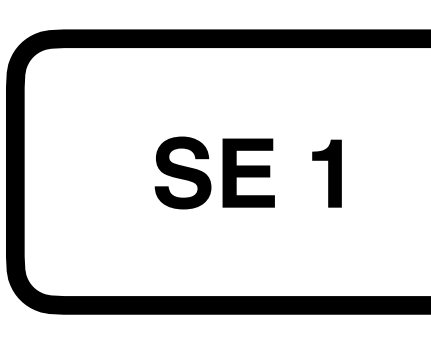

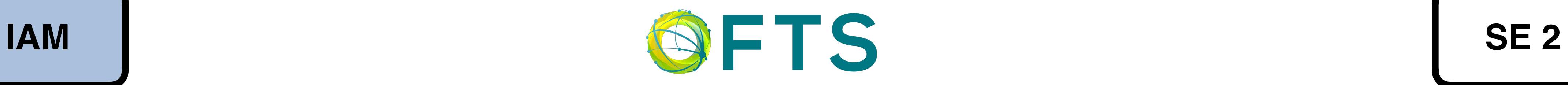

**ERUCIO** 

In this scenario, RUCIO delegates its identity to FTS to manage a third-party data transfer between SE 1 and SE 2

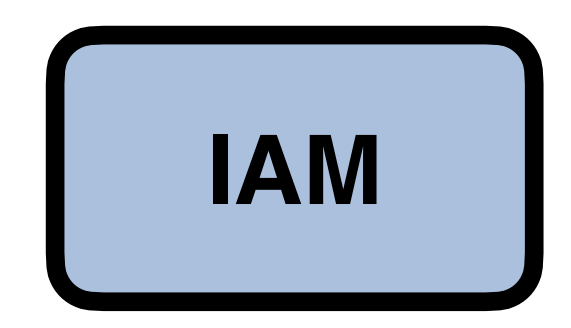

rucio.example

se1.example

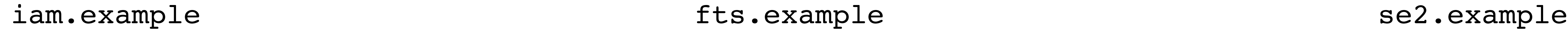
100

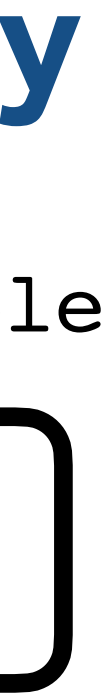

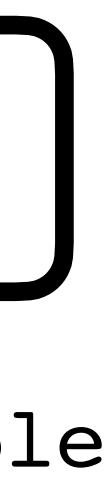

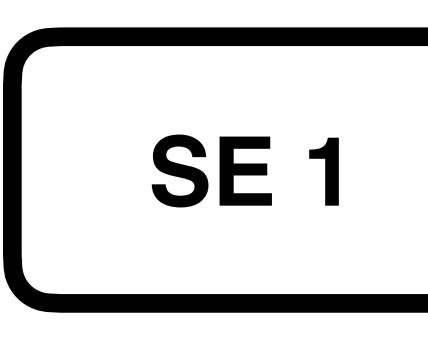

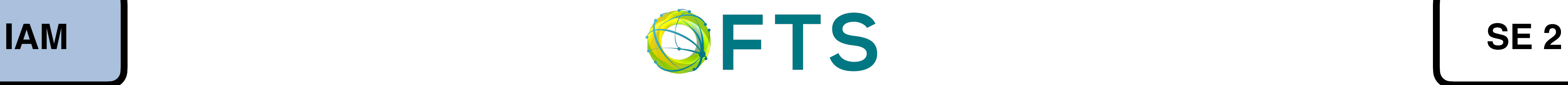

rucio.example

se1.example

fts.example iam.example se2.example

 $\triangleright$ RUCIO

RUCIO gets a token from IAM using the OAuth client\_credentials grant type. The token needs to provide the minimum privileges need to interact with FTS

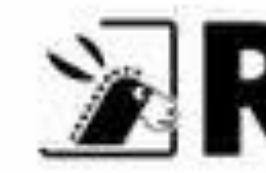

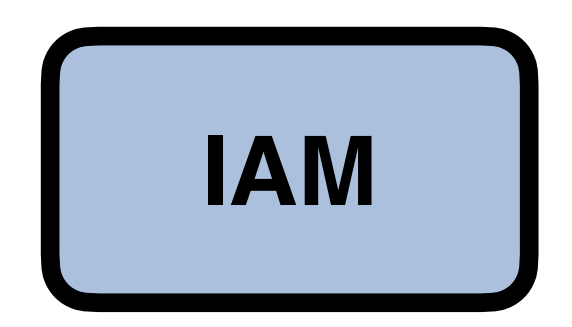

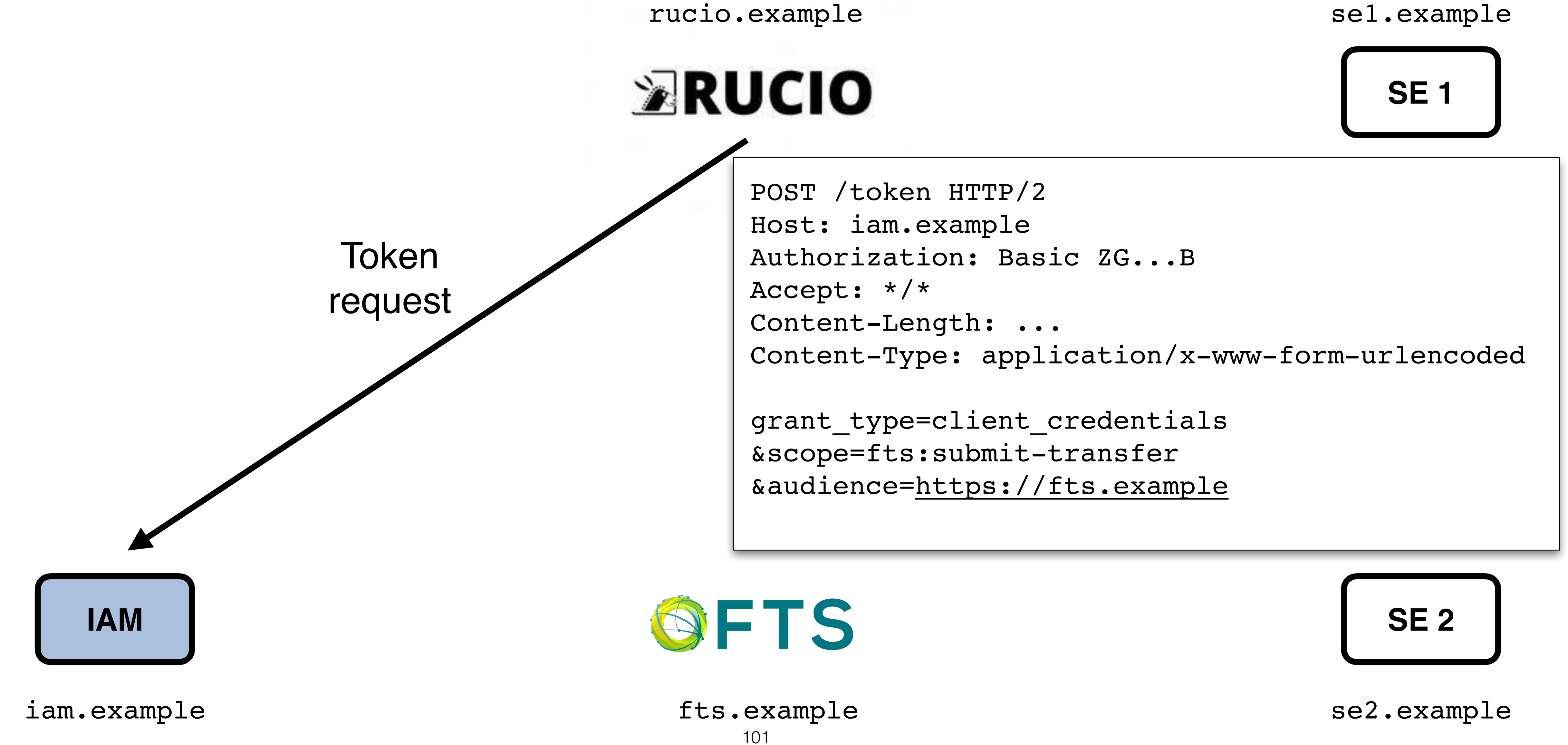

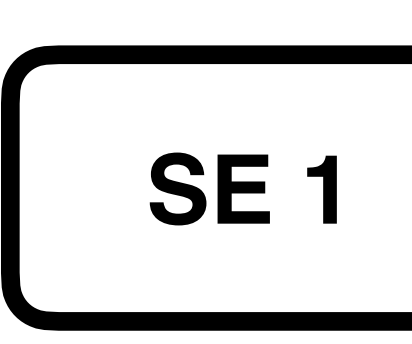

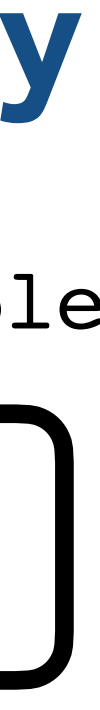

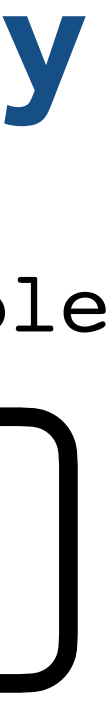

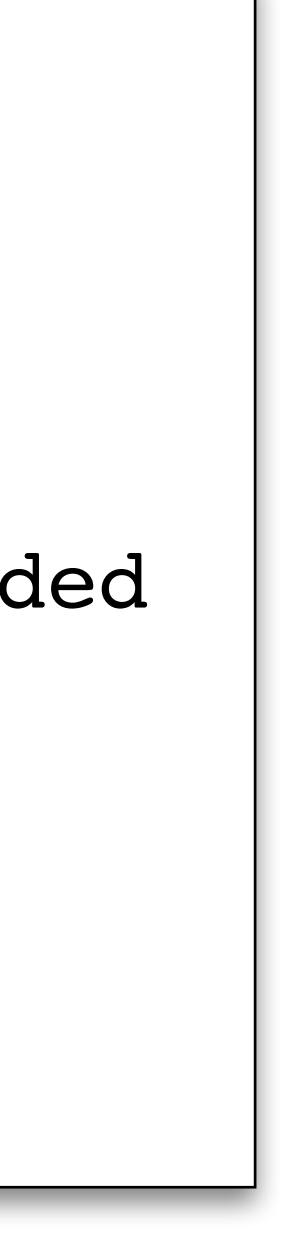

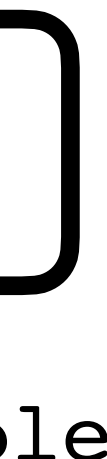

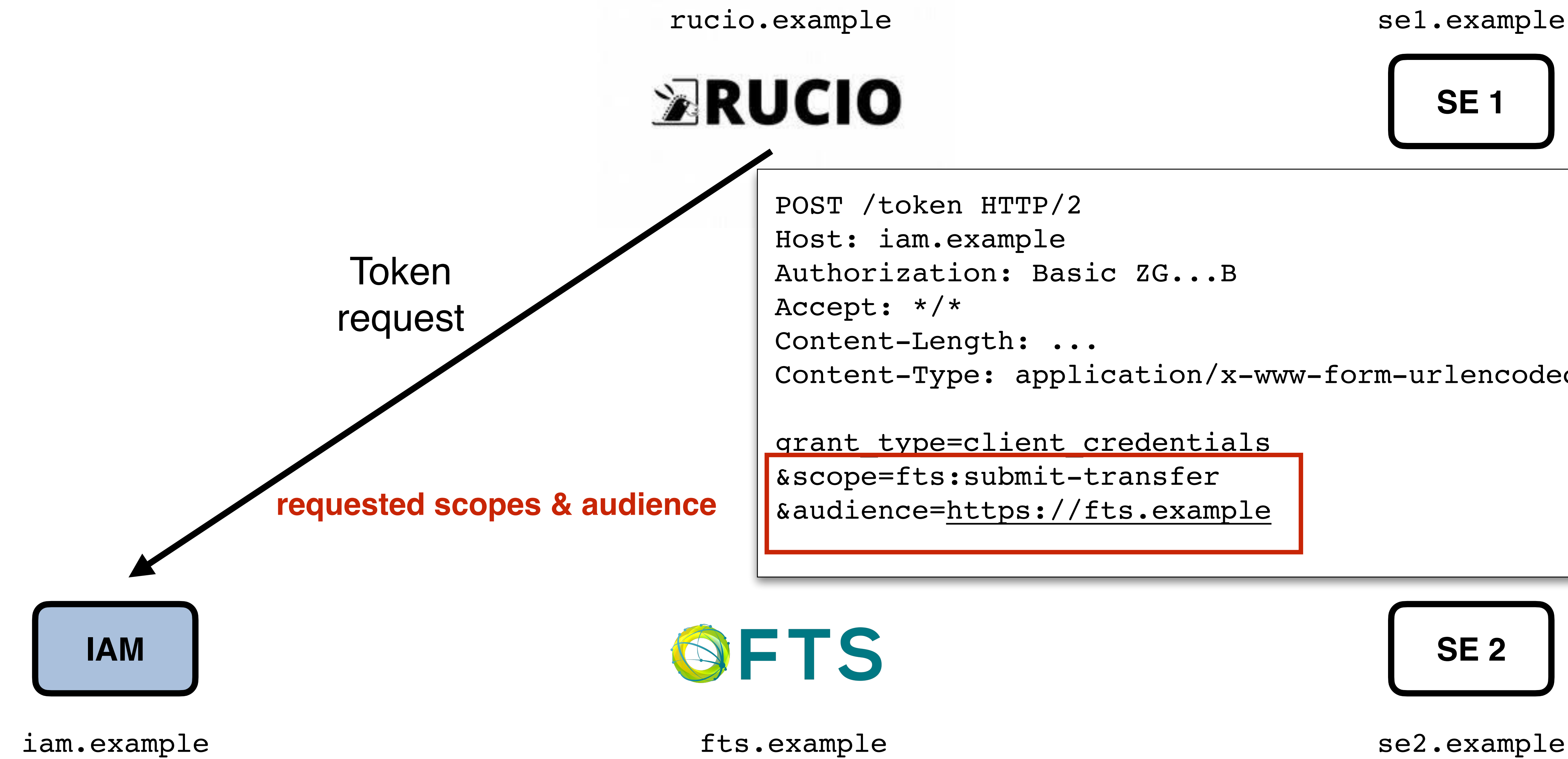

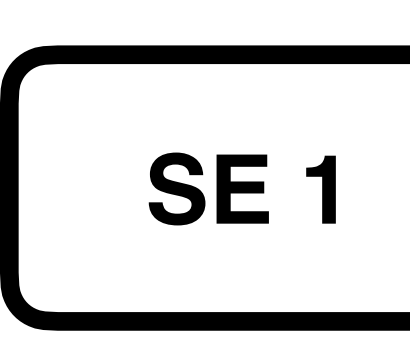

Content-Type: application/x-www-form-urlencoded

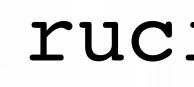

102

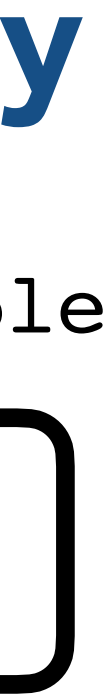

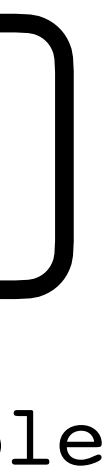

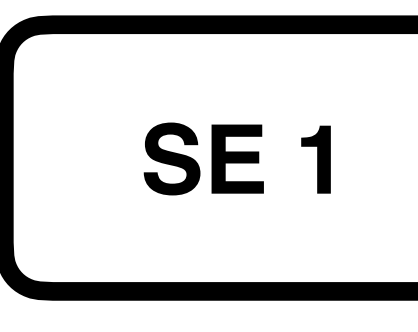

rucio.example

ERUCIO

se1.example

fts.example iam.example se2.example

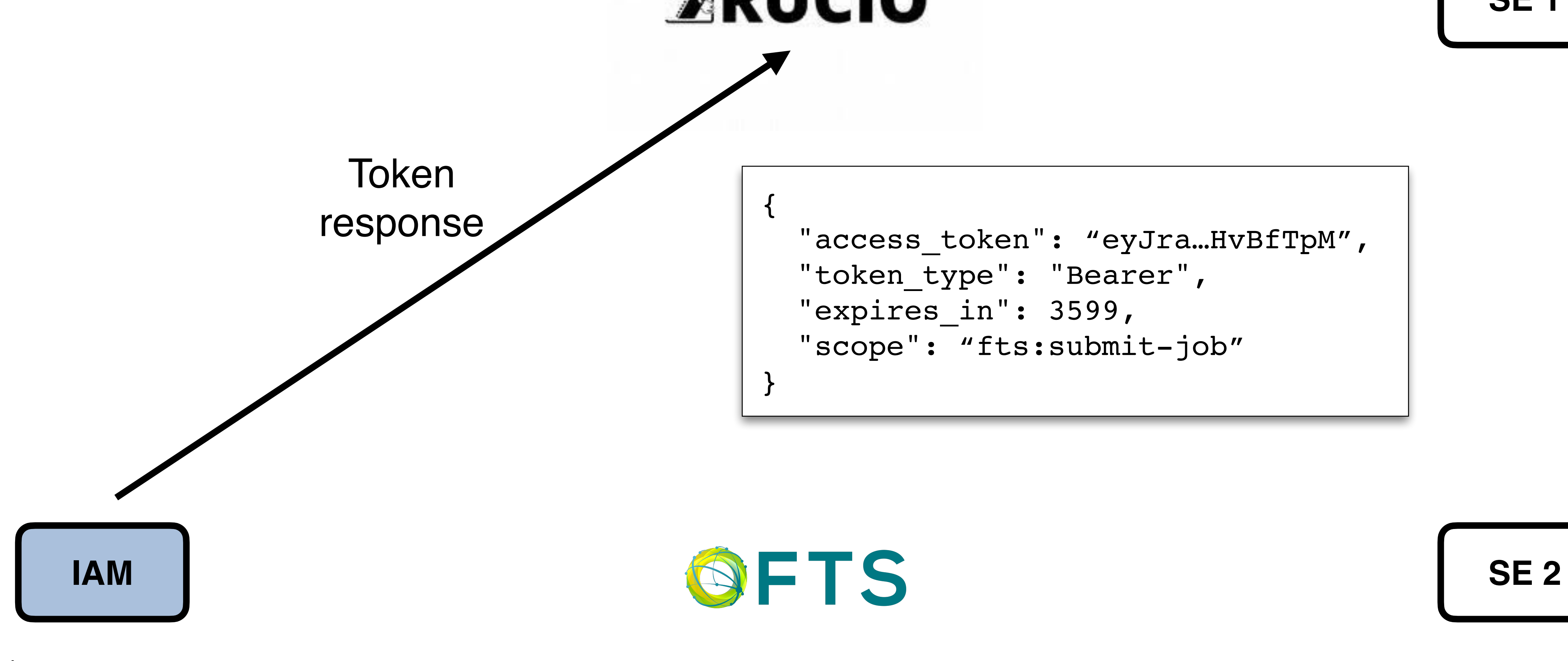

```
 "access_token": "eyJra…HvBfTpM",
 "token_type": "Bearer",
"expires in": 3599,
 "scope": "fts:submit-job"
```
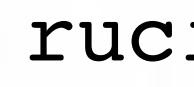

102

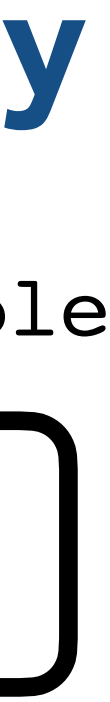

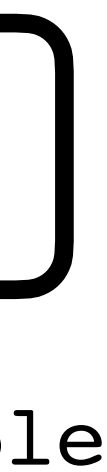

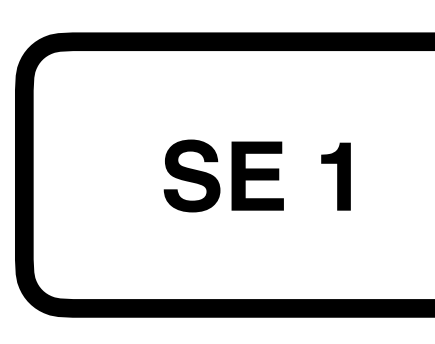

rucio.example

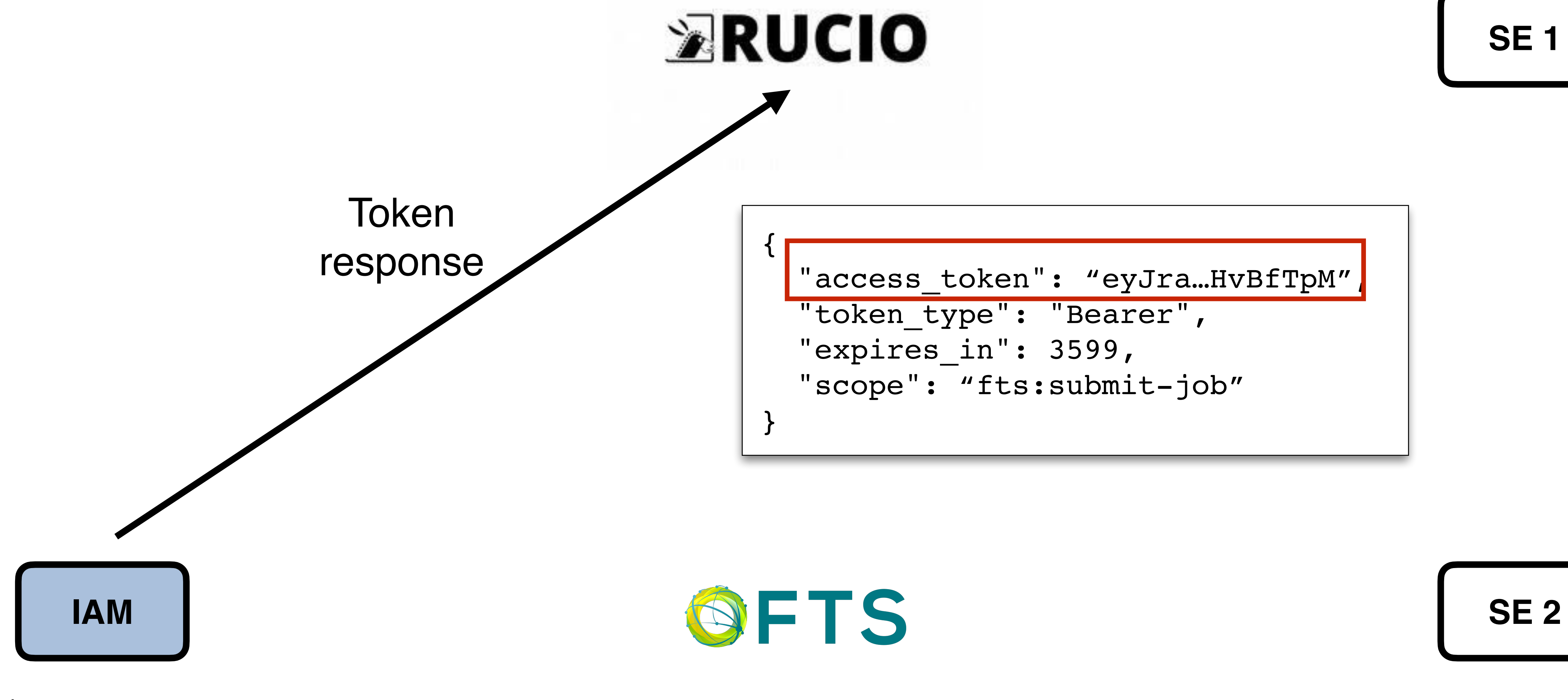

se1.example

fts.example iam.example se2.example

**SE 1**

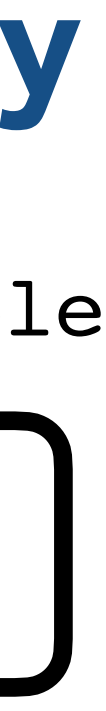

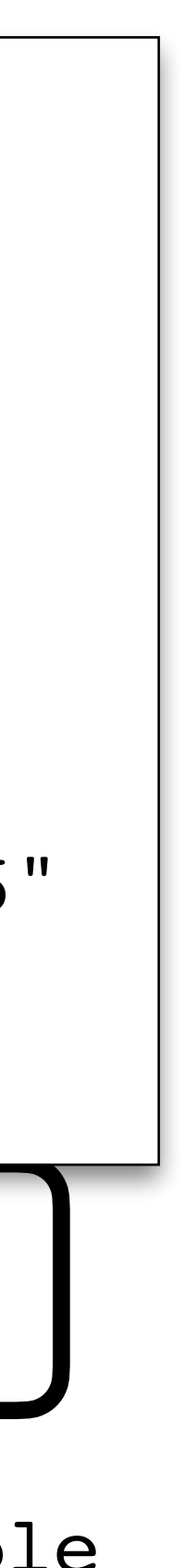

**IAM SE 2**

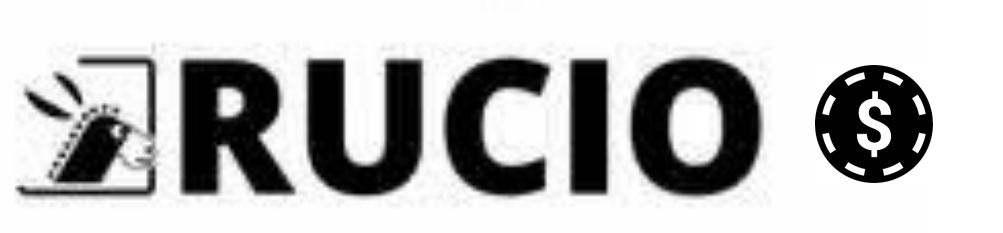

rucio.example

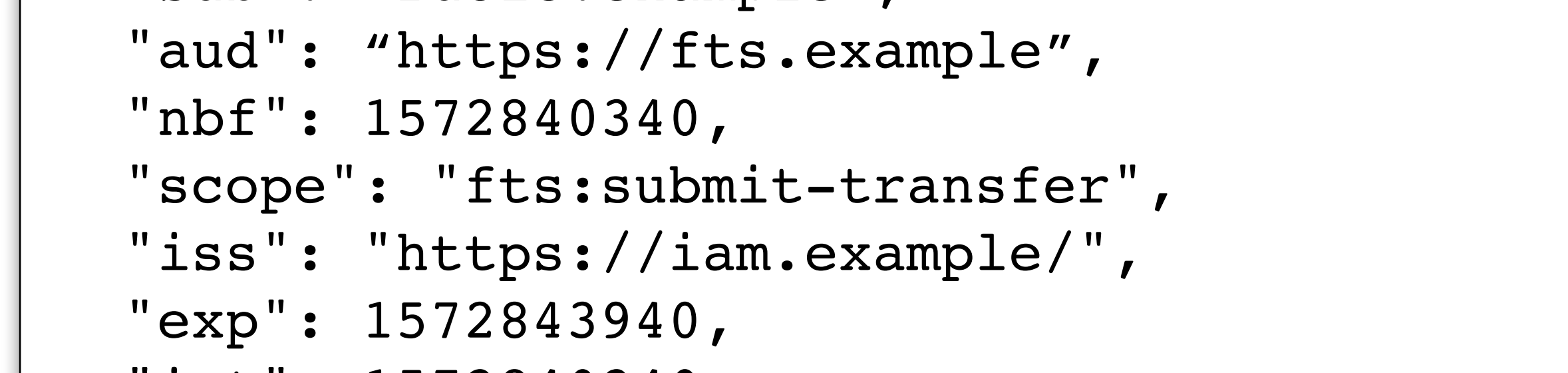

se1.example

fts.example iam.example se2.example

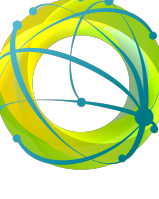

Rucio extracts the access token from the response, and stores it in local memory.

{ "sub": "rucio.example", "aud": "https://fts.example", 0 { "nbf": 1572840340, "access\_token": "eyJra…HvBfTpM", "scope": "fts:submit-transfer", "iss": "https://iam.example/", **parse** token type": "Bearer", **&**  "exp": 1572843940, "expires\_in": 3599, **validate** "iat": 1572840340, "scope": "fts:submit-job" **JWT** "jti": "be48f2ab-8dd9-4df2-ae0b-bcb1fdfafaa6" } }

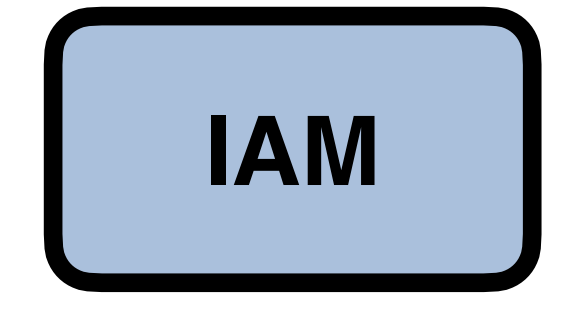

access token body:

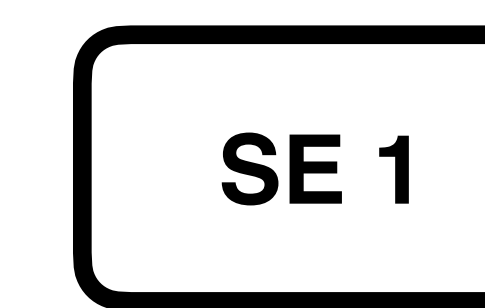

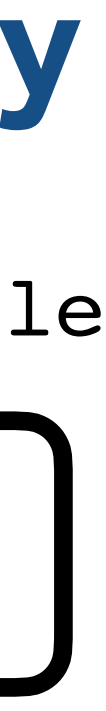

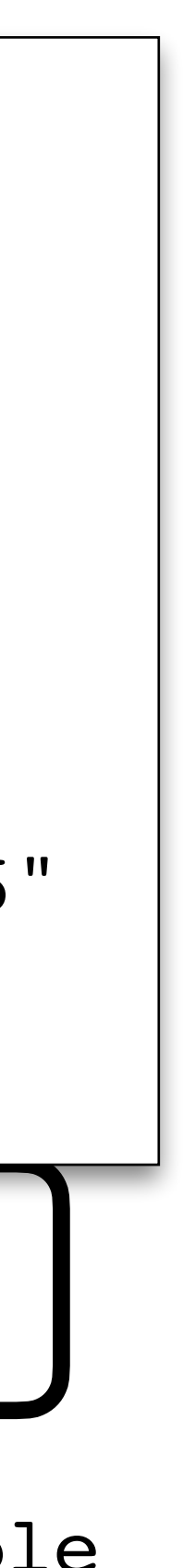

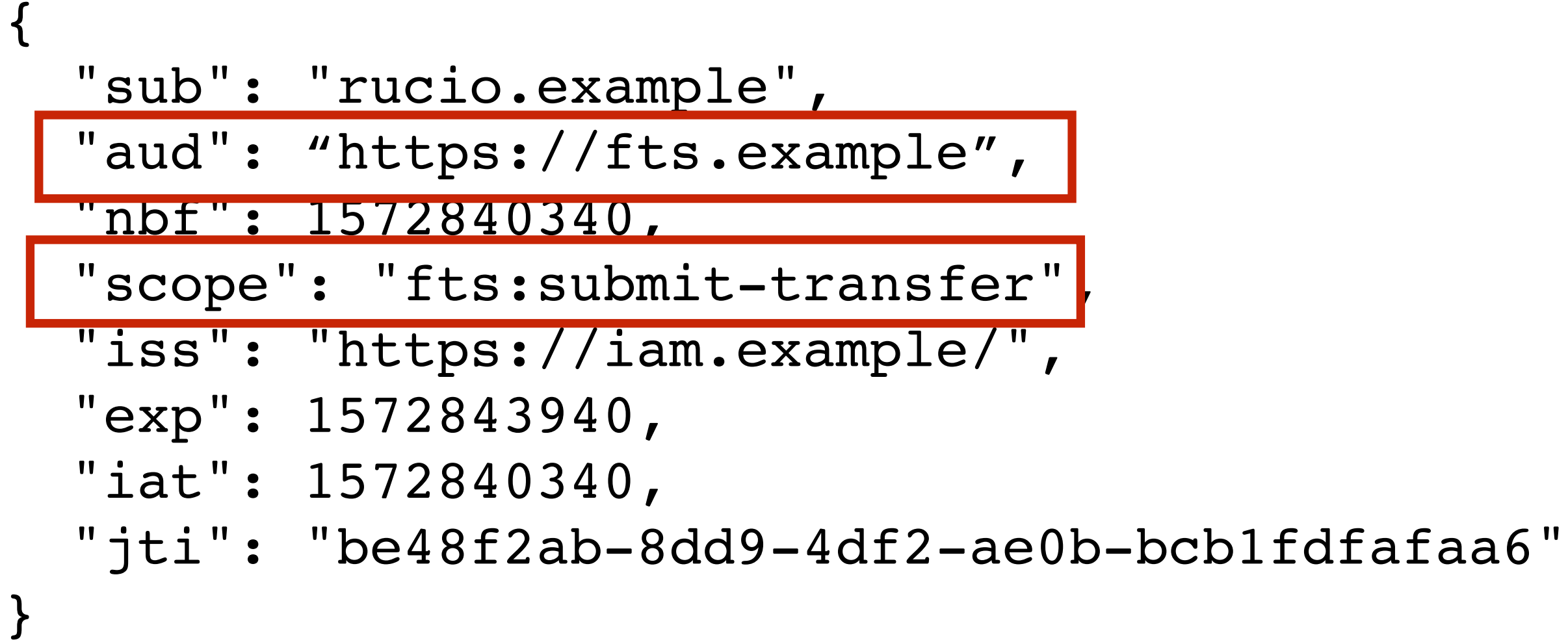

rucio.example

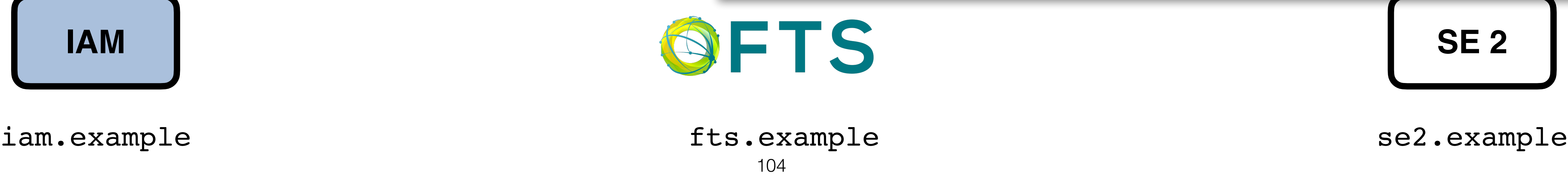

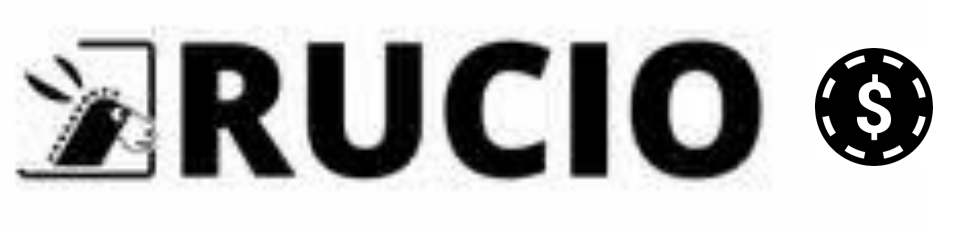

se1.example

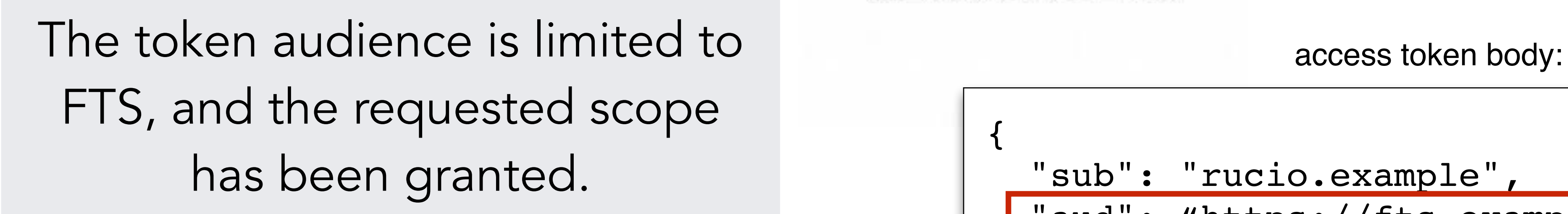

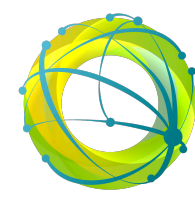

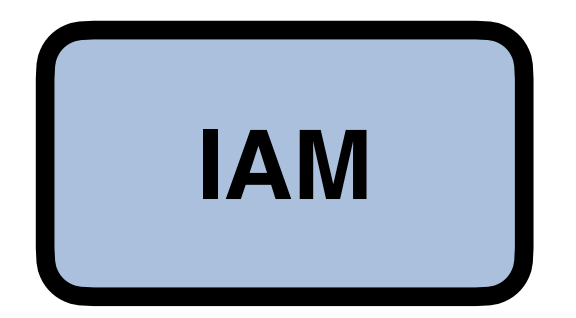

105

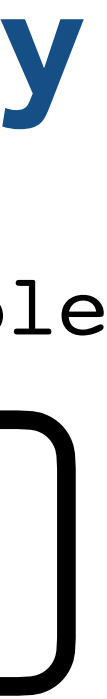

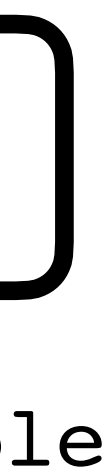

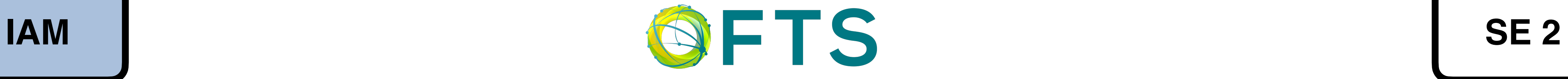

rucio.example

se1.example

fts.example iam.example se2.example

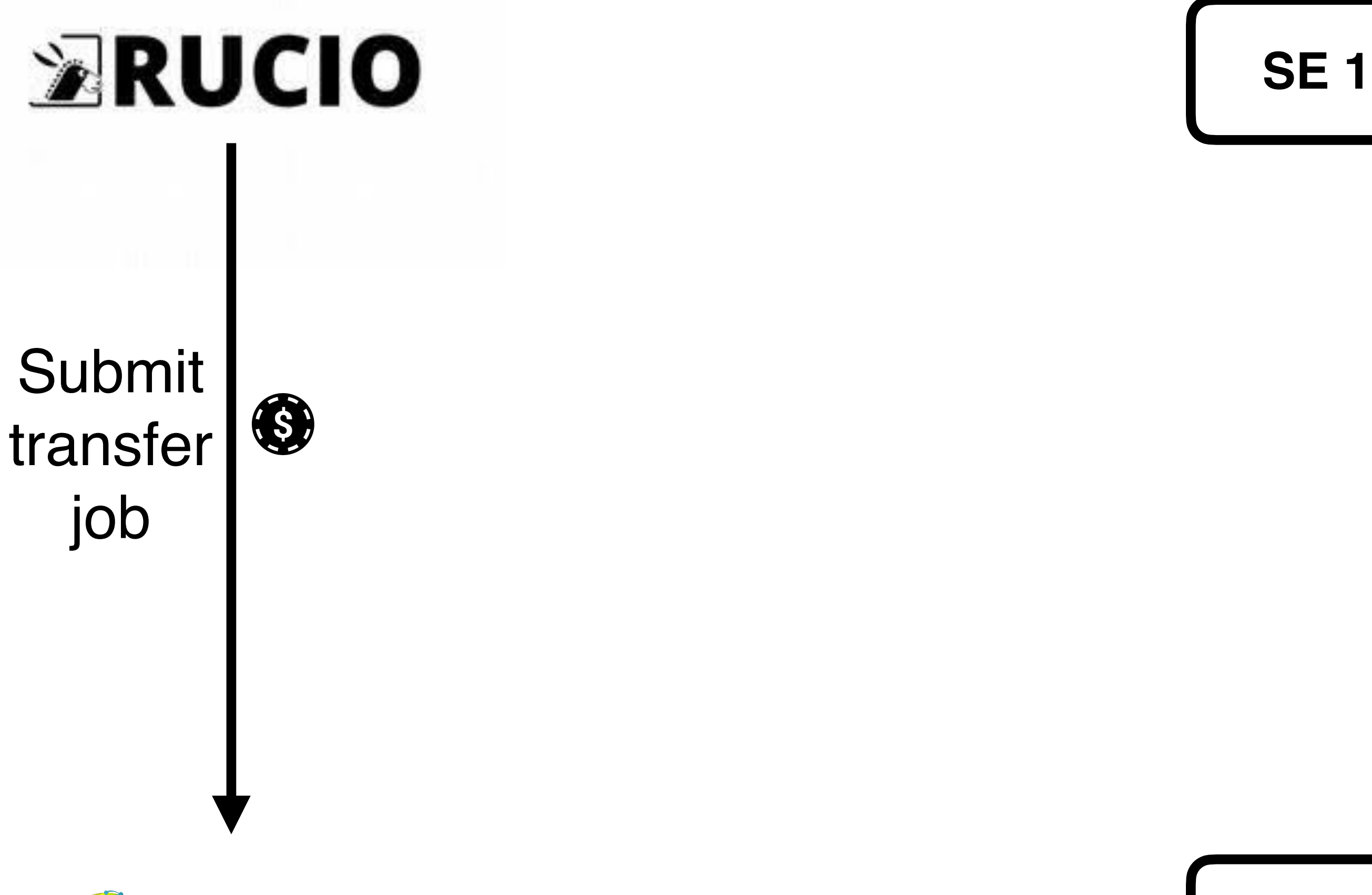

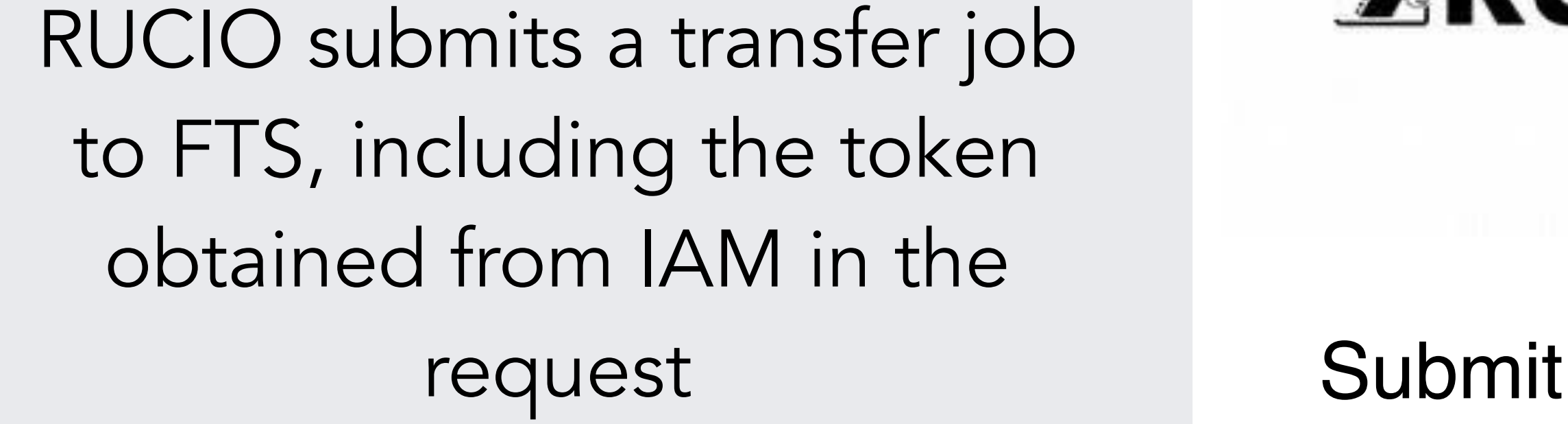

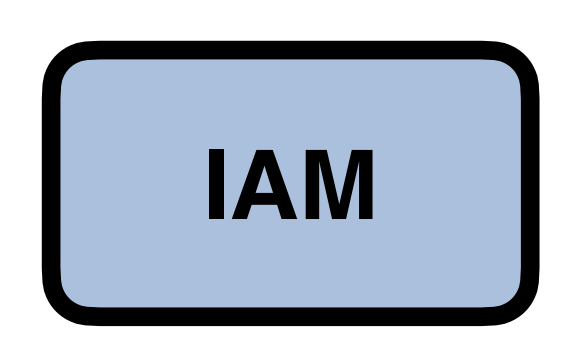

106

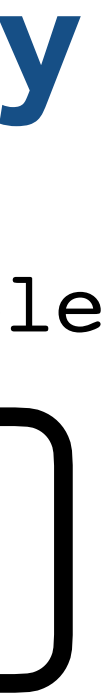

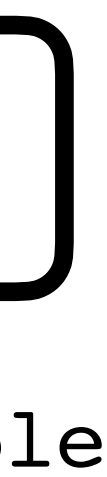

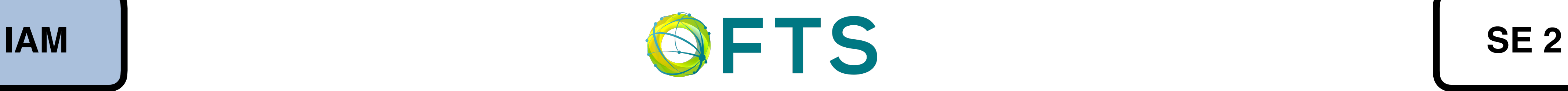

rucio.example

se1.example

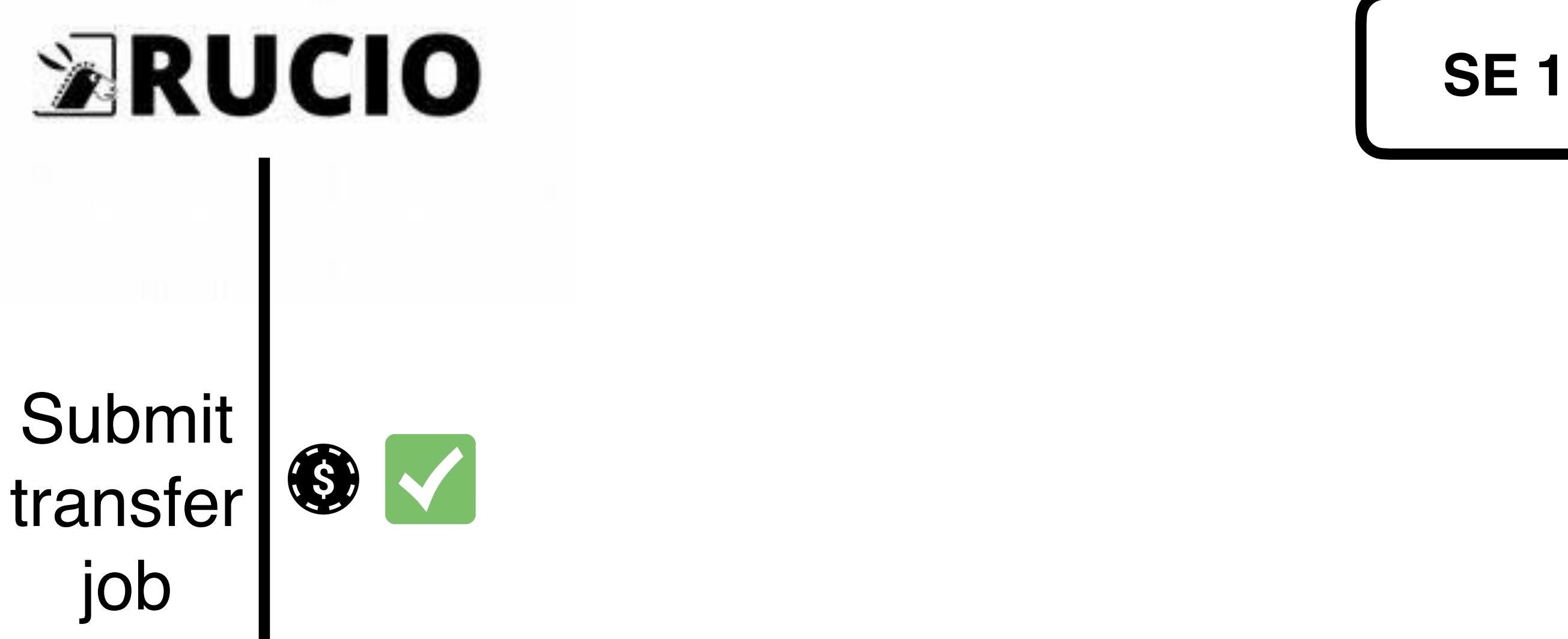

fts.example iam.example se2.example

FTS validates the token extracted from the request and accepts the transfer, assuming the token is valid and provides the necessary rights

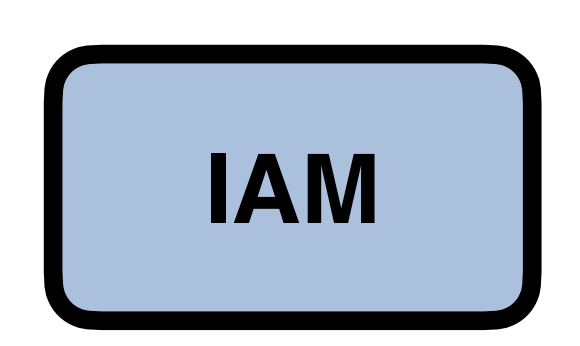

107

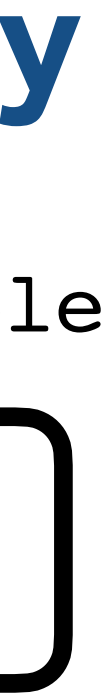

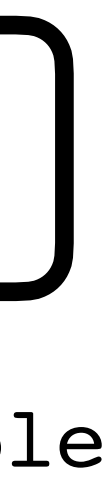

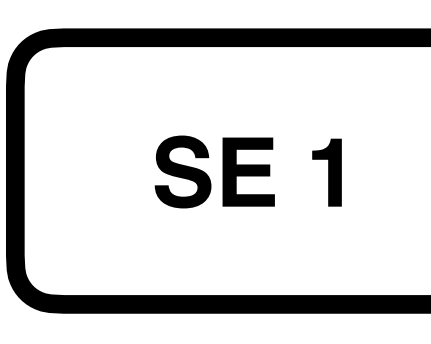

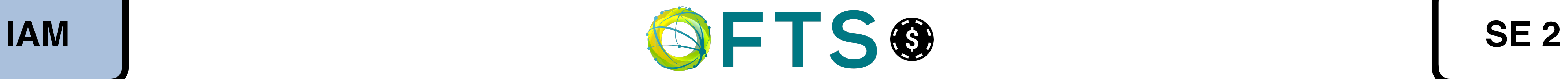

 $\triangleright$ RUCIO

rucio.example

se1.example

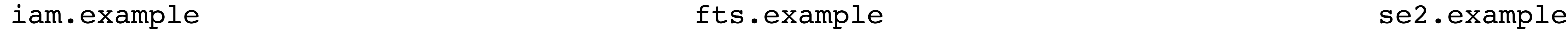

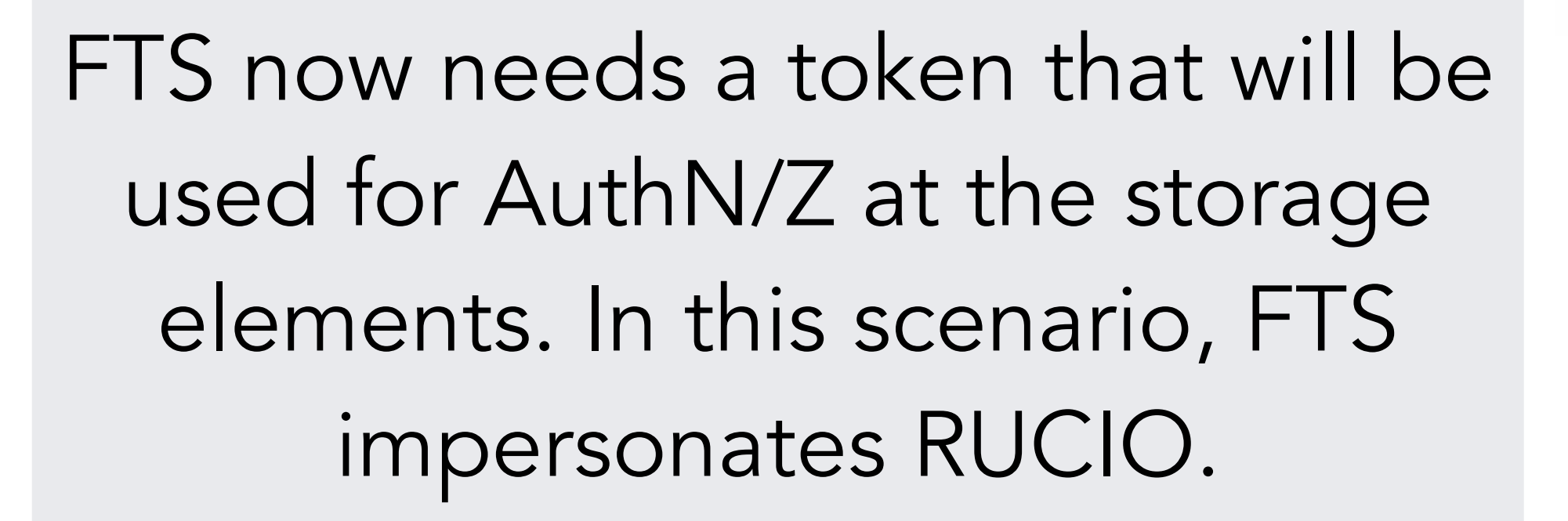

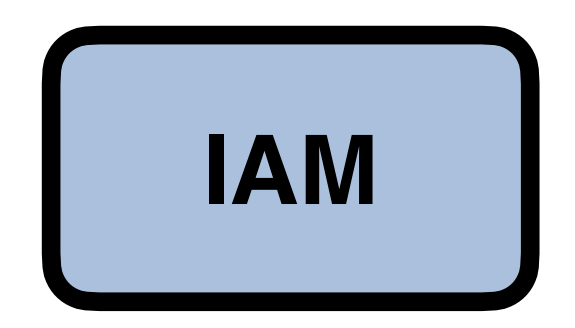

108

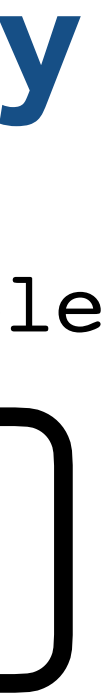

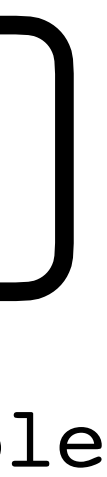

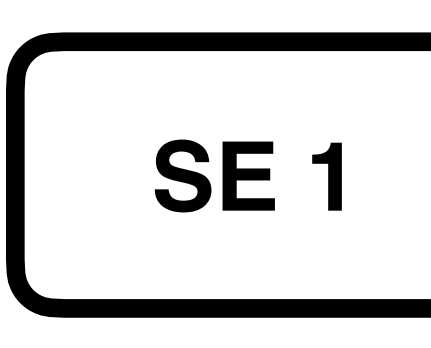

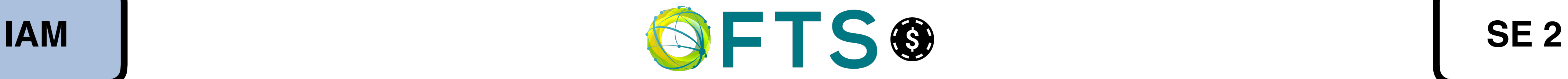

rucio.example

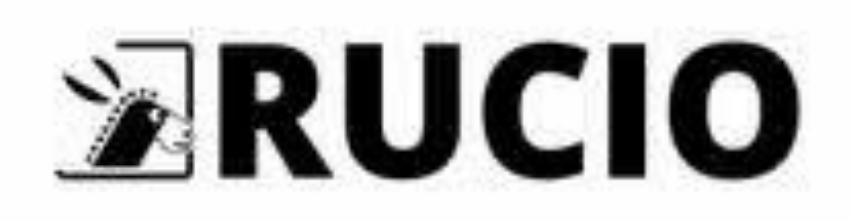

se1.example

fts.example iam.example se2.example

The token it already has cannot be used for the transfer: it's scoped to https://fts.example and does not provide the necessary rights to read and store files at storage elements

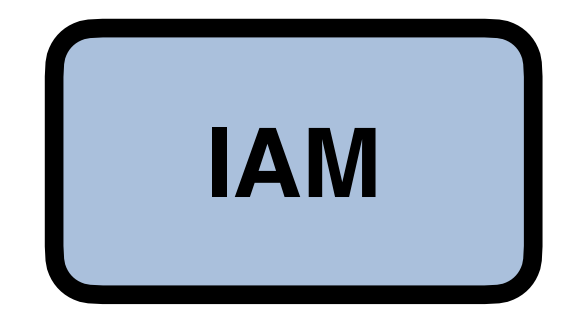

109

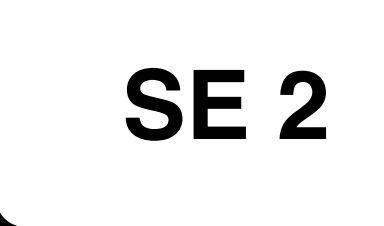

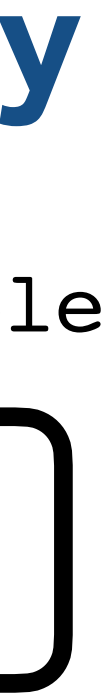

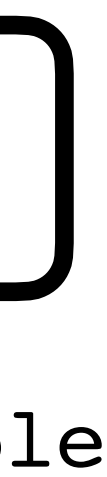

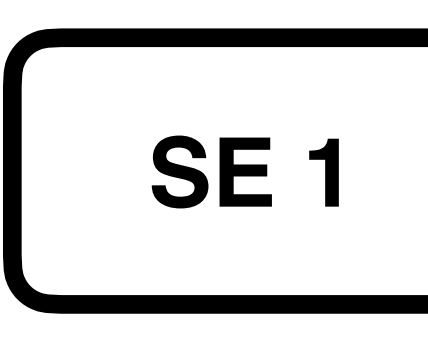

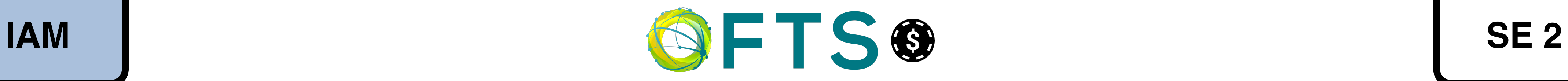

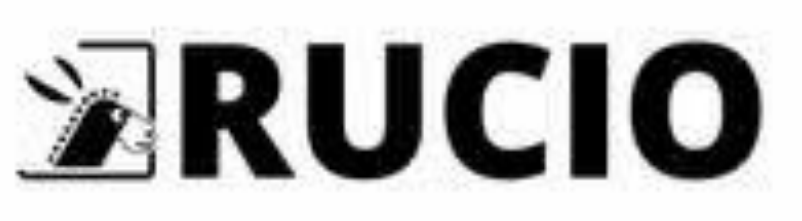

rucio.example

se1.example

fts.example iam.example se2.example

### FTS then exchanges the obtained token with a couple of tokens, an access token and refresh token, that will be used to manage the transfer

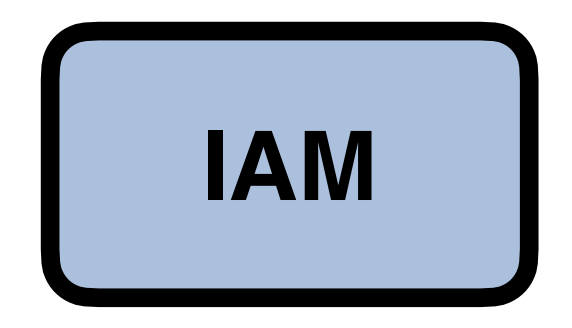

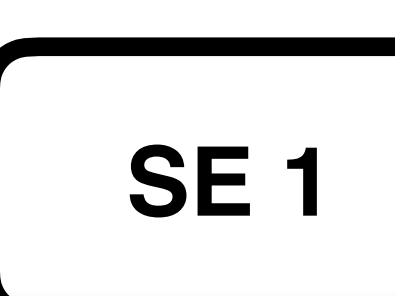

rucio.example

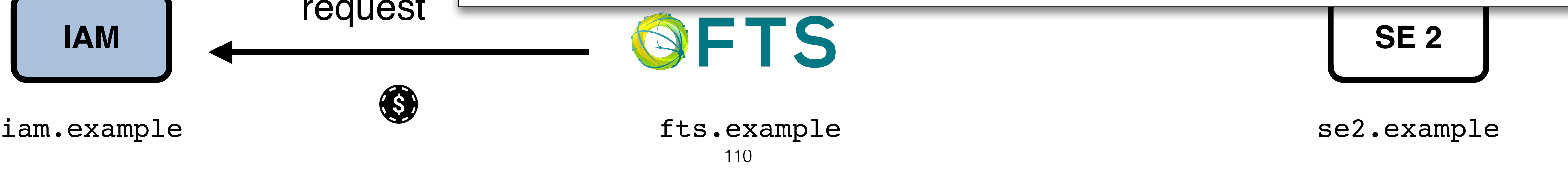

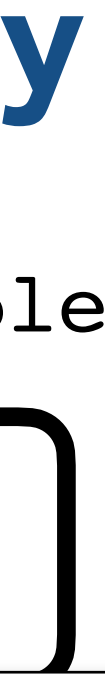

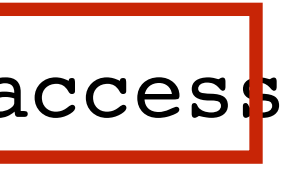

se1.example

grant type=urn:ietf:params:oauth:grant-type:token-exchange &subject\_token=eyJra…HvBfTpM &audience=se1.example%20se2.example

POST /token HTTP/2 Host: iam.example Authorization: Basic u89… Accept: \*/\* Content-Length: ... Content-Type: application/x-www-form-urlencoded

&scope=storage.read%3A%2F%20storage.create%3A%2F%20offline\_access

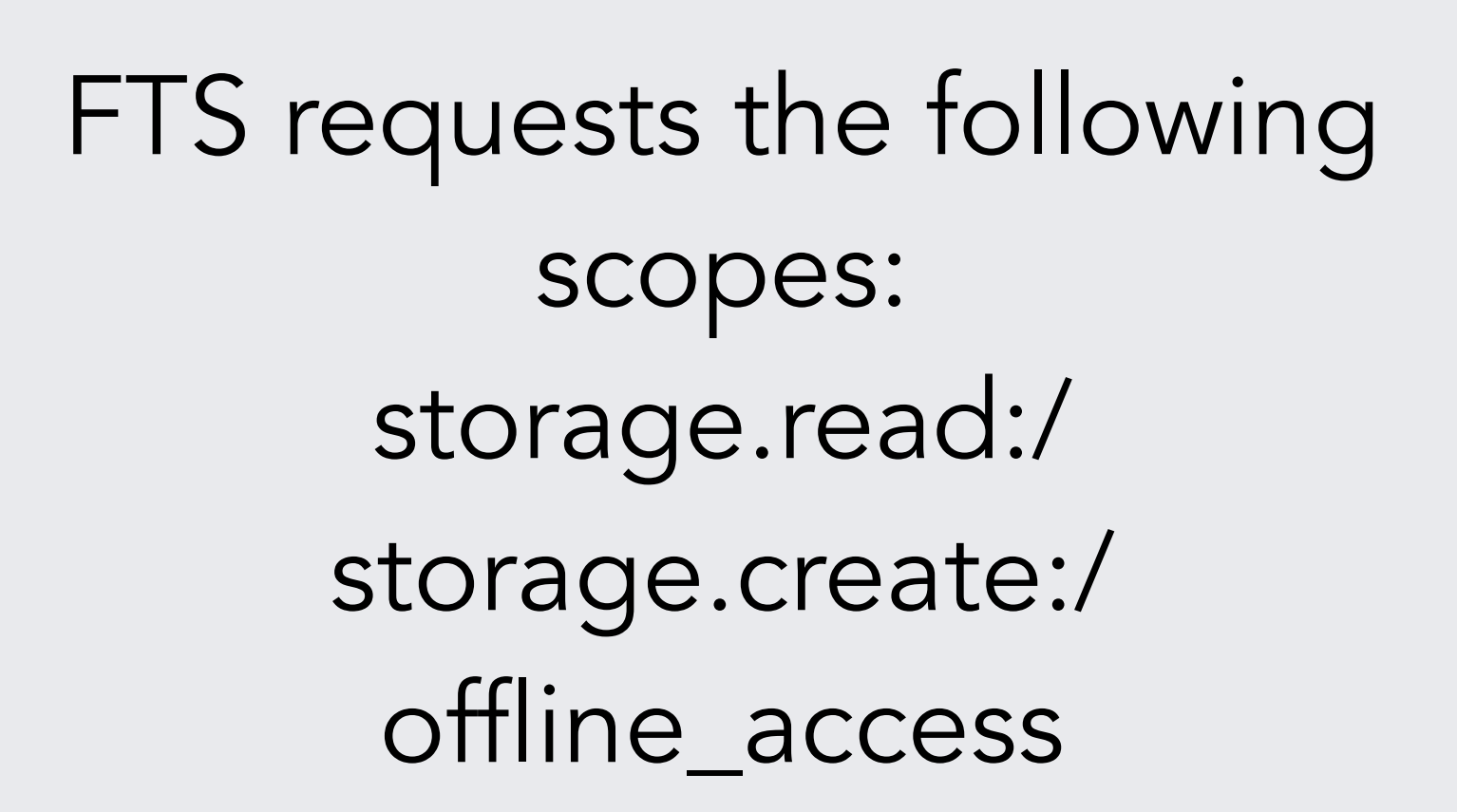

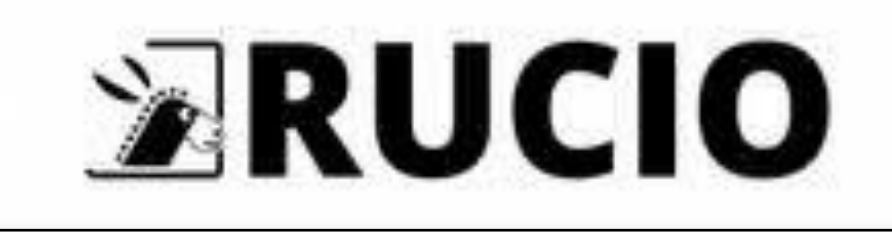

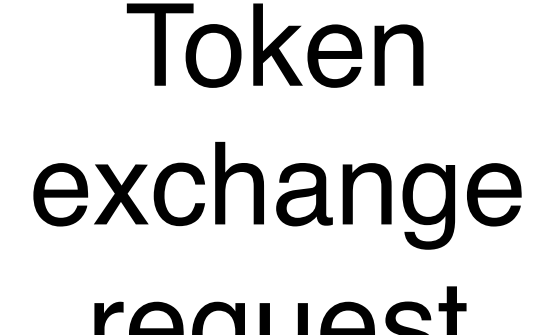

request

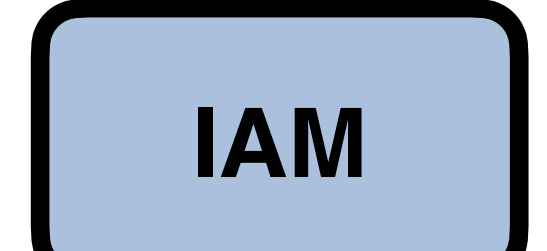

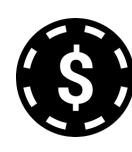

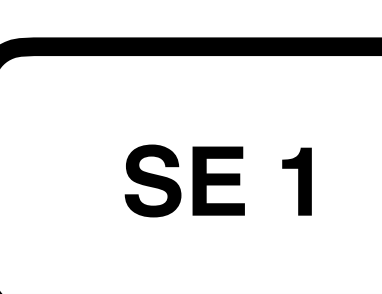

rucio.example

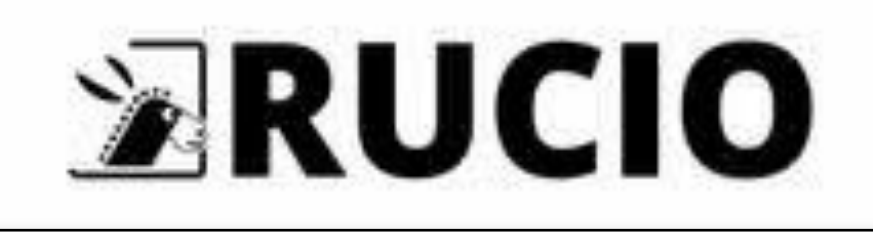

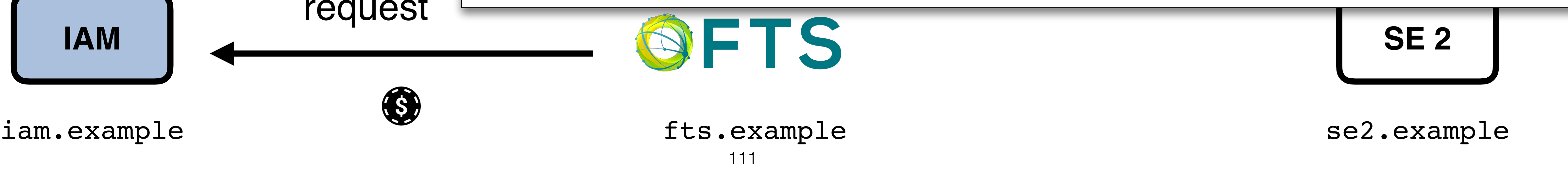

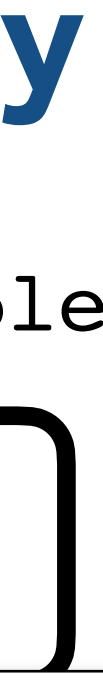

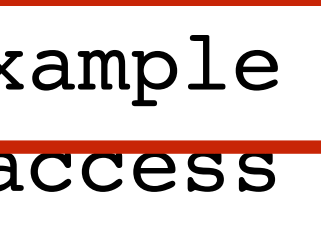

se1.example

POST /token HTTP/2 Host: iam.example Authorization: Basic u89… Accept: \*/\* Content-Length: ...

grant type=urn:ietf:params:oauth:grant-type:token-exchange &subject\_token=eyJra…HvBfTpM &audience=https%3A%2F%2Fse1.example%20https%3A%2F%2Fse2%2Fexample

Content-Type: application/x-www-form-urlencoded

&scope=storage.read%3A%2F%20storage.create%3A%2F%20offline\_access

The audience of the token is limited to only apply to the storage elements involved in the transfer

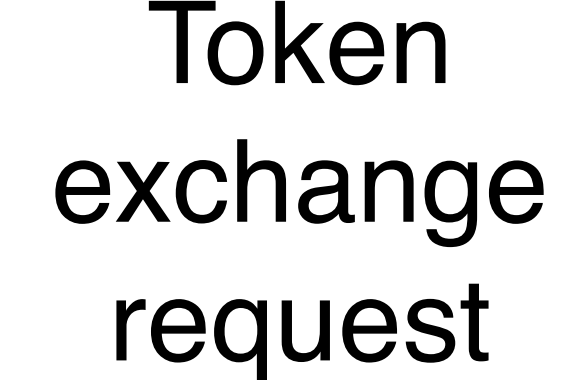

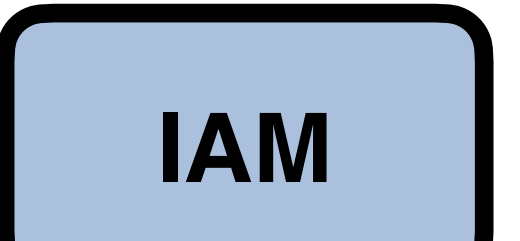

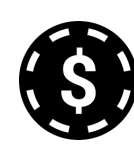

112

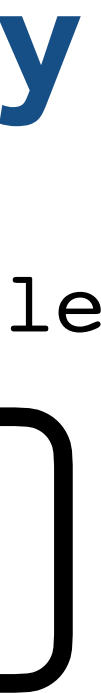

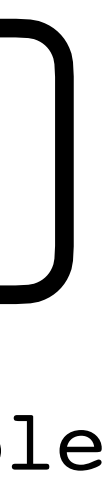

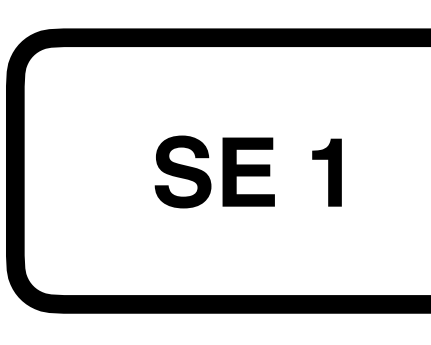

rucio.example

**ERUCIO** 

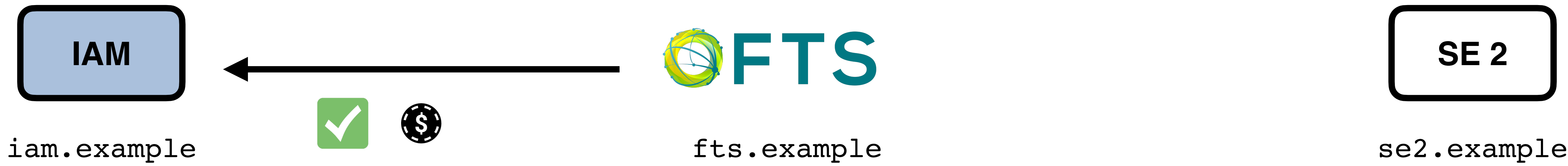

se1.example

IAM validates the token exchange request, and assuming there's a policy that authorizes the exchange, issues the requested tokens

113

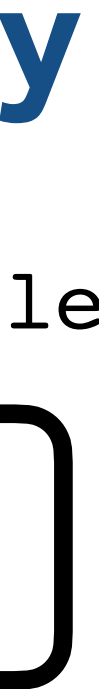

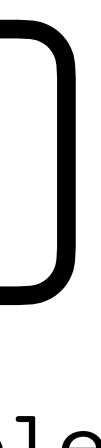

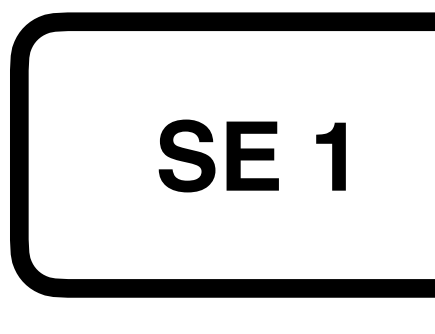

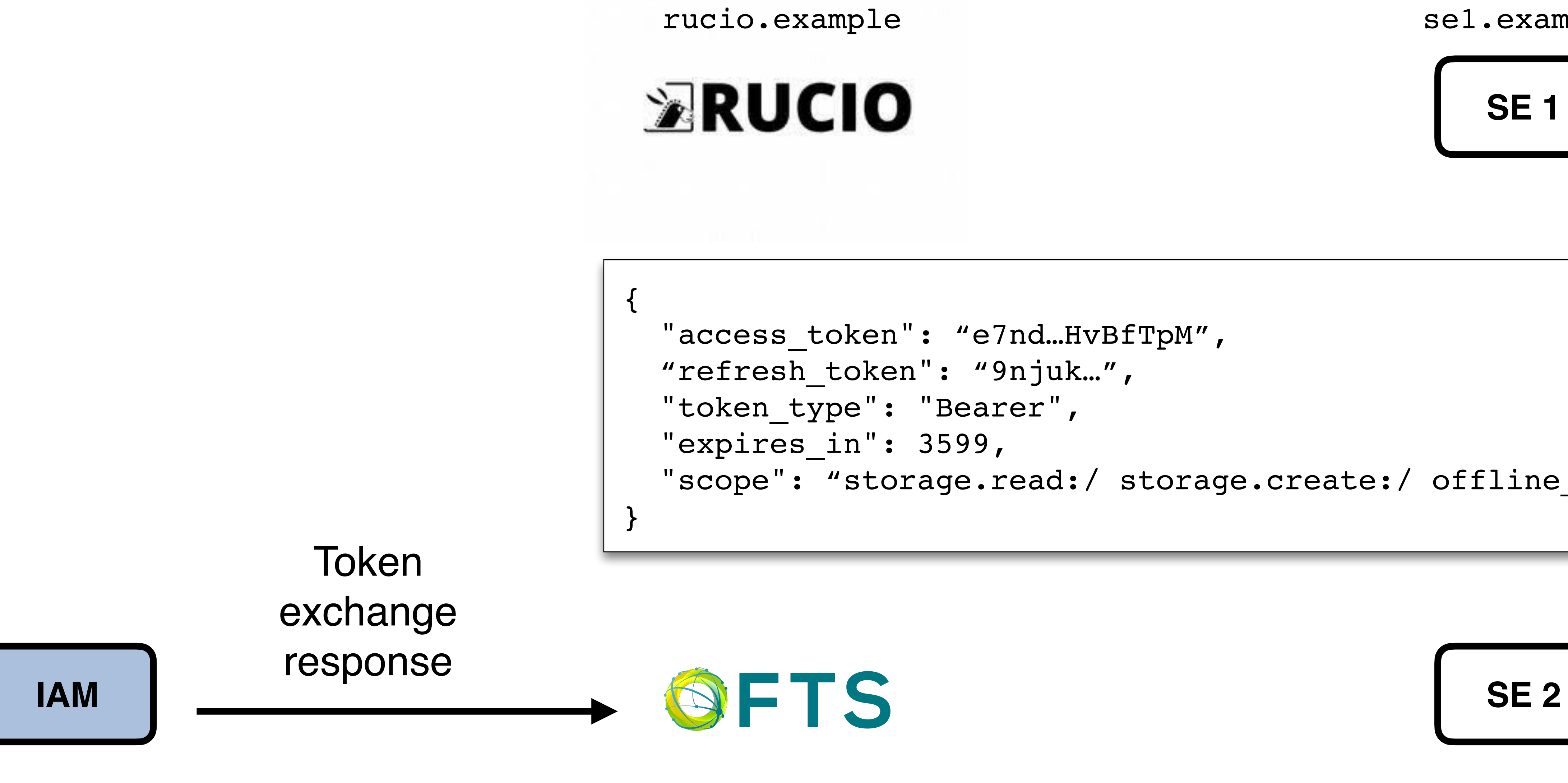

se1.example

fts.example iam.example se2.example

"access token": "e7nd...HvBfTpM", "refresh\_token": "9njuk…", "token type": "Bearer", "expires\_in": 3599, "scope": "storage.read:/ storage.create:/ offline\_access"

114

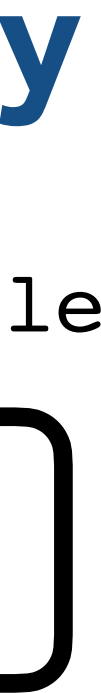

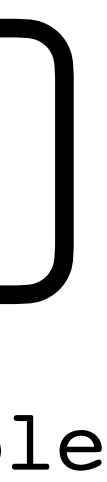

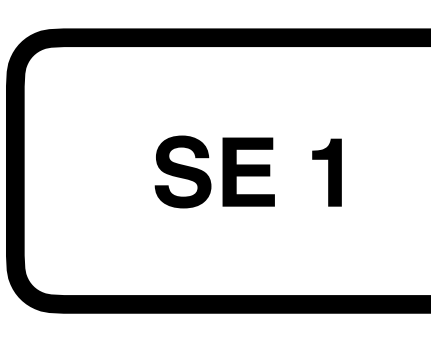

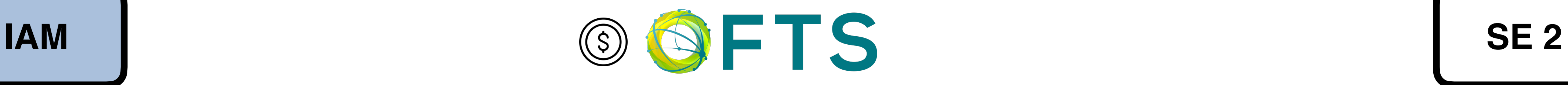

rucio.example

**ERUCIO** 

se1.example

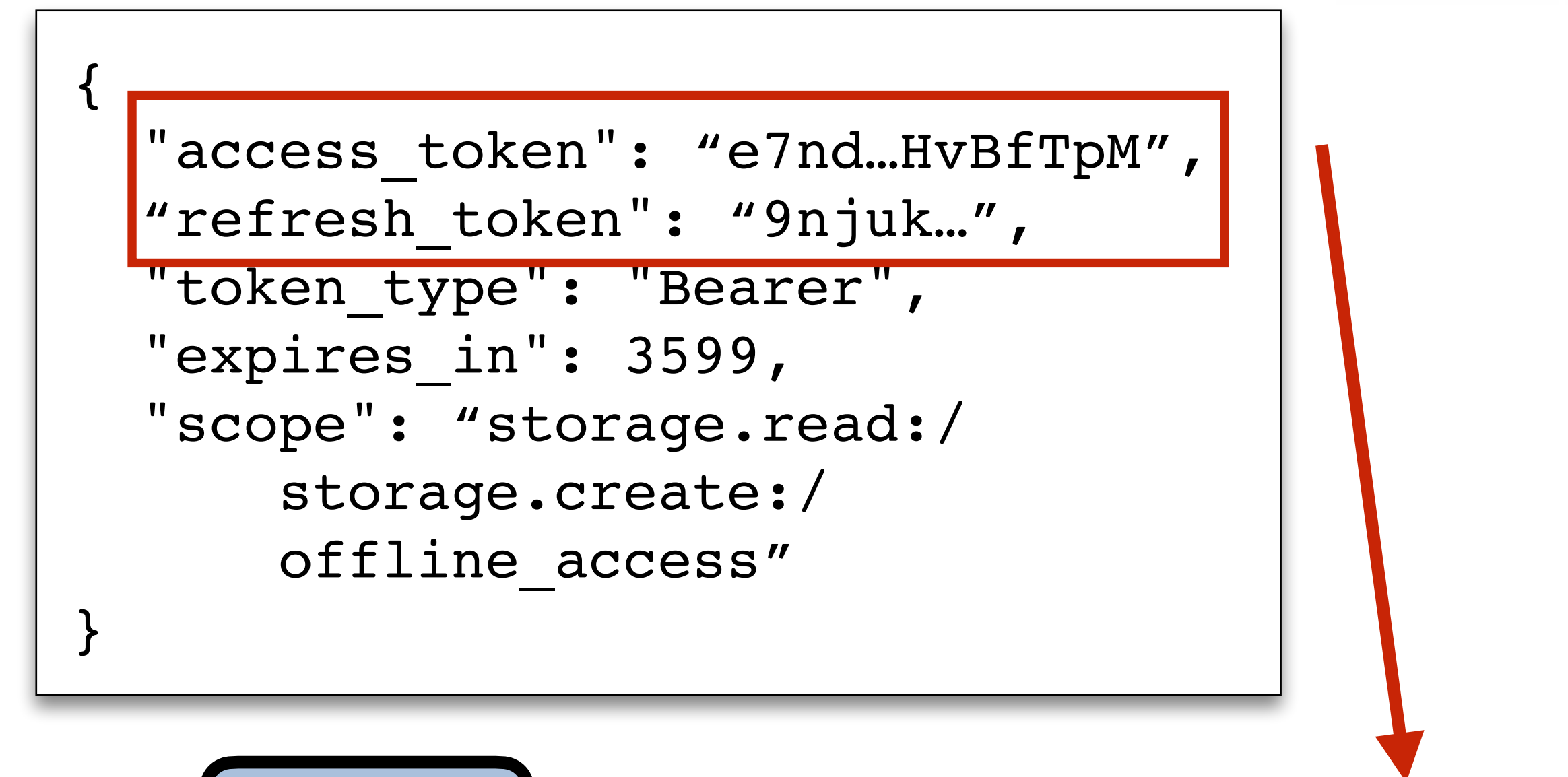

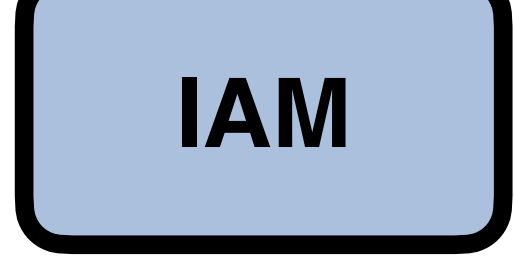

iam.example se2.example se2.example

FTS extracts the tokens from the response and saves them locally

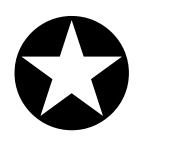

115

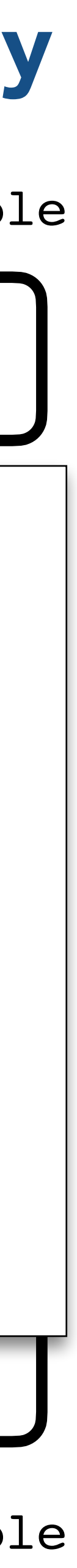

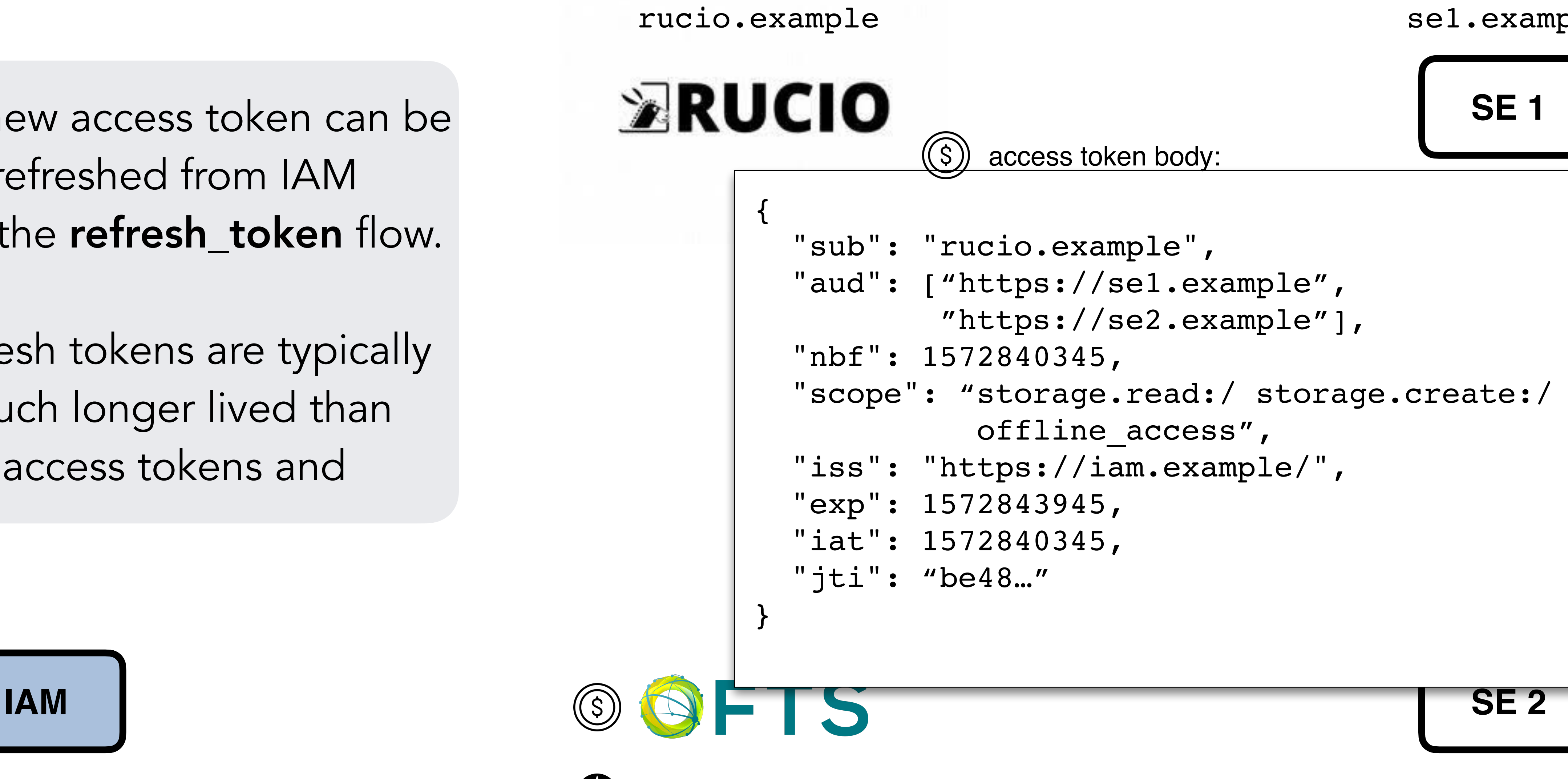

The new access token can be refreshed from IAM with the refresh token flow.

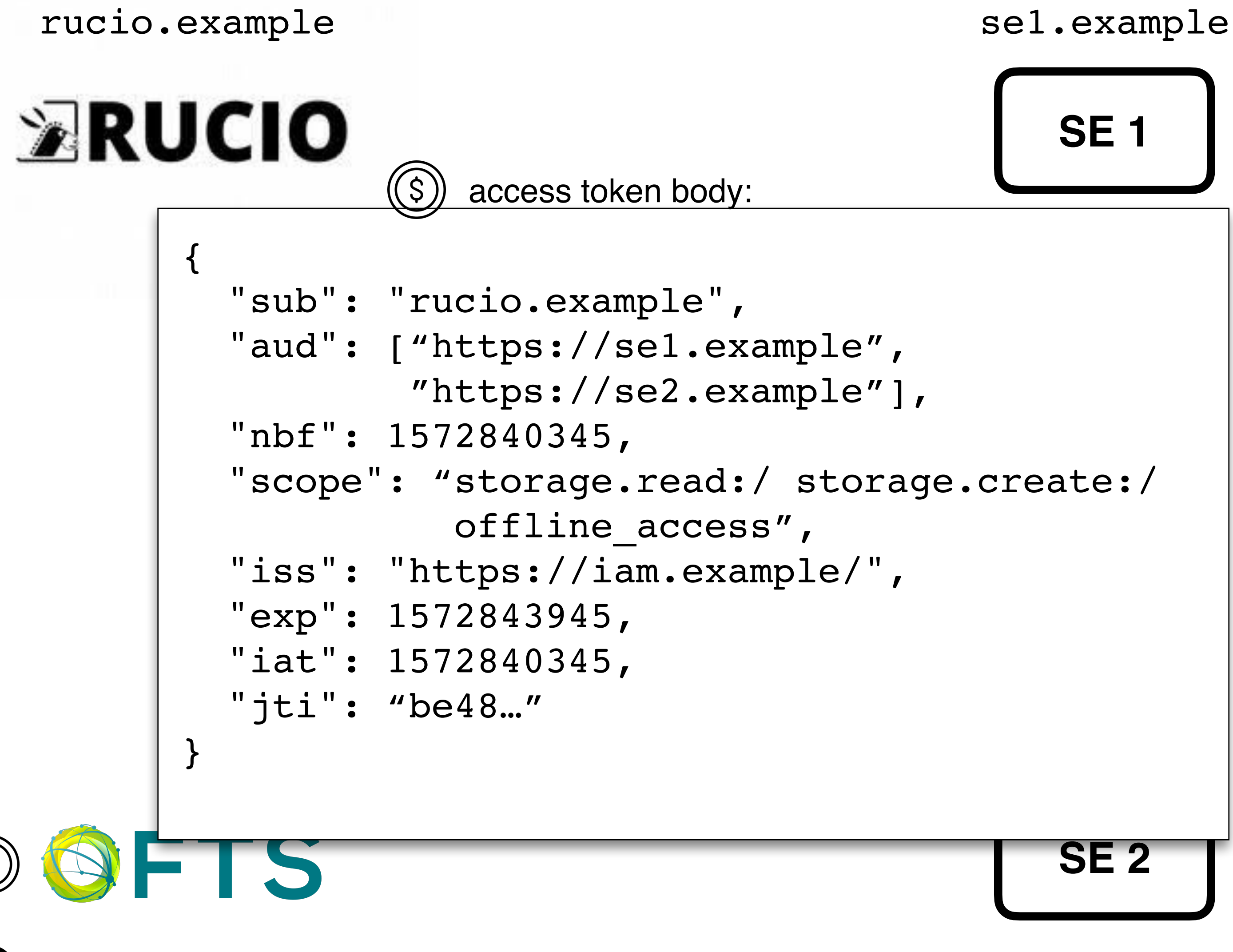

Refresh tokens are typically much longer lived than access tokens and

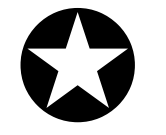

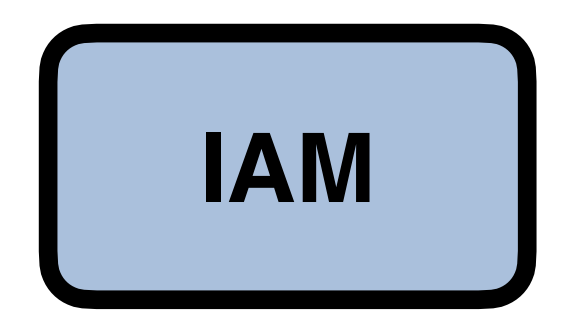

iam.example se2.example se2.example

116

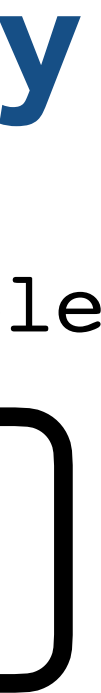

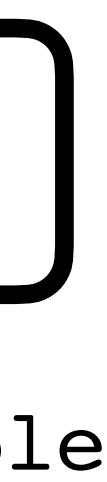

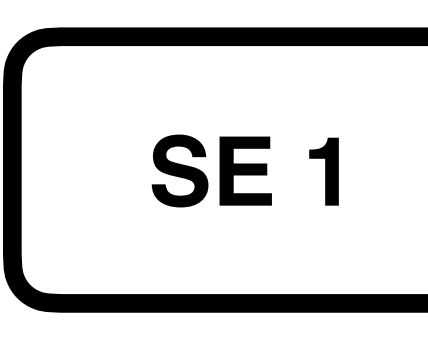

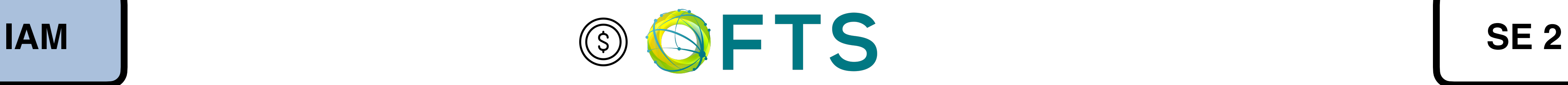

rucio.example

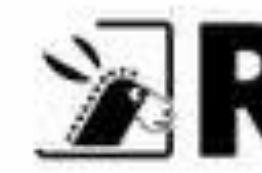

se1.example

FTS will enqueue the transfer job, and when the transfer is about to start can use the refresh token to get a fresh access token that will be used for the transfer.

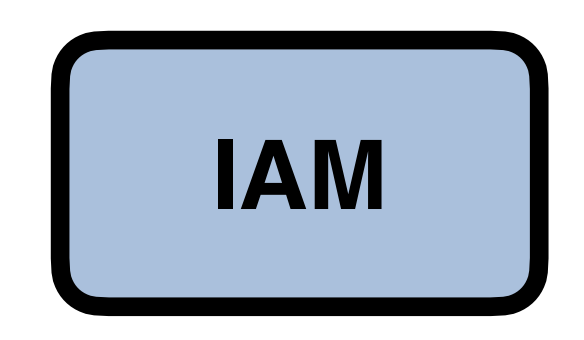

iam.example se2.example se2.example

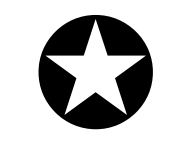

**Explorer** 

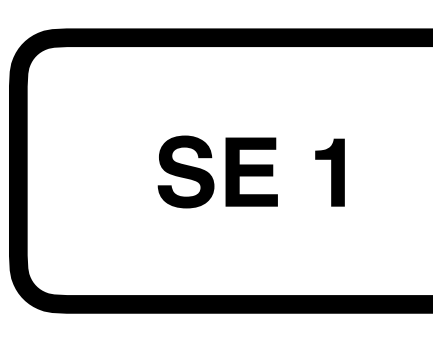

rucio.example

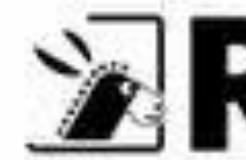

se1.example

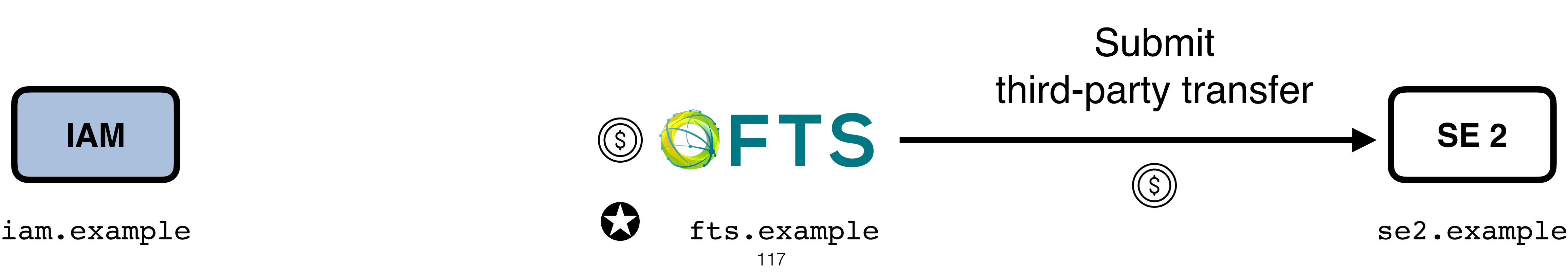

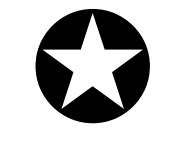

 $\triangleright$ RUCIO

FTS then submits the thirdparty transfer against SE 2, including the token in the request

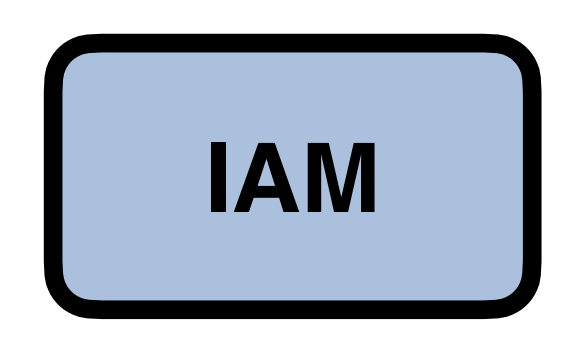

COPY /example/file HTTP/2 Host: se2.example Source: https://se1.example/example/file Authorization: Bearer e7nd… TransferHeaderAuthorization: Bearer e7nd…

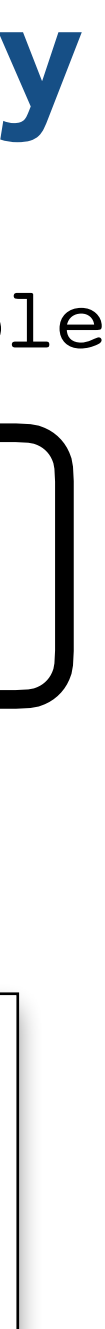

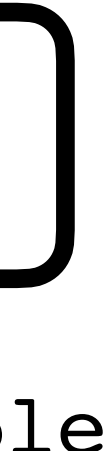

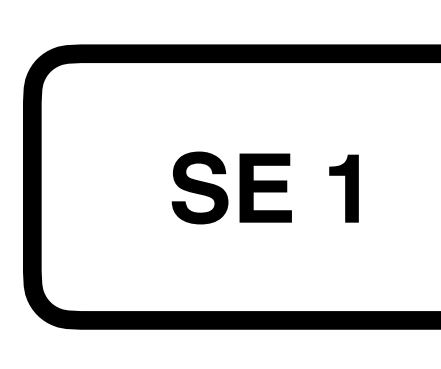

The same token will be used for authn/z at se1 and se2.

rucio.example

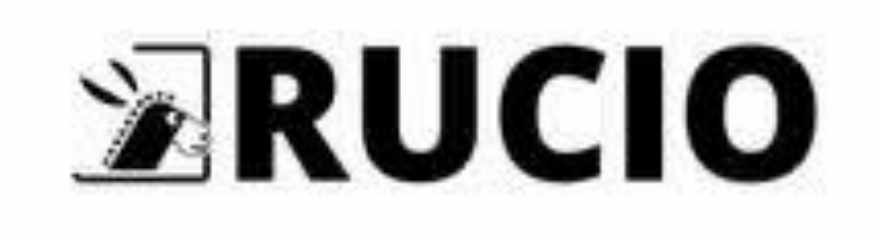

se1.example

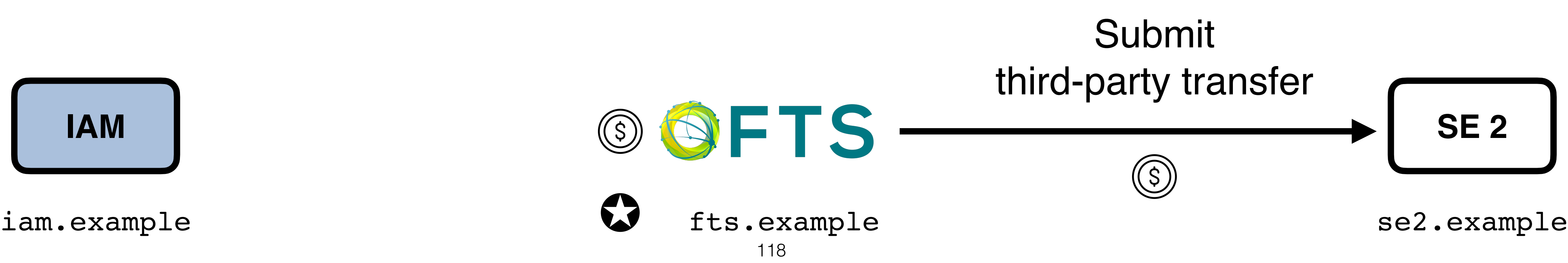

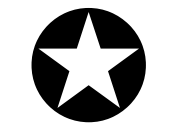

It's also possible to have two separate tokens for each SE

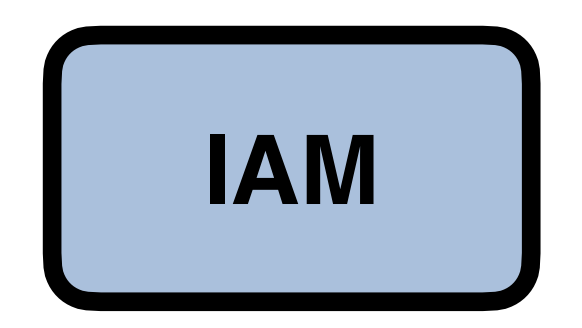

COPY /example/file HTTP/2 Host: se2.example Source: https://se1.example/example/file Authorization: Bearer e7nd… TransferHeaderAuthorization: Bearer e7nd…

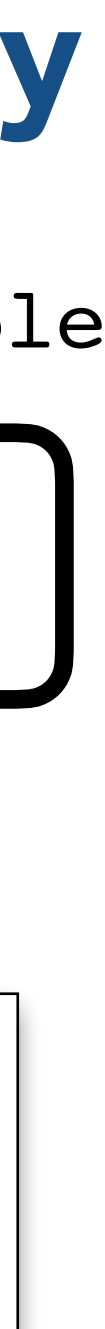

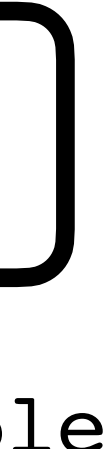

119

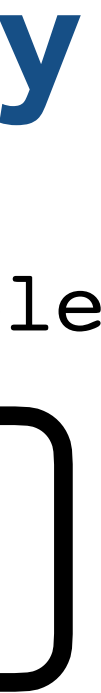

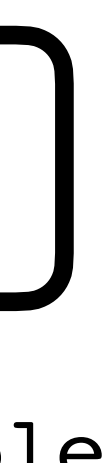

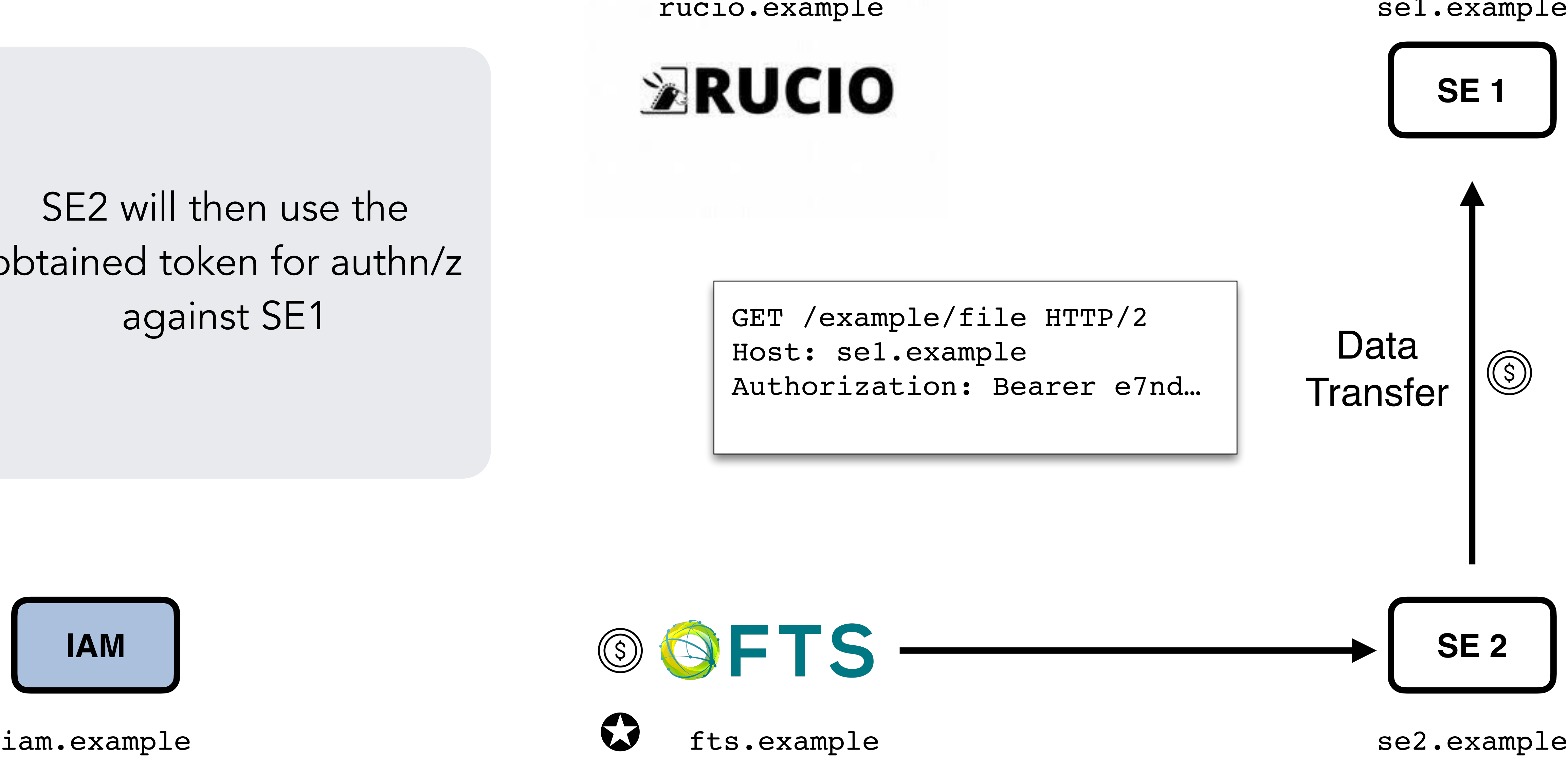

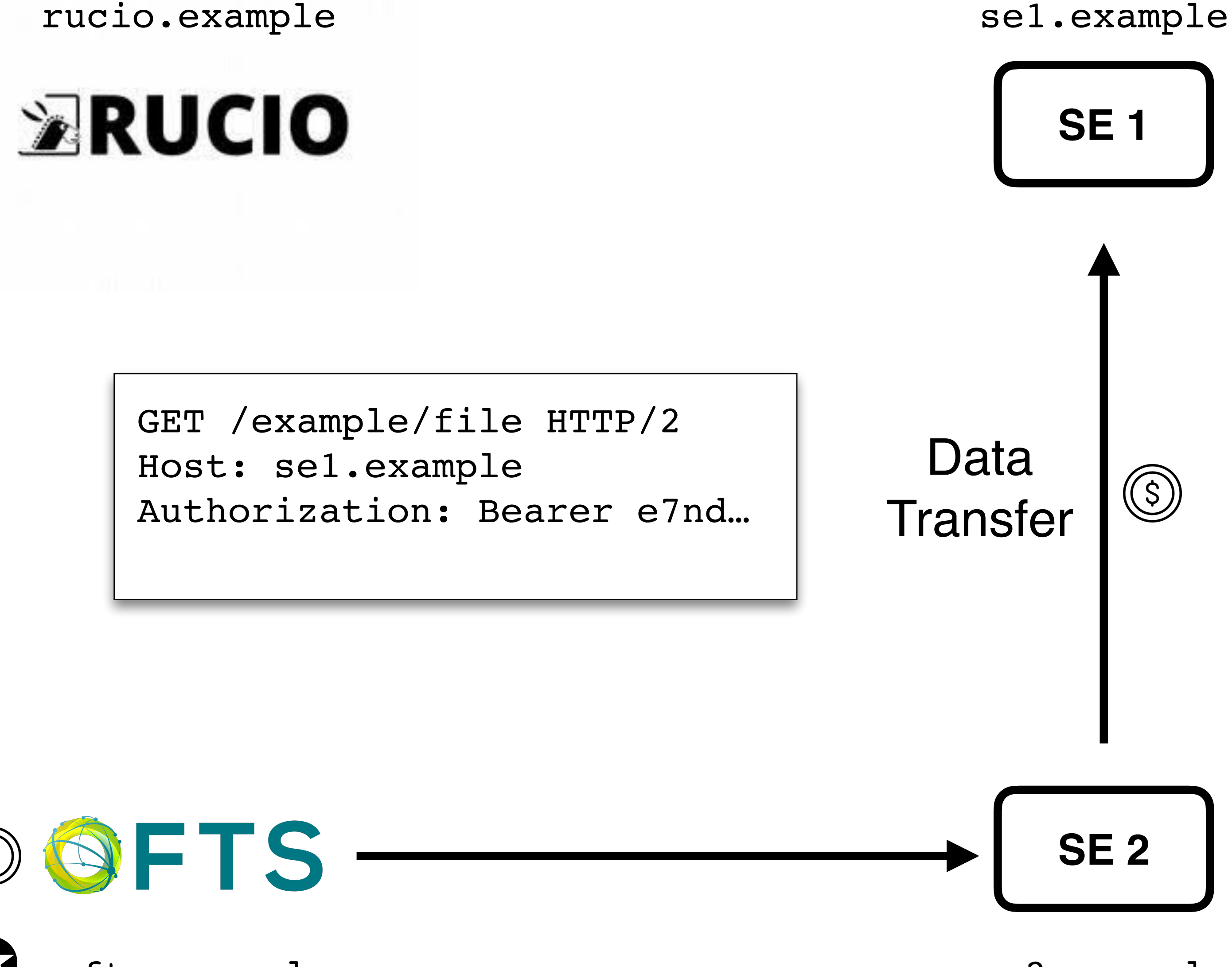

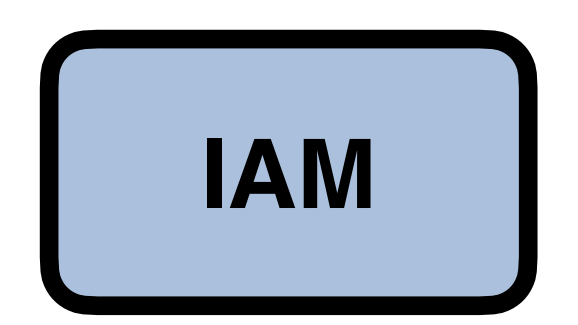

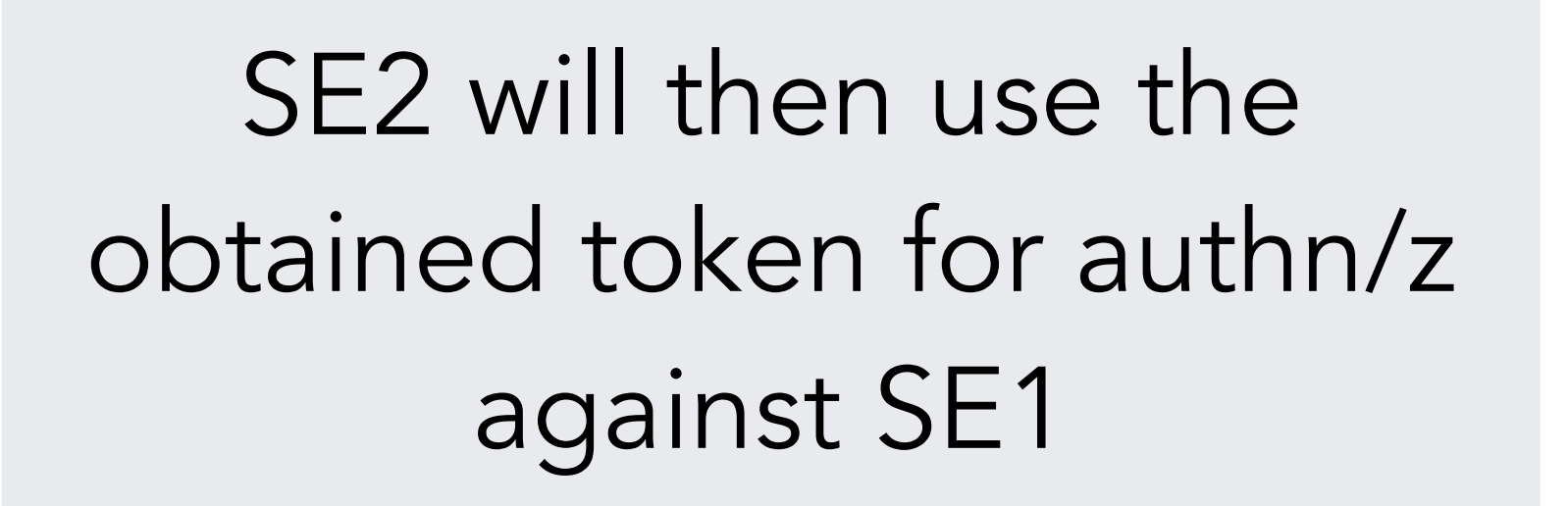

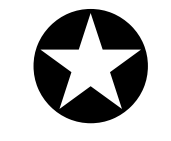

# Group-based AuthZ scenario

# Group-based authZ scenario

See flow description from the last hackathon

• <https://github.com/WLCG-AuthZ-WG/hackathon/blob/master/authorization-flows.md>

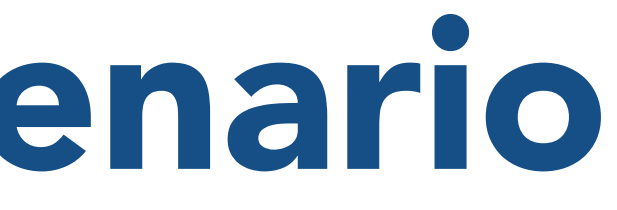